## *REPUBLIQUE ALGERIENNE DEMOCRATIQUE ET POPULAIRE MINISTERE DE L'ENSEIGNEMENT SUPERIEUR ET DE LA RECHERCHE*

 *SCIENTIFIQUE*

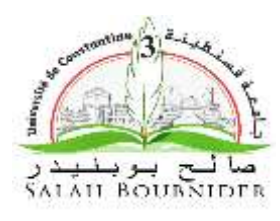

 *UNIVERSITE SALAH BOUBNIDER, CONSTANTINE 03 FACULTE DE GENIE DES PROCEDES DEPARTEMENT DE GENIE DES PROCEDES DE L'ENVIRONNEMENT* 

N° d'ordre :… … …

Série <sup>:</sup>

 **Mémoire** 

 **PRESENTE POUR L'OBTENTION DU DIPLOME DE MASTER EN GENIE DES PROCEDES OPTION : GENIE DES PROCEDE DE L'ENVIRONNEMENT**

# **SIMULATION NUMERIQUE DE LA POLLUTION ATMOSPHERIQUE**

### **« RAFFINERIE DE SKIKDA »**

 **Présenté par : Dirigé par :** 

 **DALI AMINA Mr : Drif. S**

 **BOUBNIOU MARWA Grade : doctorant** 

 **Session : Juillet**

**2018-2019**

# Remerciemen

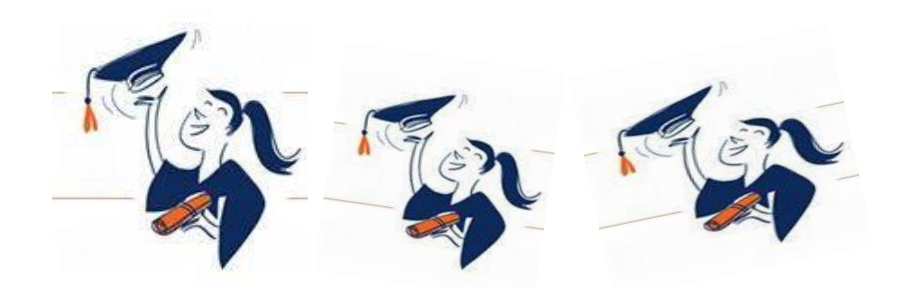

On remercie « Dieu » le tout puissant de nous avoir donné la santé et la volonté d'entamer et de terminer ce mémoire.

Tout d'abord, ce travail ne serait pas aussi riche et n'aurait pas pu avoir le jour sans l'aide et l'encadrement de M.Seif Drif. on la remercie pour la qualité de son encadrement exceptionnel, pour sa patience, sa rigueur et sa disponibilité durant notre préparation de cemémoire

Nous tenons également à remercier les membres de jury pour l'honneur qu'ils nos ont fait en acceptant de siéger à notre soutenance, tout particulièrement: Mme Kolli , Mme Benlahreche Et Monsieur Hammadach

Nous tenons à exprimer nos sincères remerciements à tout le personnel de université de génie des procédés surtout les enseignants qui nous ont enseigné durant toutes nos années d'étude.

Nous tienons à exprimer toute ma gratitude à mes parents pour m'avoir toujours permis de travailler et de vivre dans les meilleures conditions qui soient. Qu'ils trouvent dans l'accomplissement de ce travail un geste de reconnaissance et de remerciement

Enfin, Nous remercions tout particulièrement ma famille et mes amis proches pour leurs encouragements. Les valeurs que j'ai appris d'eux m'ont aidé à franchir cette étape dema vie elles m'aideront encore pour celles à venir.

Amina et Marwa

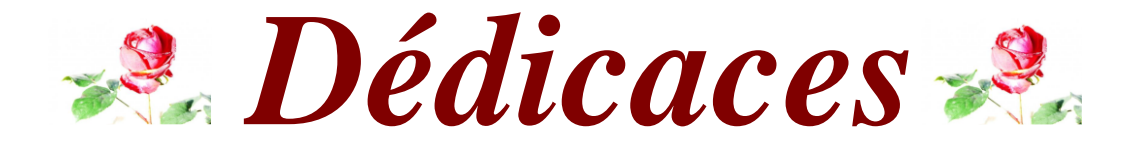

Je Dédie Ce Modeste Travail En Signe De Respect, Reconnaissance Et De Remerciement

A Mes Très Chers Parents Ma Chère Mère Zohra Mon Père Messaoud Qui M'ont Guidé Durant Les Moments Les Plus Pénibles De Ce Long Chemin, Ma Mère Qui A Eté A Mes Côtés Et Ma Soutenu Durant Toute Ma Vie, Et Mon Père Qui A Sacrifié Toute Sa Vie Afin De Me Voir Devenir Ce Que Je Suis, Merci Beaucoup Mes Parents. A Mes Très Chers Soeurs, Lamya , Faiza Et Surtout La Fleur «Fatima ». A Mes Frères Et Surtout « Aymen». Aux Fils De Ma Sœur Chouaib Et Alae Arahmane Et Son Mari Karim A Ma Grand-Mère A La Famille De Ma Tante Rachida En Particulier Ses Fils Abd Elkarim, Marièm Et Afaf À Mes Chers Oncles, Tantes Au Personne Qui M'ont Toujours Aidé Et Encouragé, Qui Etait Toujours A Mes Côtés, Et Qui M'ont Accompagnait Durant Mon Chemin D'études «Midou ». A Mon Professeur Kolli Monira , Qui Ma Encouragé Et Soutenu Dans La Réalisation De L'étude De Maitrise A Toutes Mes Chers Amies :Amina , Roukia ,Sarra,Mofida,Ghada,Kanza ,Bouchra ,Sihem, Ikram, Imene A Mon Binôme Marwa Et Toute La Famille Boubniou. Mes Collègues De Master En Génie Environnement Surtout« Khawla , Dounia ,Dallal ,Ahlem,Meriem,Fulla ,Imene ,Hadjer, Asma , Bouchra ,Sarra ,Amina, Amira,Hassina,Faiza». Et A Tous Ceux Qui Ont Contribué De Près Ou De Loin Pour Que Ce Projet Soit Possible, Je Vous Dis Merci.

#### Amina

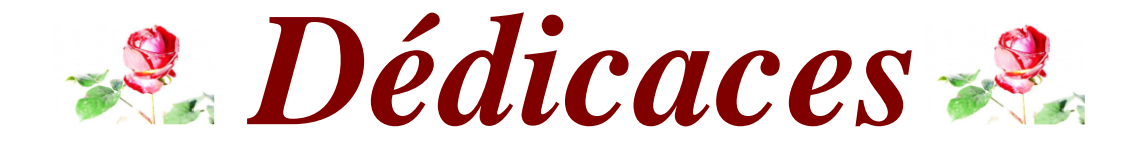

Je Dédie Ce Modeste Travail En Signe De Respect, Reconnaissance Et De Remerciement :

A Mes Très Chers Parents Ma Chère Mère Yamina Mon Père Bachir Qui M'ont Guidé Durant Les Moments Les Plus Pénibles DeCe Long Chemin, Ma Mère Qui A Eté A Mes Côtés Et Ma Soutenu Durant Toute Ma Vie, Et Mon Père Qui A Sacrifié Toute Sa Vie Afin De Me Voir Devenir Ce Que Je Suis, Merci Beaucoup Mes Parents. A Mes Entraineurs«B. Mounir», «K. Abd Eldjalil» A Mes Très Chers Sœurs, Khadidja et son fils «Azize», Mériem Et Surtout La Fleur «Kanza ». A Mon Frère « Mohemed Amine». A Toutes Mes Chers Amies : Imane, Faiza, Hanen, Farida, Ahlem, Nada , Hayet , Maner , Sabrina , Kanza, Imane, Rokia A Toute La Famille Boubniou Et Djaàboub À Mes Chers Oncles, Tantes, Leurs Epoux Et Epouses A Mes Chers Cousins Cousines A Mon Binôme Amina Et Toute La Famille Dali Surtout Lamia. Mes Collègues De Master En Génie Environnement Surtout«Khawla , Dounia , Dallal , Ahlem , Meriem , Fulla , Imene , Hadjer, Amina , Asma , Bouchra , Sarra» Mes Collègues De Master En Génie Chemie Surtut«Amira, Hassina» Et A Tous Ceux Qui Ont Contribué De Près Ou De Loin Pour Que Ce Projet Soit Possible, Je Vous Dis Merci.

#### marwa

# *TABLE DES MATIERES*

#### **TABLE DES MATIERES**

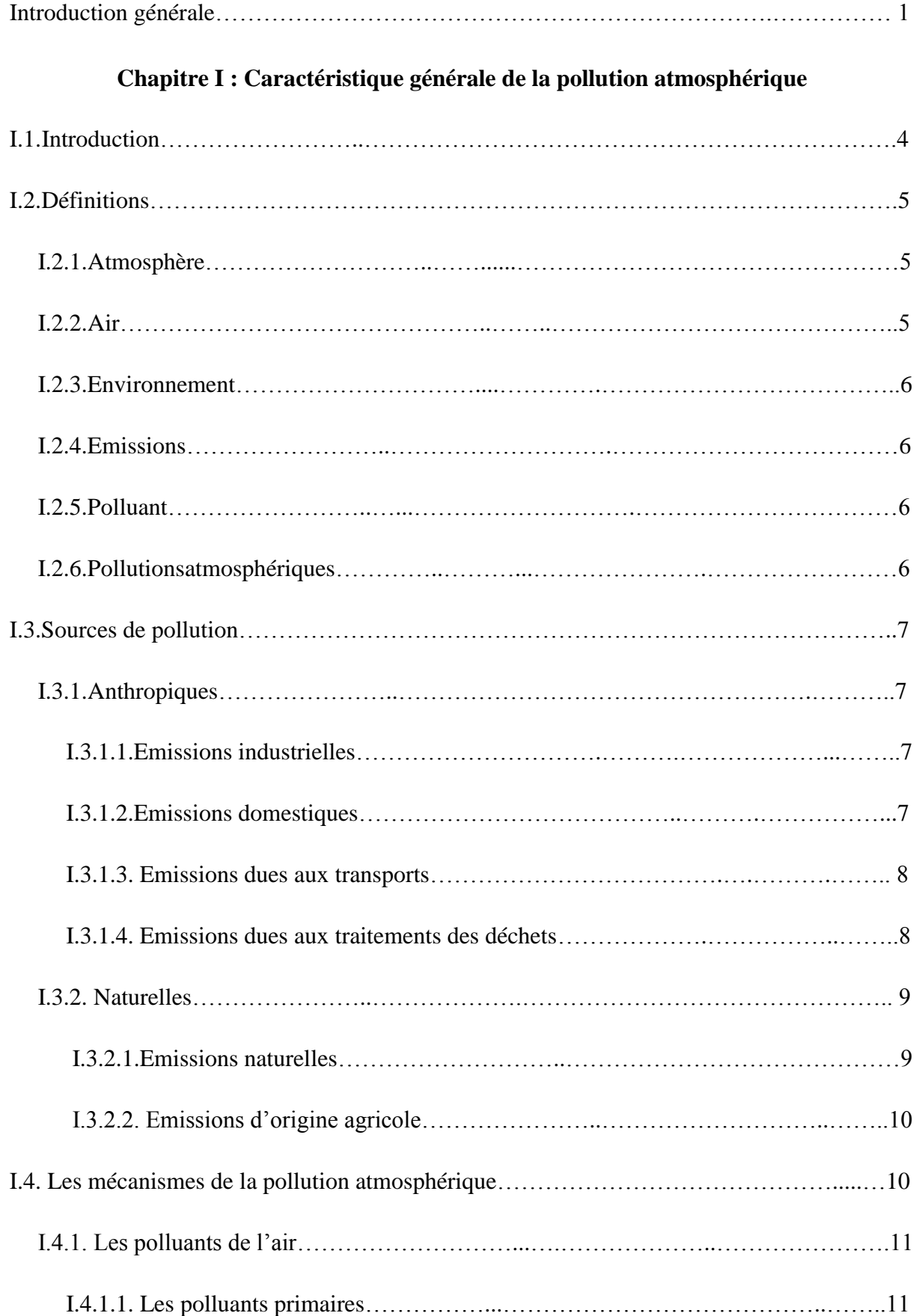

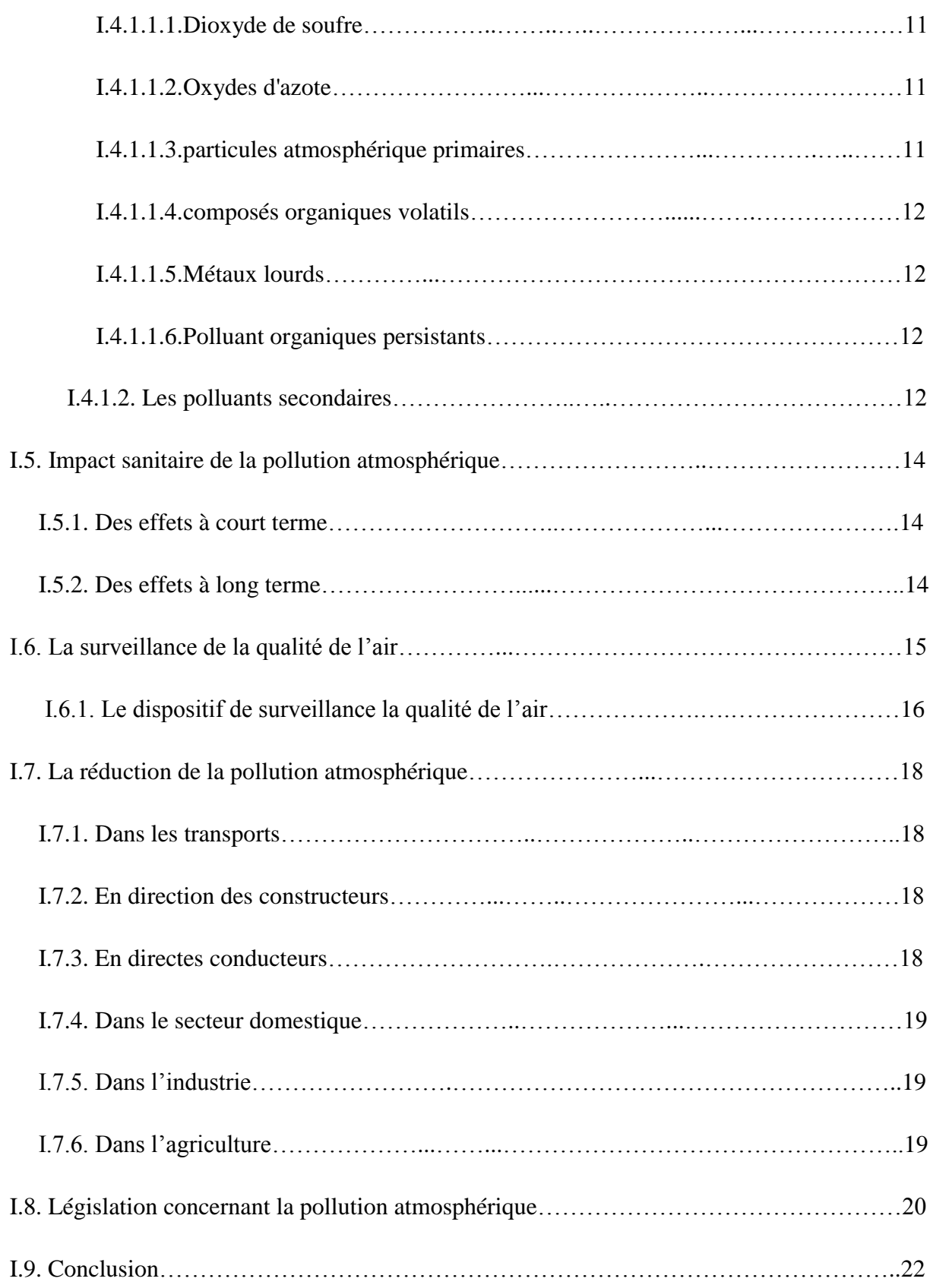

### **Chapitre II : Le cadastre des émissions des polluants atmosphérique**

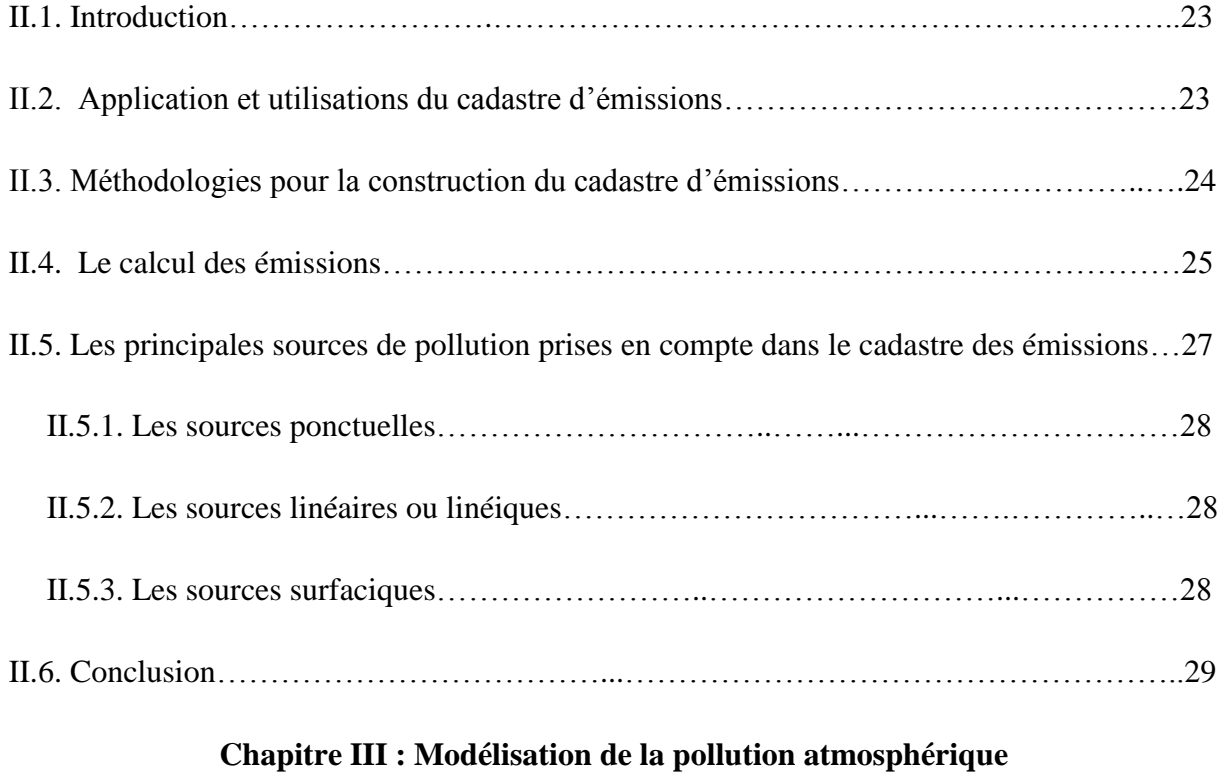

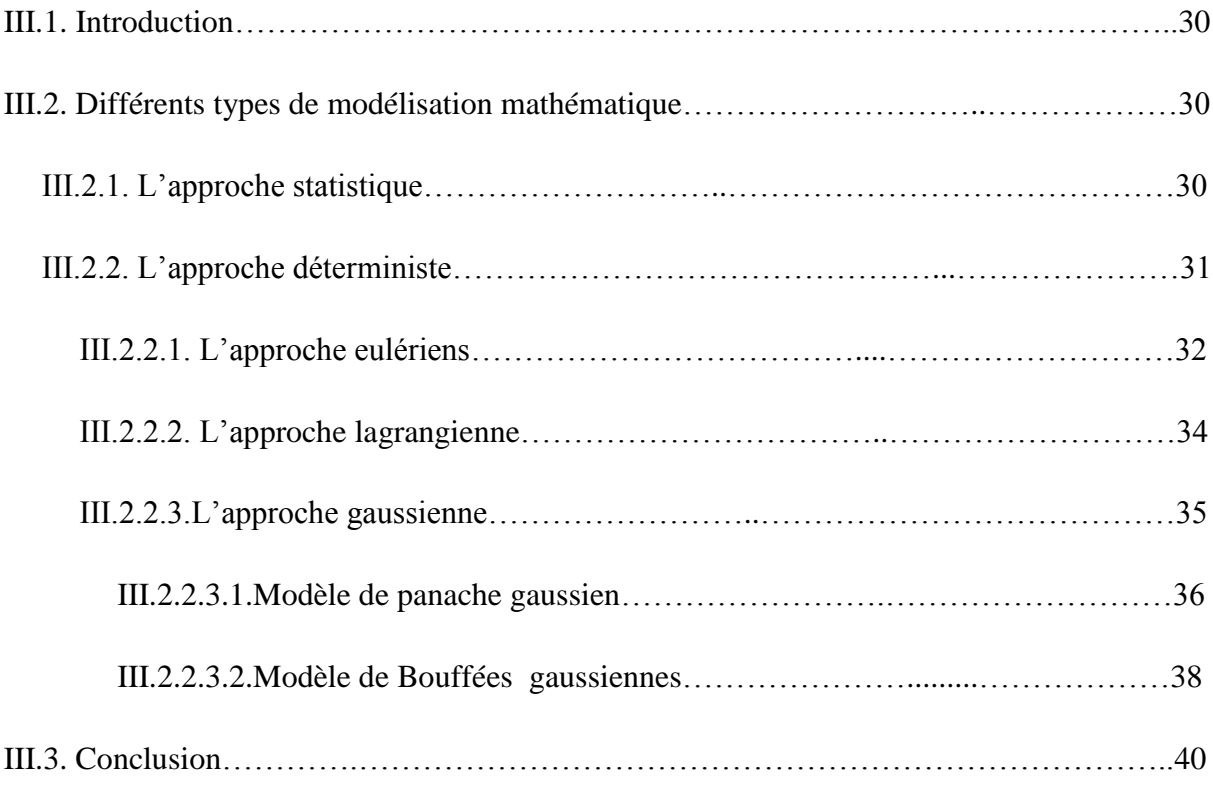

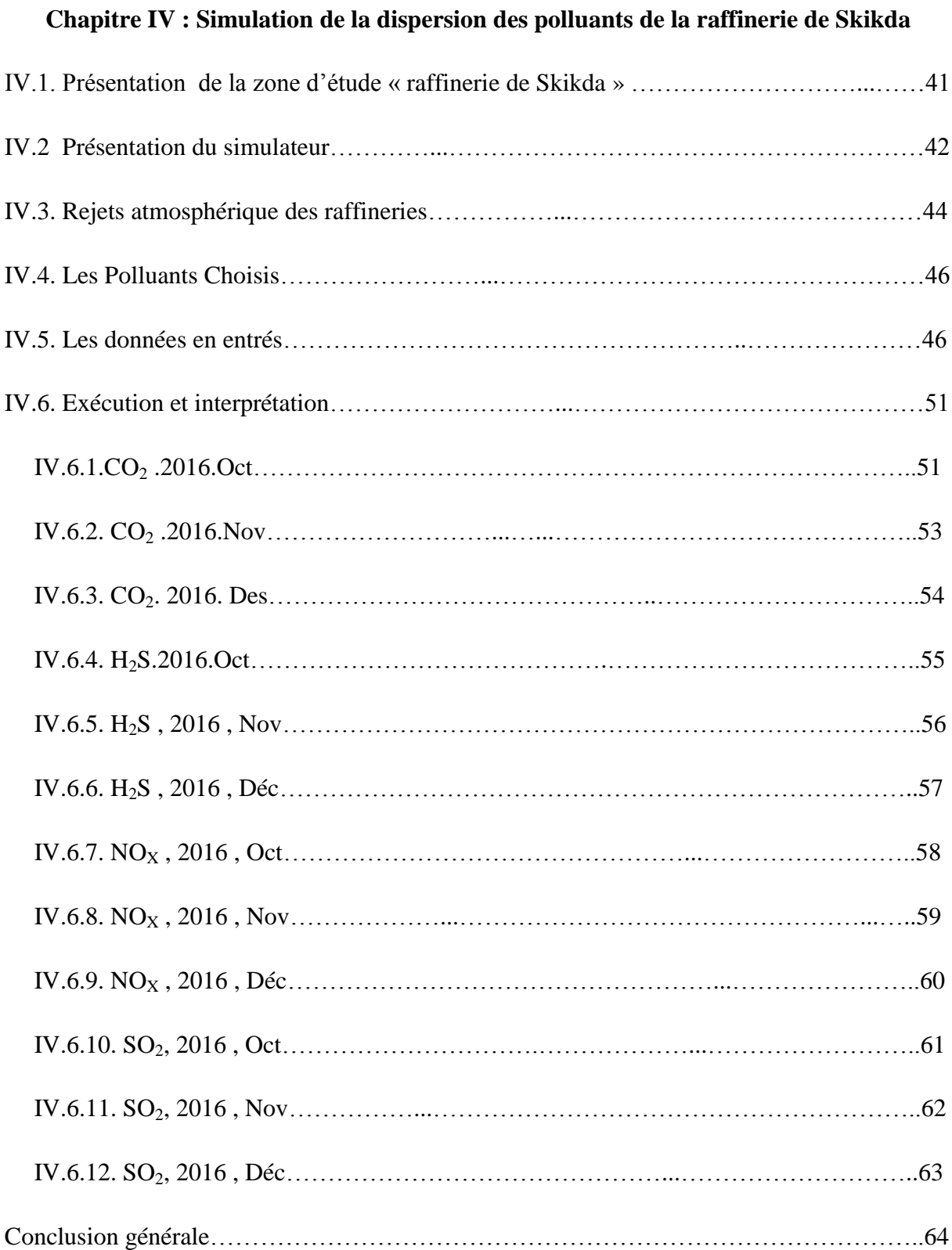

### **Liste des figures**

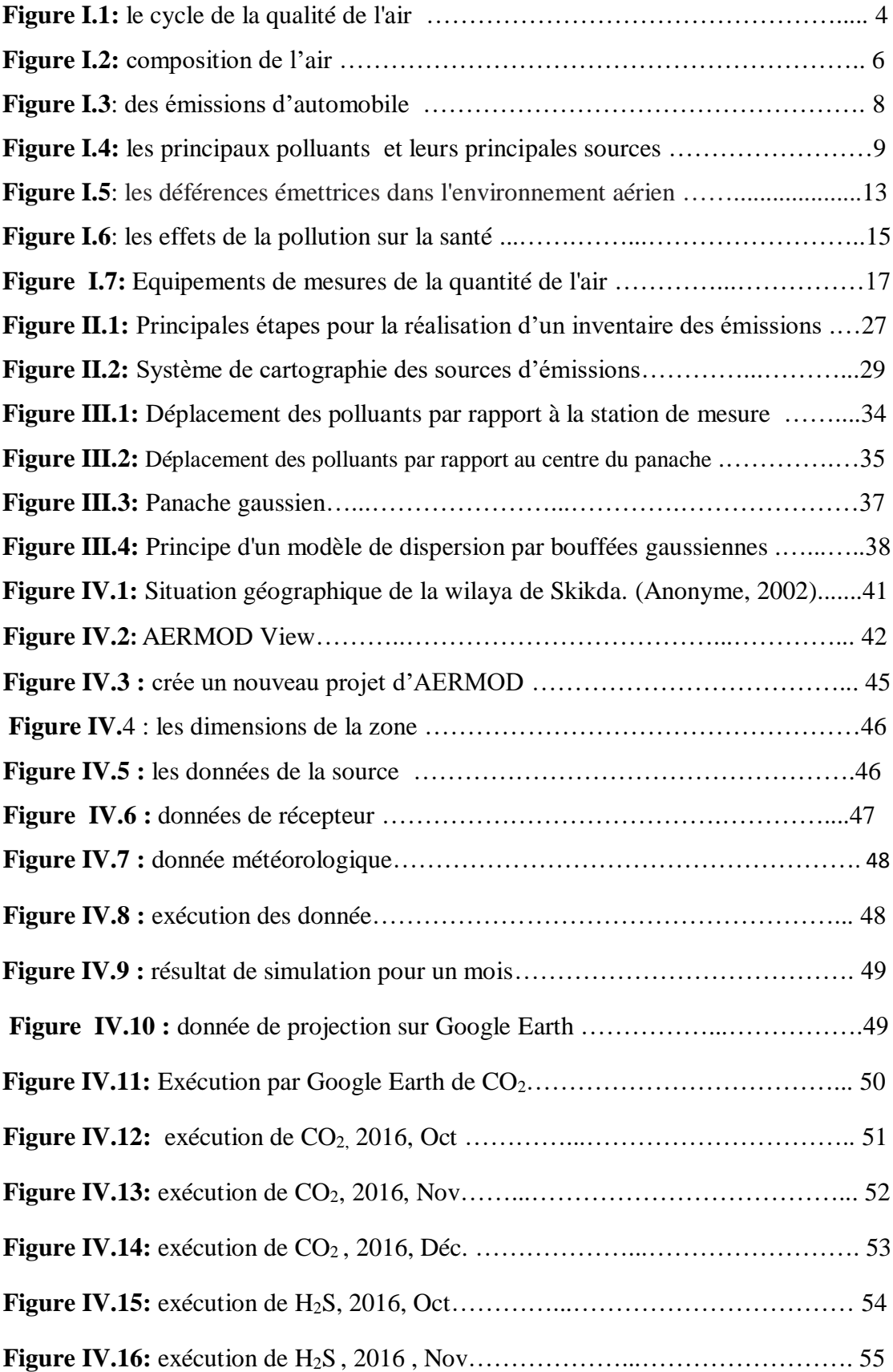

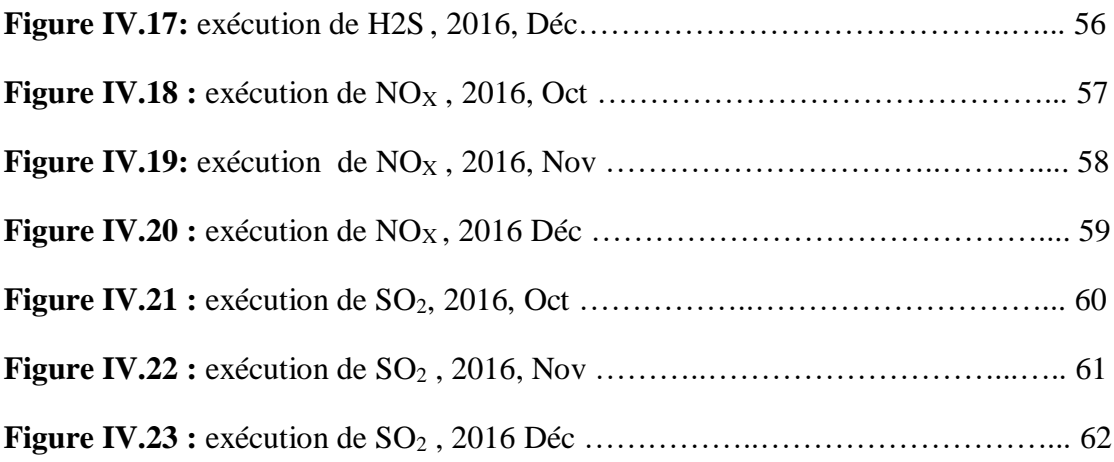

#### **LISTE DES TABLEAUX**

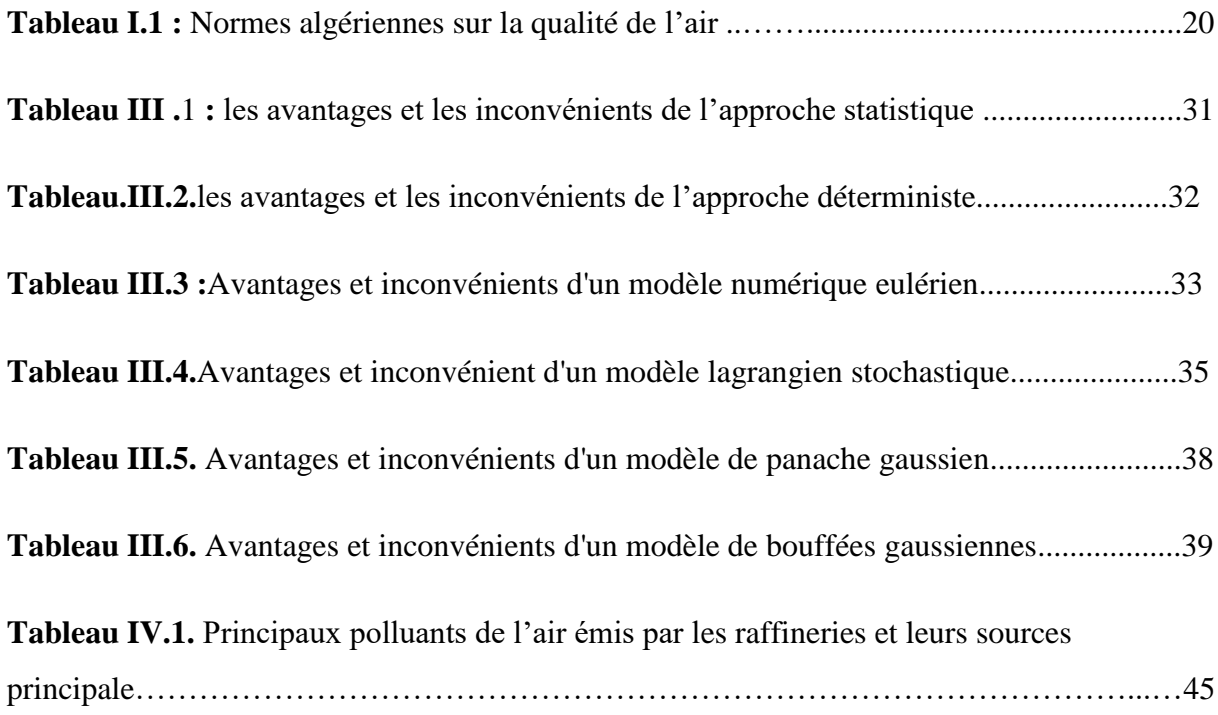

#### **ABREVIATIONS ET NOMENCLATURE**

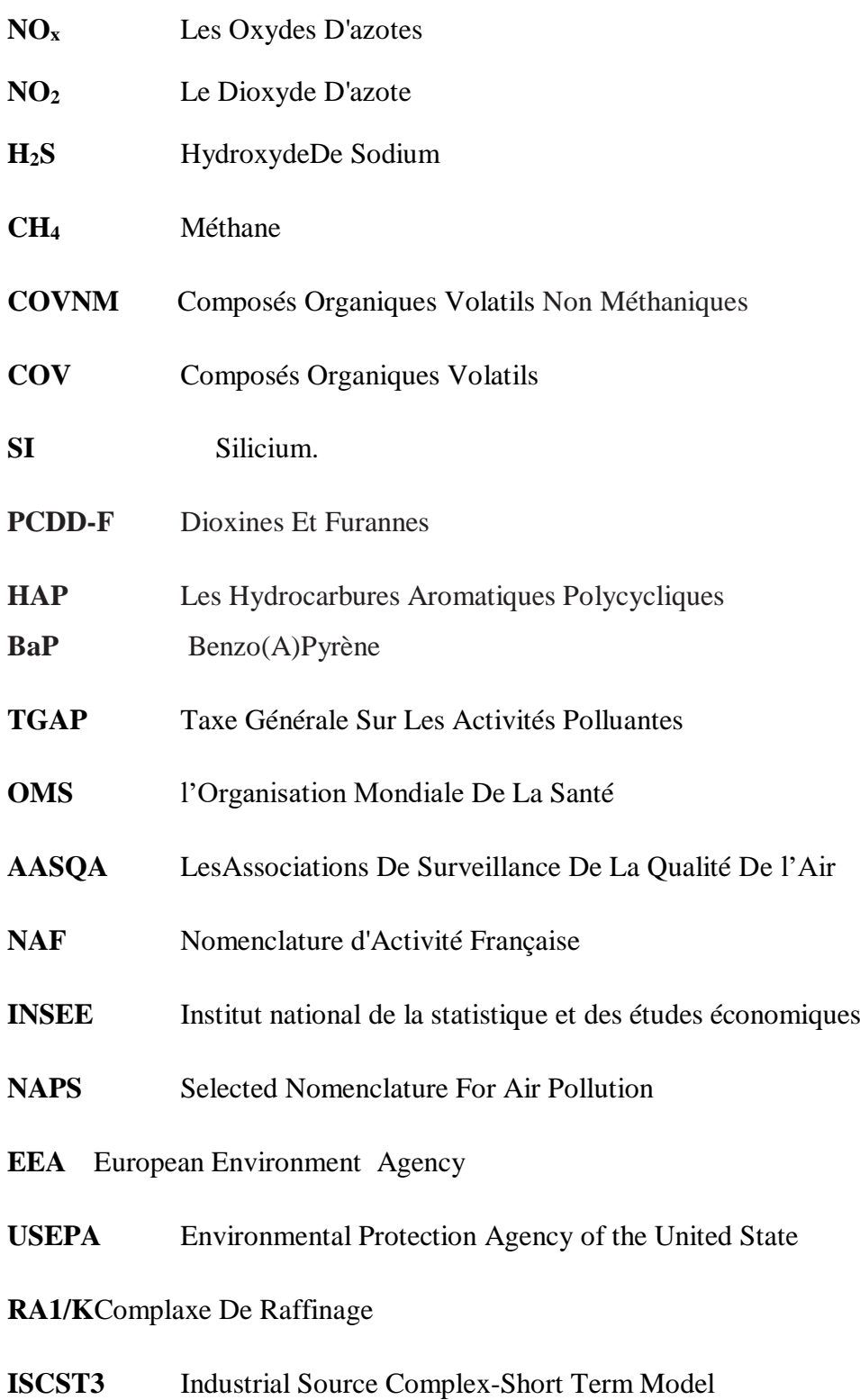

# *INTRODUCTION GENERALE*

#### **INTRODUCTION GENERALE**

Dorénavant, les médias relatent quotidiennement les problèmes environnementaux. Les occasions sont malheureusement devenues multiples et la pollution atmosphérique s'impose comme un sujet qui touche de plus en plus les citoyens.

La notion de pollution appelle donc celle de contamination d'un ou plusieurs composants des écosystèmes (air, eau, sol), d'un organisme (qui peut être l'être humain) ou d'un groupe d'organismes, ou ayant une incidence sur l'écosystème, au-delà d'un seuil ou norme. La contamination peut notamment s'étendre ou se modifier via le réseau trophique (chaîne alimentaire) (bioconcentration, bioturbation)

Les pollutions d'origine humaine, dites aussi anthropiques, ont de nombreuses formes en pouvant être locales, culturelles, ponctuelles, accidentelles, diffuses, chroniques, génétiques, volontaires, involontaires...etc.

Cette pollution est une diffusion directe ou indirecte dans l'environnement de polluants. Ce sont souvent des sous-produits involontaires d'une activité humaine, comme les émissions des pots d'échappement ou des installations de combustion.

Une mauvaise qualité de l'air peut tuer de nombreux d'organismes polluo-sensibles et causer des morts prématurées, via notamment des complications respiratoires, des maladies cardiovasculaires. Elle cause aussi une inflammation de la trachée, des douleurs abdominales et une congestion.

La modélisation de la qualité de l'air est essentielle pour gérer le phénomène de lapollution atmosphérique dans le temps et dans l'espace. Elle suppose de bienconnaître les polluants émis et leurs conditions de dispersion afin de pouvoir déduireles niveaux de pollution au sol pour tout point de la zone d'étude et pour différentspolluants. Les directives européennes prévoient désormais l'utilisation de lamodélisation comme technique venant en complément des mesures effectuées parles associations de gestion des réseaux de mesures de la qualité de l'air.

Il s'agit parcette approche d'évaluer les teneurs en polluants atmosphériques dans les zonesfaiblement polluées[1].

Dans l'objectif de disposer d'outils de spatialisation de la qualité de l'air, il estnécessaire de participer à la compréhension des phénomènes de transport et deformation des polluants photochimiques, ainsi qu'à la mise en place de stratégies de réductions applicables. Cette compréhension des phénomènes n'est envisageablequ'au travers d'une modélisation numérique de ceux-ci au moyen de codes de calculphotochimiques dont les résultats sont fortement dépendants de la qualité desdonnées d'entrée[1].

La réalisation critique d'un inventaire spatialisé des sources polluantes, dit cadastredes émissions, représente le socle incontournable de toute modélisation. Il s'agitd'une condition nécessaire pour alimenter les modèles calculant la dispersionatmosphérique et les transformations chimiques. A partir d'une critique constructivedes travaux déjà réalisés, la méthodologie peut être affinée et un choix pertinent decertains paramètres peut permettre l'optimisation des performances d'un cadastre[1].

La phase de modélisation consiste ensuite à caler les modèles disponibles et à les valider par comparaison entre résultats des calculs et des mesures effectuées parles réseaux de surveillance de la qualité de l'air. L'intégration des différentesdonnées dans un système d'information géographique de la qualité de l'air permetalors d'établir les cartes d'exposition des populations au risque sanitaire, à partirdesquelles il devient possible d'imaginer un aménagement raisonné du territoire[1].

Notre travail a été divisé en deux parties :

Une partie théorique qui parle en général sur la pollution de l'air, les sources et types de pollution, les réglementations de la qualité de l'air et les facteurs qui l'affectent ainsi que la façon de la surveiller et de la réduire.

La deuxième partie est la partie application, où nous avons utilisé le programme AERMOD view qui repose sur le modèle gaussien pour la simulation numérique de la dispersion atmosphérique des polluants émis par la raffinerie de Skikda.

# *CHAPITRE I: CARACTERISTIQUE GENERALE DE LA POLLUTION ATMOSPHERIQUE*

### **CHAPITRE I : CARACTERISTIQUE GENERALE DE LA POLLUTION ATMOSPHERIQUE**

#### **I.1. Introduction**

La pollution atmosphérique est l'introduction par l'homme directement ou indirectement dans l'atmosphère et les espaces clos, de substances ayant des conséquences préjudiciables de nature à mettre en danger la santé humaine, à nuire aux ressources biologiques et aux écosystèmes, à influer sur les changements climatiques, à détériorer les biens matériels, provoquer des nuisances olfactives excessives [2].

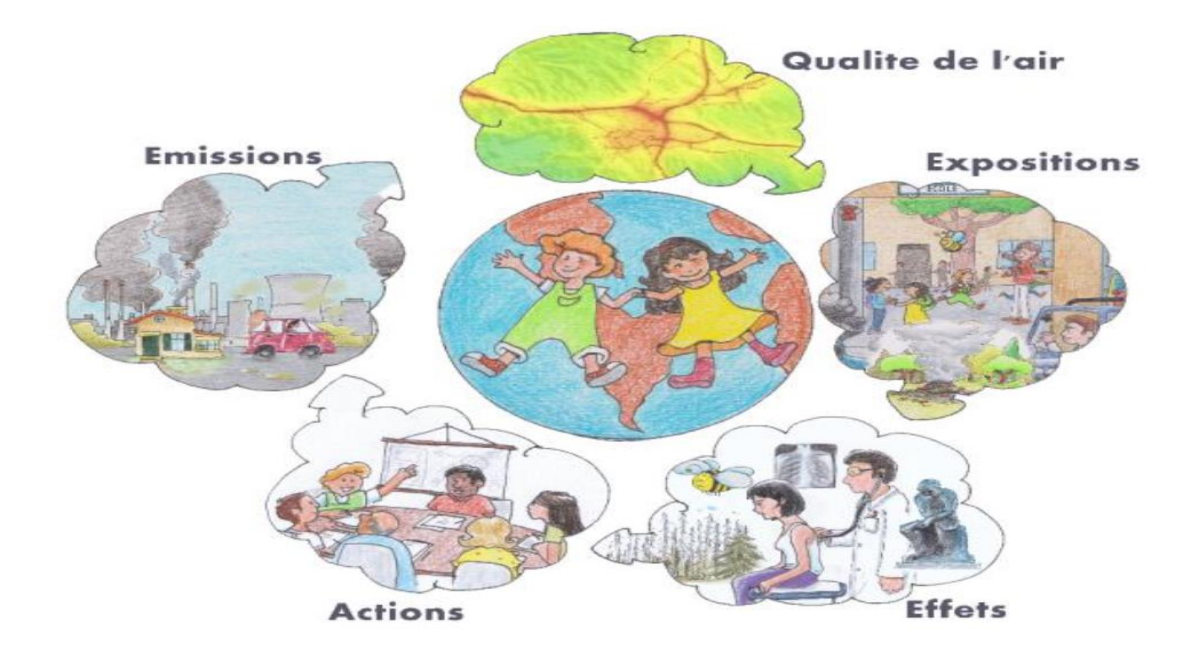

**Figure I.1:** Le cycle de la qualité de l'air.

#### **I.2. Définitions**

#### **I.2.1.Atmosphère**

La couche d'air qui entoure la terre à l'exclusion de l'air qui se trouve à l'intérieur d'une construction ou d'un espace souterrain [3].

#### **I.2.2.Air**

L'enveloppe gazeuse qui entoure la terre et dont la modification des caractéristiques physiques ou chimiques peut porter atteinte aux êtres vivants, aux écosystèmes et à l'environnement en général. Cette définition comprend également l'air des lieux de travail et celui des espaces publics clos et semi-clos [3] **.**

#### **Composition de l'air**

L'air est un mélange inodore et incolore de plusieurs gaz de composition constante à l'état pur:

78% de di-azote  $(N_2)$ 

21% de dioxygène  $(O_2)$ 

1d'argon(Ar)

Ainsi que de gaz rares.

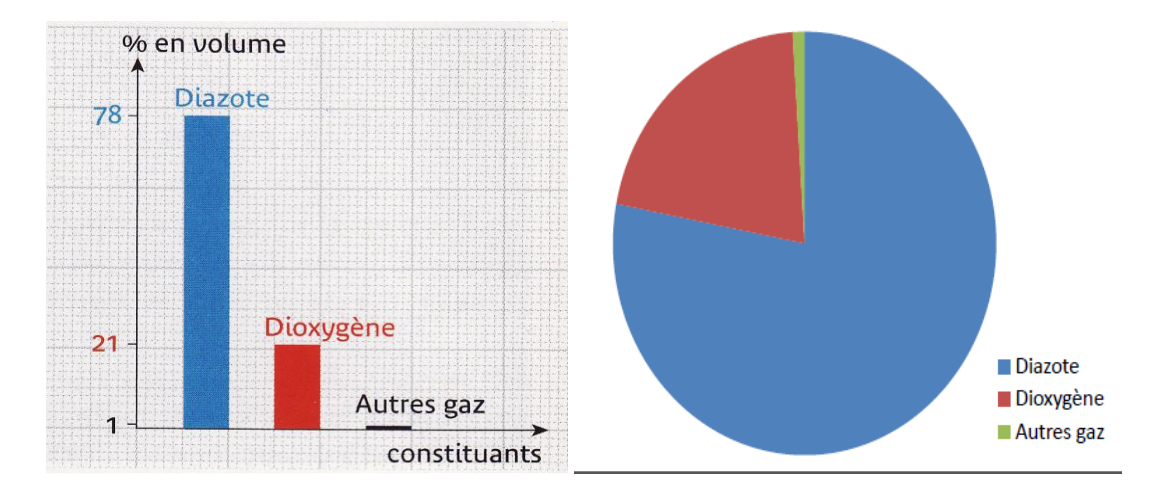

**Figure I.2:** Composition de l'air.

#### **I.2.3. Environnement**

l'ensemble des éléments naturels et des établissements humains, ainsi que des facteurs économiques, sociaux et culturels qui favorisent l'existence, latransformation et le développement du milieu naturel, des organismes vivants et des activités humaines [3].

#### **I.2.4. Emissions**

rejets dans l'air sous forme de gaz toxiques ou corrosifs, de fumée, de vapeur, de chaleur, de poussières, d'odeurs ou d'autres formes similaires qui sont causés à l'origine par toute activité humaine et qui sont de nature à porter atteinte à la santé de l'homme ou à l'environnement en général [3].

#### **I.2.5.Polluant**

toute substance ou énergie émise ou rejetée dans l'environnement en concentration ou en quantité supérieure au seuil admis par les normes ou réglementations en vigueur [3].

#### **I.2.6.Pollutions atmosphériques**

toute modification de l'état de l'air provoquée par les gaz toxiques ou corrosifs, les fumées, les vapeurs, la chaleur, les poussières, les odeurs ou tout autre polluant susceptible d'entraîner une gêne ou un danger pour la santé, la salubrité publique, la sécurité ou le bienêtreou porter atteinte ou occasionner des dommages au milieu naturel ou à l'environnement en général [3].

#### **Classification de la pollution**

Dans le cas de l'air atmosphérique, on peut classer la pollution comme suit :

 La pollution physique due à la présence de matières en suspension appelées aérosols, elle se traduit par un trouble ou une coloration de l'air plus ou moins accentuée.

 La pollution chimique due à des gaz chimiques variés qui peuvent entrer en réaction d'abord entre eux et avec les composants normaux de l'air atmosphérique.

 La pollution thermique due au rejet de la chaleur par les tours de refroidissement, les centrales d'énergie, l'industrie ... etc.

 La pollution radioactive due aux radionucléides provenant des réacteurs nucléaires ou des rayonnements du cosmos ou du sol [4] .

#### **I.3. Sources de pollution**

Les sources de pollution sont soit d'origine naturelle, soit d'origine anthropique et peuventêtre de différentes natures suivant la manière dont elles polluent l'atmosphère [4] .

#### **I.3.1. Anthropiques**

#### **I.3.1.1.Emissions industrielles**

Les émissions industrielles contiennent un grand nombre de polluants qui sont fonction des procédés de fabrication et des matières premières utilisées. Il serait vain de décrire les polluants émis, par les industries, car chacune d'elles a sa propre spécificité [4].

#### **I.3.1.2.Emissions domestiques**

Au niveau individuel ou tertiaire (chauffage du logementsou des bureaux), la combustion de combustibles fossiles (charbon, fioul lourd, etc.) produitd'importantes émissions polluantes. Le dioxyde de carbone  $(CO_2)$  produit inévitable de la combustion de matières organiques et dont la concentration croissante dans l'atmosphère contribue à l'effet de serre, le monoxyde de carbone(CO), le dioxyde de soufre  $(SO_2)$ , les oxydes d'azotes  $(NO_x)$ , les poussières, les métaux lourds, ….etc sont concernés [4]**.**

#### **I.3.1.3. Emissions dues aux transports**

La pollution due aux transports a longtemps été considérée comme un problème de proximité, essentiellement perçu dans les villes en raisonde la densité du trafic [4].

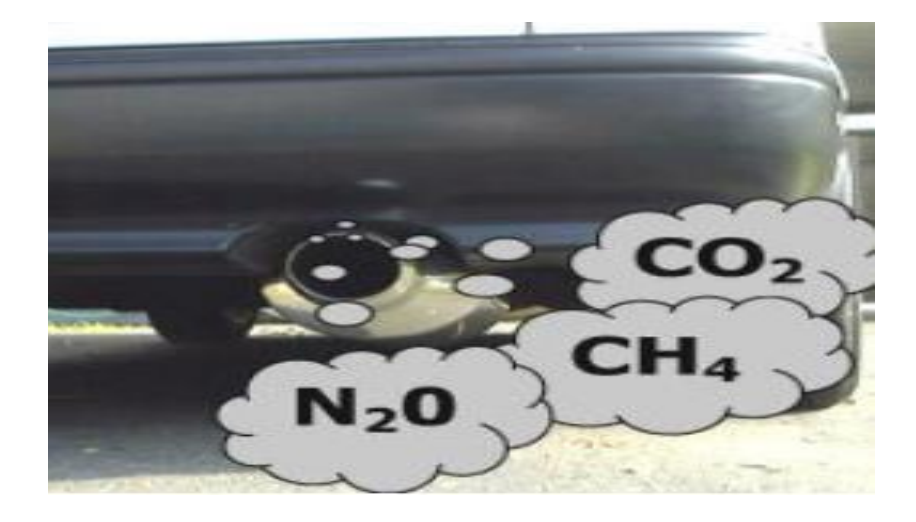

 **Figure I.3:** Des émissions d'automobile.

#### **I.3.1.4.Emissions dues aux traitements des déchets**

Elles sont à l'origine de plusieurstypes de polluants, parmi lesquels : le méthane (abondamment dégagé par la décompositiondes matières organiques, il contribue fortement à l'effet de serre), l'acide chlorhydrique, les métaux lourds, les dioxines et les furanes qui sont produits par l'incinération des déchets industriels et ménagers [4].

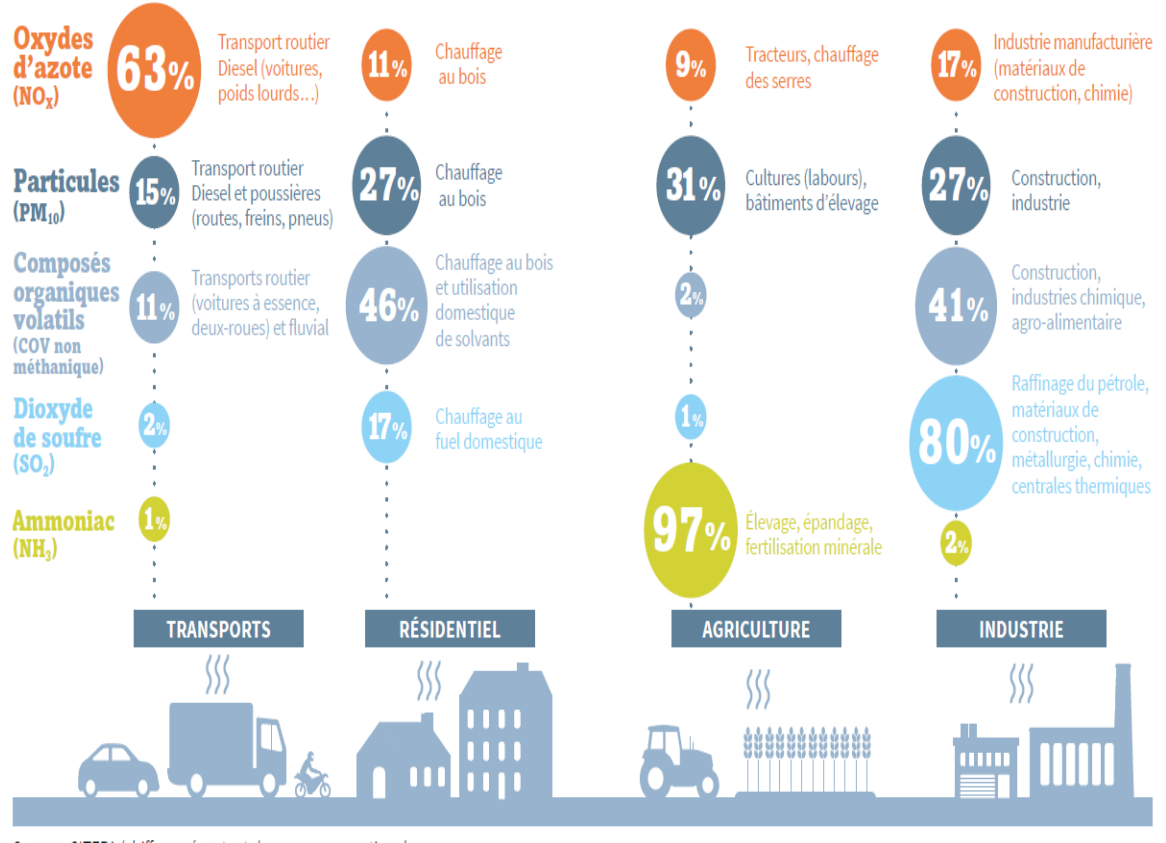

Source : CITEPA (chiffres présentant des moyennes nationales ne tenant pas compte des disparités locales)

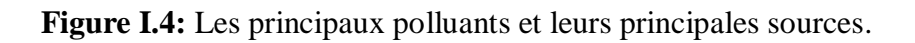

#### **I.3.2.Naturelles**

#### **I.3.2.1.Emissions naturelles**

Certains polluants atmosphériques sont d'origine naturelle. Cesont essentiellement le dioxyde de soufre (SO2) et le dioxyde d'azote (NO2). Ces composésproviennent principalement des éruptions volcaniques, des décompositions organiques, desfeux de forêt, ainsi que des océans. Des particules en suspension sont également présentesdans l'atmosphère du fait du volcanisme, du transport de poussières en provenance des déserts(le Sahara par exemple) ou de l'érosion éolienne des sols. On peut aussi citer dans les sourcesnaturelles de pollution les végétaux, dont le cycle de vie produit de nombreux composés toxiques (H2S, CH4, COV) ou allergisants tel que le pollen. Finalement, le radon, gaz radioactif issu de la chaîne de désintégration radioactive de l'uranium présent dans certains sols et roches, représente également une forte source de pollution à l'intérieur des habitations [4].

#### **I.3.2.2. Emissions d'origine agricole**

Le développement de l'agriculture intensive contribue la pollution atmosphérique. Ses émissions (essentiellement l'ammoniac, le méthane, le protoxyde d'azote, le monoxyde de carbone et les pesticides) sont liées à la décomposition des matières organiques, aux animaux d'élevage et à l'utilisation massive d'engrais et de pesticides [4].

#### **Les retombées de polluants:**

Les polluants de déposent sous la forme :

**a- de dépôt sec:** retombées d'aérosols ou de gaz à la surface du sol et du couvert végétal.

**b-de dépôt humide :** précipitation de gaz et d'aérosols par les pluies, le brouillard ou la rosée. La pluie entraîne sur son passage des substances solubles ou insolubles en suspension dans l'atmosphère [5].

Les particules lourdes  $(>10\mu m)$  se déposent en fonction de leur gravité à proximité plus ou moins immédiate de leur émission. Les particules fines restent en suspension dans l'atmosphère et peuvent pénétrer dans l'appareil respiratoire. Elles participent à la formation d'aérosols dans l'air [5].

#### **I.4. les mécanismes de la pollution atmosphérique**

Les phénomènes naturels (éruptions volcaniques, incendies de forêts…) mais surtout les activités humaines (industrie transports, agriculture, chauffage résidentiel…) sont à l'origine d'émissions de polluants, sous forme de gaz ou de particules, dans l'atmosphère. Une fois émises dans l'air, ces substances sont transportées sous l'effet du vent, de la pluie, des gradients de températures dans l'atmosphère et cela parfois jusqu'à des milliers de kilomètres de la source d'émission Elles peuvent également subir des transformations par réactions chimiques sous l'effet de certaines conditions météorologiques (chaleur, lumière, humidité…) et par réactions dans l'air entre ces substances. Il en résulte l'apparition d'autres polluants [6].

#### **I.4.1.Les polluants de l'air**

Il existe deux catégories de polluants atmosphériques

#### **I.4.1.1.les polluants primaires:**émis directement

#### **I.4.1.1.1.Dioxyde de soufre**

Le dioxyde de soufre  $(SO_2)$  a pour origine principale la combustion des énergies fossiles (fioul, charbon) qui libère du soufre. Les principales sources de  $SO<sub>2</sub>$  sont donc les installations de chauffage industrielles, tertiaires et résidentielles, les raffineries de pétrole, les moteurs diesels, certains procédés de fabrication. Le  $SO<sub>2</sub>$  est un gaz irritant pour l'appareil respiratoire. Sous l'action du rayonnement solaire, il peut s'oxyder puis, en présence d'eau, se transformer en acide sulfurique (phénomène des pluies acides) [7].

#### **I.4.1.1.2.Oxydes d'azote**

Des polluants atmosphériques émis par l'industrie ou lors de la combustion d'énergies fossiles réagissent sous l'effet du rayonnement solaire et produisent de l'ozone. Les pics de concentrations et les concentrations de fond croissantes de ce polluant ont des effets négatifs sur la santé humaine, les récoltes, la croissance des arbres et des autres végétaux[8].

Les oxydes d'azote  $(NO + NO<sub>2</sub>, NO<sub>x</sub>)$  issus des activités anthropiques proviennent principalement de la combustion de combustibles fossiles (essence, gazole, fiouls. . .) ou de biomasse. Ils se forment par combinaison dans l'air de l'azote  $(N_2)$  et du dioxygène  $(O_2)$  à haute température[9].

#### **I.4.1.1.3.Particules atmosphériques primaires**

Les particules atmosphériques primaires ont des origines distinctes :

**Mécanique :** érosion des sols, broyage, concassage…. etc

**Chimique thermique :**ou ces particules se forment par changement d'état de la matière par réactions chimiques, par évaporation à haute température suivie d'une condensation. Le spectre granulométrique de ces particules varie de quelques nanomètres à quelques dixièmes de microns.

**Biologique :** pollens, champignons, bactéries. Ces particules sont habituellement classées par leurs tailles du fait de leur pénétration plus ou moins profonde dans le système pulmonaire[9].

#### **I.4.1.1.4.Composés organiques volatils**

Les émissions anthropiques de composés organiques volatils (COV non méthaniques) sont à base d'hydrocarbures CxHy légers parfois associés à du chlore ou autres substances les COVNM sont des composés contenant au moins un atome de carbone associé à des atomes d'hydrogène, d'oxygène, d'azote, de soufre, d'halogènes, de phosphore, de silicium. Le méthane en est exclu.

Ils regroupent une très grande variété de substances. Les sources d'émissions en sont très variées : réactions chimiques, dégraissage, application de revêtements, expansion de mousses, fuites depuis des réservoirs et des lignes de transfert...[10].

#### **I.4.1.1.5.Métaux lourds**

Les métaux lourds (plomb, cadmium, mercure…) sont émis lors de la combustion du charbon ou de l'incinération des déchets, et par certains processus industriels (sidérurgie, cristallerie…). Plusieurs de ces métaux peuvent s'avérer très toxiques. L'automobile reste la principale source de plomb, malgré l'amélioration des carburants [7].

#### **I.4.1.1.6.Polluants organiques persistants**

Les polluants organiques persistants inventoriés sont principalement les dioxines et furannes (PCDD-F) et les hydrocarbures aromatiques polycycliques (HAP) à plusieurs noyaux benzéniques (dont le benzo(a)pyrène [BaP]). Comme beaucoup de HAP, le BaP est émis lorsque la combustion se fait dans de mauvaises conditions, en particulier pour le bois et les combustibles fossiles utilisés par le secteur résidentiel [9].

#### **I.4.1.2. Les polluants secondaires**

Sont des polluants qui ne sont pas émis, mais qui résultent de la transformation physico-chimique des polluants primaires au cours de leur séjour dans l'atmosphère. Par exemple, l'ozone résulte de réactions chimiques impliquant notamment les oxydes d'azote et les COV,il est possible de réaliser un inventaire d'émission pour les polluants primaires, mais pas pour les polluants secondaires [11].

La formation de polluants secondaires nécessite un certain temps durant lequel les masses d'air se déplacent. Ce qui explique pourquoi les pointes de polluants secondaires concernent des territoires souvent plus étendus que les pointes de polluants primaires. La couronne rurale autour de la région parisienne, lorsqu'elle se trouve sous le vent de l'agglomération, n'est pas épargnée par la pollution en ozone. Bien au contraire, on y observe des niveaux bien plus élevés qu'en plein Paris [11].

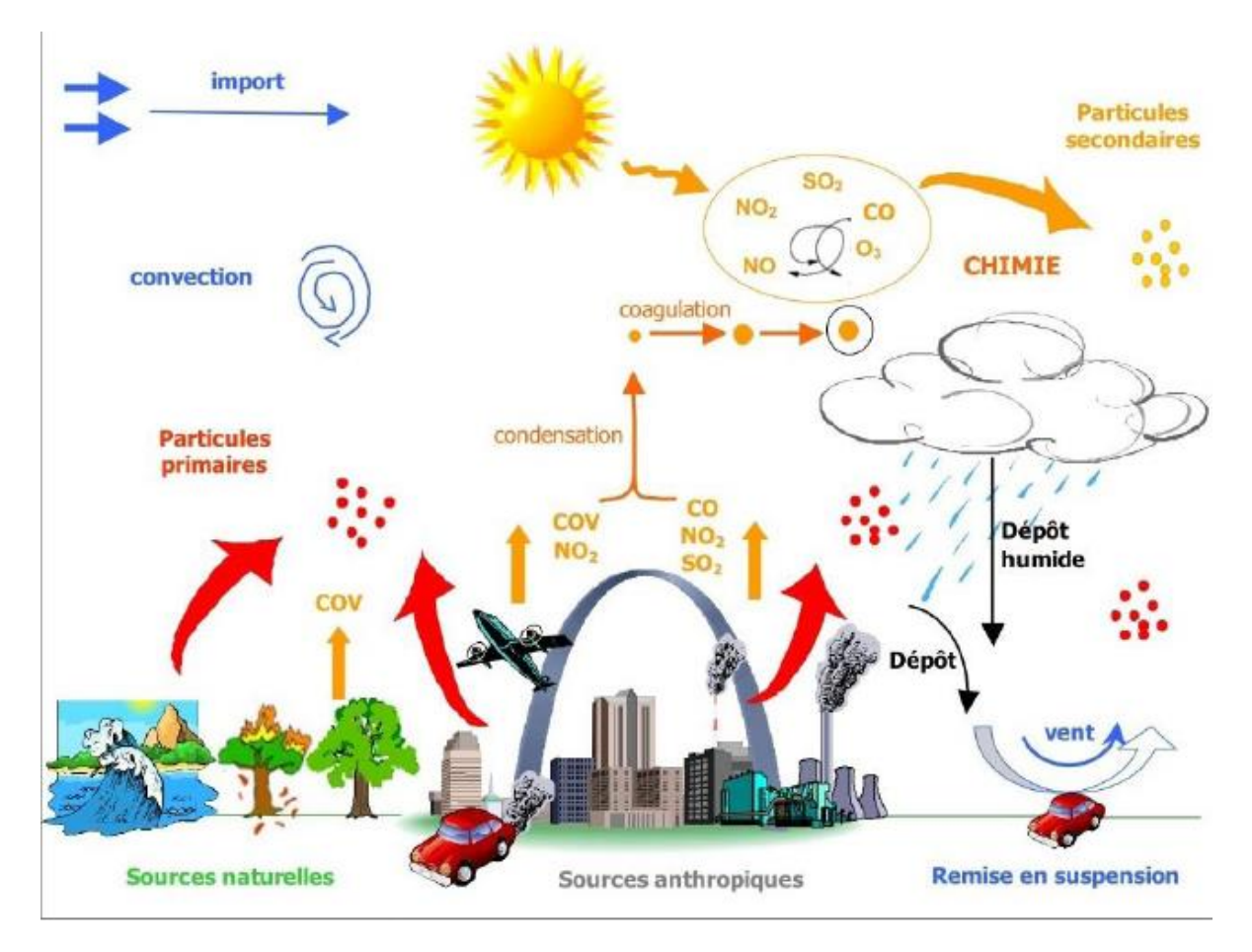

 **Figure I.5:** Les déférences émettrices dans l'environnement aérien.

#### **I.5.Impact sanitaire de la pollution atmosphérique**

Les connaissances actuelles, issues des études épidémiologiques, biologiques et toxicologiques disponibles, permettent d'affirmer que l'exposition à la pollution atmosphérique a des effets importants sur la santé. Bien que le risque associé à cette pollution soit faible au niveau individuel, le fait que l'ensemble de la population soit exposé en continu constitue une préoccupation majeure de santé publique Il convient de distinguer deux types d'impact de l'exposition àla pollution atmosphérique sur la santé [12]:

#### **I.5.1. Des effets à court terme**

Les effets à court terme de la pollution atmosphérique (incluant les pics de pollution) se produisent dans les heures, jours et semaines suivant l'exposition. Il peut s'agir d'effets bénins (toux, hypersécrétion nasale, expectoration, es soufflement, irritation nasale des yeux et de la gorge…) ou plus graves (recours aux soins pour causes cardiovasculaires ou respiratoires) [13].

#### **I.5.2.Des effets à long terme**

Cependant la majeure partie des impacts de la pollution atmosphérique sur la santé résultent surtout d'une exposition au jour le jour à long terme, En effet par différents mécanismes, l'exposition à la pollution de l'air, notamment aux particules fines, contribue au développement de pathologies chroniques telles que des maladies cardiovasculaires, respiratoires ou encore neurologiques, et des cancers. Elle favorise également des troubles de la reproduction et du développement de l'enfant. Elle aggrave aussi les symptômes de maladies chez des personnes souffrant de pathologies chroniques. Elle pourrait avoir un rôle dans le risque de survenue de pathologies neuro dégénératives (Alzheimer...) [13].

L'ensemble des études montre que l'impact à long terme de l'exposition à la pollution atmosphérique sur la santé est beaucoup plus important que l'impact à court terme au niveau de son poids pour la santé publique. Enfin, certaines catégories de la population sont plus vulnérables que d'autres aux effets d'une exposition à la pollution atmosphérique : les enfants, les personnes âgées, les personnes souffrant de pathologies chroniques respiratoires (asthme,allergie respiratoire, bronchite chronique) et cardiovasculaires (insuffisances coronariennes et cardiaques) [13].

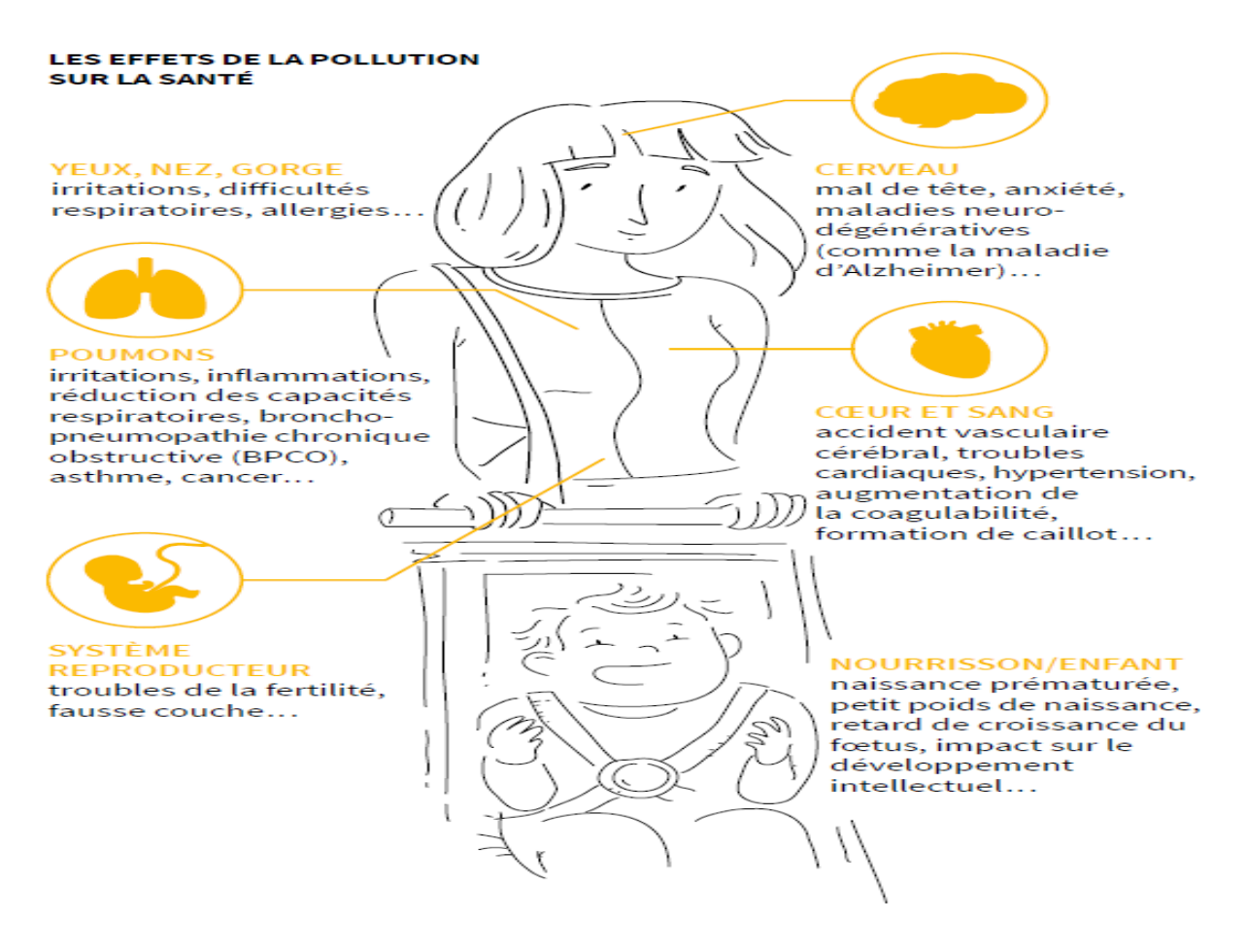

 **Figure I.6:**Les effets de la pollution sur la santé.

#### **I.6. La surveillance de la qualité de l'air**

Malgré des progrès sensibles enregistrés au cours de ces 20 dernières années, l'air que nous respirons n'est pas toujours de bonne qualité, en particulier dans les zones fortement urbanisées et dans certaines vallées de montagne.La pollution de l'air est responsable de 48 000 décès chaque année en France. Il reste donc beaucoup à faire. Les pollutions les plus préoccupantes aujourd'hui concernent les particules fines, le dioxyde d'azote et l'ozone troposphérique. Ces polluants sont dangereux pour la santé, parfois même à faible dose. Les mécanismes de leur formation et leurs comportements sont complexes. Ils proviennent de tous les secteurs d'activité (transports, industries, chauffage des bâtiments résidentiels et tertiaires, agriculture…). Les Français, informés au jour le jour de la qualité de l'air qu'ils respirent, attendent beaucoup de l'action des pouvoirs publics mais ils sont eux aussi une des clés pour améliorer la situation [14].

L'Etat avec le concours des collectivités territoriales, assure la surveillance de la qualité de l'air et de ses effets sur la santé et l'environnement. Il confie la mise en œuvre de cette surveillance à un ou des organismes agréés multipartites. Ces organismes généralement constitués sous forme d'associations « loi 1901 », sont agréés par le ministère de l'aménagement du territoire et de l'environnement [14].

•*Station urbaine*: elle permet le suivi de l'exposition moyenne de la populationaux phénomènes de pollution atmosphérique dits de « fond » dans les centres urbains [14].

•*Station périurbaine*: elle permet le suivi de la pollution photochimique notamment l'ozone et ses précurseurs et éventuellement les polluants primaires ainsi que le suivi du niveau d'exposition moyen de la population aux phénomènes de pollution atmosphérique dits de fond à la périphérie du centre urbain [14].

• *Station trafic*: elle permet de fournir des informations sur les concentrations mesurées dans des zones représentatives du niveau maximum d'exposition auquel la population riveraine située en proximité d'une infrastructure routière est susceptible d'être exposée [14].

• *Station d'observation spécifique* : elle est utilisée pour des besoins spécifiques tels que l'aide à la modélisation ou la prévision, le suivi des émetteurs autres que l'industrie ou la circulation automobile (pollution de l'air d'origine agricole…) le maintien d'une station historique [14].

#### **I.6.1.Le dispositif de surveillance la qualité de l'air**

Un dispositif de surveillance **24h/24, 7j/7**.

Un réseau de stations fixes ou mobiles et des techniques de pointe.

#### **Equipements de mesures**

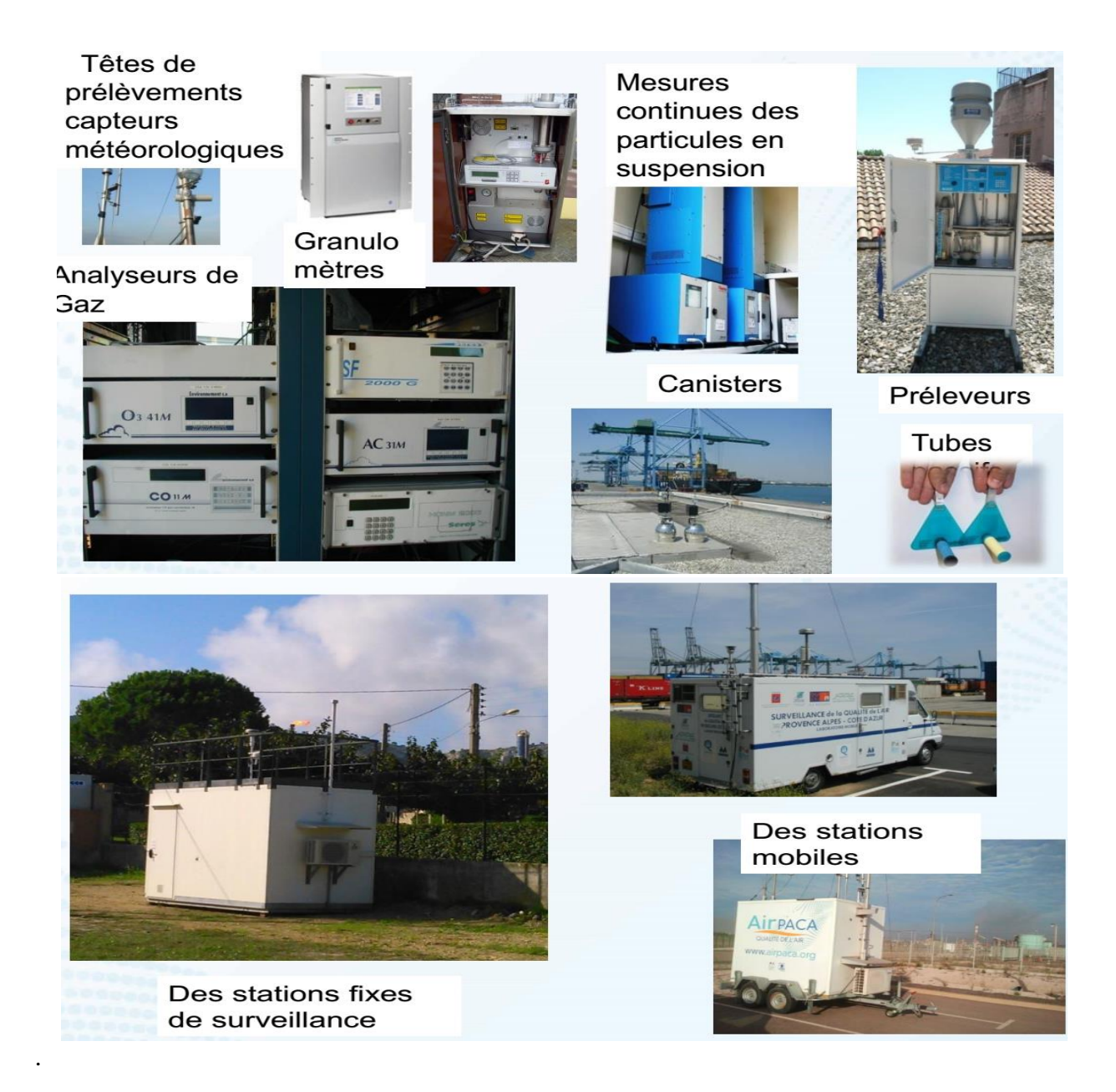

 **Figure I.7:** Equipements de mesures de la quantité de l'air.

#### **Unités de mesure**

**Ppb:**Nombre de molécules du gaz à effet de serre considéré par milliard de molécules d'air.µg/m3 : microgramme (1 µg =  $10^{-6}$  g = 0.000001 g) paramètre-cube.Unité de concentration la plus courammentutilisée pour quantifier la masse d'un polluant par mètrecube d'air.

#### **I.7. La réduction de la pollution atmosphérique**

Malgré des progrès sensibles enregistrés au cours de ces 20 dernières années, l'air que nous respirons n'est pas toujours de bonne qualité, en particulier dans les zones fortement urbanisées et dans certaines vallées de montagne. Chacun d'entre nous a le droit de vivre dans un environnement équilibré et respectueux de la santé, donc de respirer un air de qualité. Pourtant, on rejette dans l'atmosphère des substances qui altèrent la qualité de l'air et affectent notre santé. Il reste donc beaucoup à faire [15]:

#### **I.7.1.Dans les transports**

La part des transports routiers dans les émissions de polluants (en premier lieu les oxydes d'azote et les particules) est importante. Différentes mesures peuvent contribuer à améliorer la situation [16].

#### **I.7.2.En direction des constructeurs**

Le renforcement des mesures réglementaires (normes Euro imposant des seuils d'émissions de polluants pour les véhicules neufs) incite les constructeurs à équiper de plus en plus de véhicules de technologies de réduction des émissions polluantes : pots catalytiques, filtres à particules de plus en plus perfectionnés, systèmes de piégeage des oxydes d'azote… Ces mesures permettent une diminution sensible des émissions de polluants [16].

#### **I.7.3.En direction des conducteurs**

Les inciter à entretenir leur véhicule et à adopter une conduite souple, ce qui réduit la consommation de carburants et l'émission de polluants, à couper le moteur au stationnement et en déchargement (chauffeurs de bus ou de poids lourds…) et à remplacer les véhicules les plus émetteurs de polluants. Améliorer l'information des conducteurs sur les émissions de

CO<sup>2</sup> de leur véhicule. Les encourager à utiliser d'autres moyens de transports (transports en commun, marche, vélo…) [16].

#### **I.7.4.Dans le secteur domestique**

Le chauffage des bâtiments et en particulier le chauffage au bois est à l'origine de rejets polluants importants (particules…). Pour améliorer cette situation, Ces technologies permettent de s'adapter à des besoins de plus en plus faibles au cours de l'année dans les bâtiments existants, de favoriser le remplacement d'appareils de chauffage anciens (au bois en particulier) et de promouvoir des équipements performants, utilisant les énergies renouvelables (pompes à chaleur et chauffage au bois moderne), et/ou modulables (s'adaptant à une diminution des besoins de chauffage en cas de réalisation de travaux progressifs d'isolation) de travailler à la baisse des coûts de production des systèmes utilisant les énergies renouvelables d'encourager la micro-cogénération qui réduit la demande d'électricité des logements en période de pointe de consommation (grands froids ) [16].

#### **I.7.5.Dans l'industrie**

Les pouvoirs publics incitent les industriels à poursuivre les efforts engagés pour la limitation des émissions polluantes: en renforçant les exigences réglementaires (réduction des valeurs limites d'émission pour les installations de combustion…) en modifiant la taxe générale sur les activités polluantes (TGAP) pour inciter les industriels à utiliser des technologies moins polluantes [16].

#### **I.7.6.Dans l'agriculture**

Réduction des émissions d'ammoniac (utilisation d'engrais moins émissifs, utilisationde pendilleras ou enfouissement des effluents d'élevage...) développement de filières alternatives au brûlage des résidus agricoles, mesure des produits phytosanitaires dansl'air, contrôle de l'interdiction des épandages aériens, accompagnement du secteur agricole par la diffusion des bonnes pratiques, le financement de projets pilote et la mobilisation des financements européens [16].

#### **I.8. Législation concernant la pollution atmosphérique**

Les législations nationales et internationales sur l'environnement et la pollution atmosphérique imposent aux industriels et aux collectivités territoriales de garantir que leurs installations respectent des normes. Celles-ci concernent la qualité de l'air, le bruit et le risque pour la santé, que ce soit dans des contextes de rejets chroniques ou accidentels [16].

La législation sur l'air repose sur l'application d'une règlementation qui poursuit les objectifs de qualité de l'air édictés au niveau international et européen [17].

#### **Au niveau Algérien**

L'Algérie se dote de Normes sur la qualité de l'air à partir de la publication au journal officiel du Décret exécutif n° 06-02 du 7 janvier 2006 définissant les valeurs limites, les seuils d'alerte et les objectifs de que tableau I.1 [18].Ces normes algériennes sur la qualité de l'air sont surtout destinées aux industriels.

|                               | les polluants atmosphériques              |                                            |                            |                                                           |
|-------------------------------|-------------------------------------------|--------------------------------------------|----------------------------|-----------------------------------------------------------|
|                               | <b>DIOXYDE</b><br>AZOTE(NO <sub>2</sub> ) | <b>DIOXYDE</b><br>SOUFRE(SO <sub>2</sub> ) | OZONE(O <sub>3</sub> )     | <b>PARTICULES</b><br><b>FINES EN</b><br><b>SUSPENSION</b> |
| Objectif de<br>qualité        | 135 $\mu$ g/m <sup>3</sup>                | 150 $\mu$ g/m <sup>3</sup>                 | 110 $\mu$ g/m <sup>3</sup> | 50 $\mu$ g/m <sup>3</sup>                                 |
| <b>Valeur limite</b>          | $200 \mu g/m^3$                           | 350 $\mu$ g/m <sup>3</sup>                 | $200 \mu g/m^3$            | 80 $\mu$ g/m <sup>3</sup>                                 |
| <b>Seuil</b><br>d'information | 400 $\mu$ g/m <sup>3</sup>                | 350 $\mu$ g/m <sup>3</sup>                 | 180 $\mu$ g/m <sup>3</sup> |                                                           |
| Seuil d'alerte                | 600 $\mu$ g/m <sup>3</sup>                | 600 $\mu$ g/m <sup>3</sup>                 | 360 $\mu$ g/m <sup>3</sup> |                                                           |

**Tableau I.1:** Normes algériennes sur la qualité de l'air.

#### **Au niveau européen**

Dans le but d'abaisser encore les émissions et d'améliorer globalement la qualité de l'air en Europe, l'Union Européenne a pris des mesures et mis en chantier des directives dans divers domaines [17]:

- les plafonds d'émissions nationaux pour certains polluants à l'origine des phénomènes d'acidification, d'eutrophisation et de pollution photochimique.
- les émissions des sources fixes (grandes installations de combustion, incinérateurs de déchets municipaux, dispositifs de transport et stockage des produits pétroliers…).
- les émissions de sources mobiles (voitures particulières, poids lourds, deuxroues…).
- la qualité des carburants (contenu en soufre, benzène, plomb…).
- les normes de qualité de l'air.

Les principales directives concernant le domaine de l'air au niveau de la prévention et de la réduction des émissions atmosphériques et de la surveillance de la qualité de l'air sont présentées brièvement ci-dessous :

- Directive 2002-3-CE du 12 février 2002 du Parlement Européen et du Conseil relative à l'ozone dans l'air ambiant. Cette directive est abrogée à partir du 11 juin 2010, suite à l'application de la Directive 2008 sur la qualité de l'air ambiant et un air pur en Europe.

- Directive 2004-107-CE du 15 décembre 2004 du Parlement Européen et du Conseil concernant l'arsenic, le cadmium, le mercure, le nickel et les hydrocarbures aromatiques polycycliques dans l'air ambiant [17].
#### **Au niveau mondial**

Ainsi l'Organisation Mondiale de la Santé a édité les lignes directrices OMS concernant la qualité de l'air. Publiées pour la première fois en 1987, révisées une première fois en 1997, elles ont fait l'objet d'une mise à jour en 2005. « Ces lignes directrices visent à informer les responsables de l'élaboration des politiques et à fournir des cibles appropriées à toute une série d'actions à mener pour la prévention de la pollution atmosphérique dans les différentes parties du monde. Elles constituent l'évaluation la plus largement reconnue et la plus actuelle des émets de la pollution aérienne sur la santé. Elles préconisent des objectifs de qualité de l'air qui réduisent fortement les risques sanitaires. » Les nouvelles directives (2005) s'appliquent au monde entier et se fondent sur l'évaluation des données scientifiques actuelles par des experts.

Les concentrations limites recommandées ont été révisées pour un certain nombre de polluants: particules en suspension, ozone  $(O_3)$ , dioxyde d'azote  $(NO_2)$  et dioxyde de soufre (SO2) et concernent toutes les régions de l'OMS [17].

#### **I.9. Conclusion**

L'air constitue un groupe de gaz qui forment l'atmosphère de la Terre et permet aux organismes vivants (êtres humains, animaux, plantes) de vivre, mais des facteurs l'affectent, le polluant par les activités humaines et des facteurs naturels permettant à la santé humaine de se détériorer et de provoquer des maladies. Différent (essoufflement)Par conséquent, nous devons limiter cette pollution par une surveillance continue de l'air par des organisations privées suivant des plans bien étudiés et l'utilisation d'équipements de pointe. Cette étude permet d'élaborer des normes et des seuils pour les particules polluantes et de mieux connaître la qualité de l'air.Une réduction de la pollutionatmosphérique peut permettre un bénéfice sanitaire non négligeable.

# *CHAPITRE II: LE CADASTRE DES EMISSIONS DE POLLUANT ATMOSPHERIQUE*

# **CHAPITRE II : LE CADASTRE DES EMISSIONS DES POLLUANTS ATMOSPHERIQUE**

### **II.1.Introduction**

L'estimation des quantités de polluants rejetées dans l'atmosphère à partir de sources anthropiques et naturelles fait appel à de nombreuses données et méthodes plus ou moins spécifiques employées pour réaliser ce qui est conventionnellement appelé « inventaire d'émission », « cadastre » ou «registre » selon les caractéristiques du recensement effectué quant à la résolution spatiale et les sources considérées[19]« C'est la description qualitative et quantitative des rejets de certaines substances dans l'atmosphère issues de sources anthropiques et/ou naturelles » [20].

Une émission est au minimum caractérisée par quatre informations de base : le composé émis, la source d'émission, une résolution spatiale (zone géographique) qui permet de localiser la source et une résolution temporelle qui détermine la période pendant laquelle la source émet le composé dans l'atmosphère [21].

Le but du cadastre n'est pas de recenser dans leur ensemble les sols pollués ou les pollutions des eaux ni d'assurer généralement la sécurité au travail ou l'hygiène de vie en cas de changement d'affectation de la zone[21].

### **II.2. Application et utilisations du cadastre d'émissions**

Dans la plupart des cas le cadastre des émissions permet de :

•Renseigner sur les pollutions actuelles ou probables et à empêcher que sites pollués par des déchets ne soient ignorés et ne menacent l'environnement.

•Soutenir les autorités en charge de l'environnement dans leurs activités de planification •Classer les sites recensés selon qu'ils sont sans danger ou qu'ils doivent faire l'objet d'investigations approfondies.

•Déceler les éventuels dangers imminents pour l'environnement, qui requièrent des mesures d'urgence.

•Accélérer les travaux dans les sites nécessitant des investigations.

•Il sera tenu compte à cet effet des potentiels de pollution et de mobilisation ainsi que des biens à protéger.

•Informer les personnes concernées à savoir les détenteurs de sites, les maîtres d'ouvrage, les promoteurs, les banques, les assurances et les voisins. Il y va de l'évaluation objective des terrains.

•Les projets de construction peuvent être adaptés à temps aux particularités des sites.

•Les surprises génératrices de retards ou d'arrêts de construction, sont ainsi évitées Les utilisateurs des résultats des inventaires sont avant tout les acteurs qui traitent de près ou de loin de la qualité de l'air [22].

Les Associations de Surveillance de la Qualité de l'Air (AASQA)et leurs partenaires sont donc très consommateurs de ces outils**.**On trouve également dans les utilisateurs, les décideurset lespolitiques, les universitaires et chercheurs, les bureaux d'études et les professionnels de la santé [22].

#### **II.3. Méthodologies pour la construction du cadastre d'émissions**

Par l'INSEE (Institut National de la Statistique et des Études Économiques). Elle permet la codification de l'activité principale exercée par une entreprise ou une association. L'ensemble des statistiques françaises d'activités économiques suivent cette nomenclature [21].

- La SNAP (Selected Nomenclature for Air Pollution) est utilisée notamment pour les inventaires CORINAIR par l'EEA (EuropéenEnvironmentAgence) et constitue un standard européen. Elle est hiérarchisée en 3 niveaux, codés chacun par 2 chiffres [21].

Le premier niveau différencie 10 catégories distinctes d'activité, à la fois pour les installations industrielles, mais aussi pour les transports, les secteurs commerciaux et domestiques (résidentiels) [21].

1-Combustion dans les industries de l'énergie et de la transformation de l'énergie.

2- Combustion hors industrie.

3- Combustion dans l'industrie manufacturière.

4-Procédés de production.

5-Extraction et distribution de combustibles fossiles/ énergie géothermique.

6-Transports routiers.

- 7-Autres sources mobiles et machines.
- 8-Traitements et élimination des déchets.
- 9- Agriculture et sylviculture.
- 10- Autres sources et puits [23].

Dans le cas des Etats-Unis, la méthodologie est définie par l'EPA et forme l'ensemble « Air CHIEF » comprenant les documents méthodologiques parmi lesquels on peut citer le recueil de facteurs d'émissions AP-42 (EPA, 1995). Ces organismes ont également développé des logiciels accompagnant leurs guides méthodologiques mais ils sont en général mal adaptés à la réalisation d'inventaires spatialisés à haute résolution car ils n'ont pas été à priori prévus à ces fins [24].

#### **II.4. Le calcul des émissions**

Il s'agit d'identifier toutes les sources possibles de polluants atmosphériques et d'associer àchacune un indicateur d'activité. De façon générique les émissions polluantes d'un secteur donné sont estimées à partir des données d'activités, multipliées par un facteur d'émissions propre à chaque polluant et à l'activité considérée. Deux méthodes principales peuvent être utilisées pour la réalisation d'un inventaire [25] :

#### **Top-Down**(haut en bas)

des données globales (nationales, régionales, départementales) sont utilisées et réparties sur les communes ou mailles d'un cadastre à l'aide de clés de répartition spatiales (population, zones bâties, zones cultivées, forêts …etc.) [25].

#### **Bottom-up** (bas en haut)

Recensement et groupement des données locales (routier, grandes installations industrielles, …) issues d'enquêtes et de recensements de terrains qui peuvent être agrégées à un niveau supérieur. A chaque donnée recueillie correspond une localisation géographique, un type d'activité émettrice (code SNAP) et un type de source (linéaire, surfacique et ponctuel) [26].

Une combinaison des deux méthodes est en générale utilisée. Un inventaire national peut privilégier la méthode top down alors qu'un inventaire local doit privilégier la méthode Bottom-up tout en s'assurant de boucler à un niveau géographique supérieur

(par exemple il faut s'assurer de la concordance entre les sommes des consommations de carburants estimées sur les routes d'une région avec les statistiques de vente sur la même zone aux phénomènes de transit près) [27].

Les émissions sont estimées pour chacune des activités émettrices, Les émissions d'une activité sont données par la formule générale suivante :

$$
E_{c,a,t} = A_{a,t} \times EF_{c,a} \times \left(1 - \frac{ER_{c,a}}{100}\right)
$$

Avec  $\blacksquare$ 

• Ec,a,t : valeur d'émission pour le polluant "c" émis par l'activité "a" pendant la période de temps "t"

- Aa,t: indice d'activité pour l'activité "a" pendant la période de temps "t"
- EFc,a: facteur d'émission pour le polluant "c" pour l'activité "a"
- ERc,a: efficacité de réduction des émissions pour le polluant "c" pour

l'activité "a" par rapport au facteur d'émission de référence  $EF_{c.a.}$ 

Les facteurs d'émissions jouent un rôle déterminant dans la précision et la fiabilité des résultats. Ils indiquent les flux de polluants émis rapportés en général à la consommation d'une unité d'énergie pour le logement et l'industrie, au kilomètre parcouru ou au mouvement pour le transport par exemple [27].

Ils permettent ainsi de relier des procédés, des combustions, des consommations de solvants, etc., avec des flux de polluants. Un certain nombre de facteurs d'émissions doivent être spécifiquement établis ou adaptés en fonction des besoins de l'étude [20].

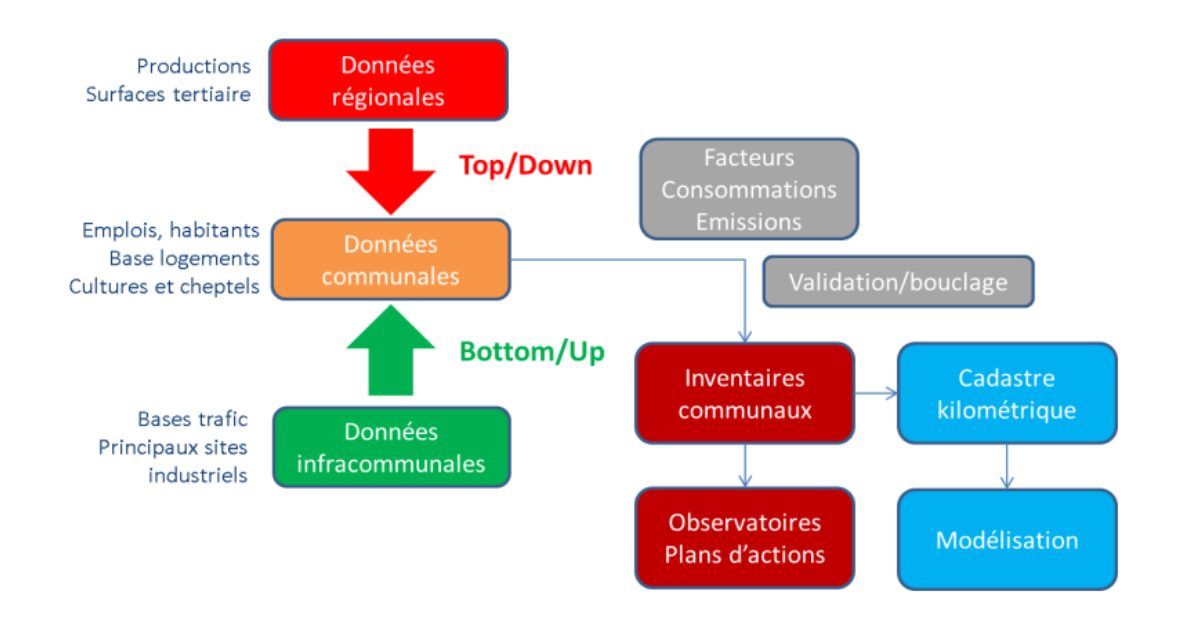

**FigureII.1:**Principales étapes pour la réalisation d'un inventaire des émissions.

# **II.5.Les principales sources de pollution prises en compte dans le cadastre des émissions**

Pour être de qualité un inventaire se doit d'être le plus exhaustif possible. Pour un composé donné, un inventaire va recenser les émetteurs qui contribuent le plus aux émissionsen fonction des connaissances scientifiques du moment. Ces sources peuvent être regroupéeset classées de différentes manières. Une première approche est de distinguer les sources naturelles et biogéniques (dues à des organismes vivants) des sources anthropiques dues aux activités humaines.

Les sources d'émissions peuvent aussi être classées suivant la forme deleur zone d'émissions : ainsi une distinction peut être faite entre sources ponctuelles, linéiques et surfacique [21].

#### **II.5.1. Les sources ponctuelles**

Correspondent le plus souvent à des installations industrielles fixes pour lesquelles les émissions souvent très importantes sontlocalisées de manière précise (par exemple la cheminée d'une usine). Dans certains cas, des informations complémentaires sont disponibles, telles que la hauteur des cheminées, leur diamètre, leur évolution dans le temps. Ces paramètres permettent alors d'affiner les calculs d'émissions de ces sources importantes [21].

#### **II.5.2. Les sources linéaires ou linéiques**

Correspondent aux axes de transports (routiers, fluviaux, maritimes, ferroviaires et aériens suivant les cas) et sont liées le plus souvent aux sources mobiles, mais dans certains cas particuliers, elles peuvent également être dues à des sources fixes [21].

#### **II.5.3.Les sources surfaciques**

Regroupent l'ensemble des autres sources qui ne sont ni ponctuelles ni linéiques. Il s'agit d'une part, des sources diffuses de petits émetteurs très distribués dans l'espace, comme par exemple la circulation urbaine près des grands axes, ou les chauffages individuels de zones résidentielles et d'autre part, de sources biogènes comme les forêts, les zones de culture agricoles…[21].

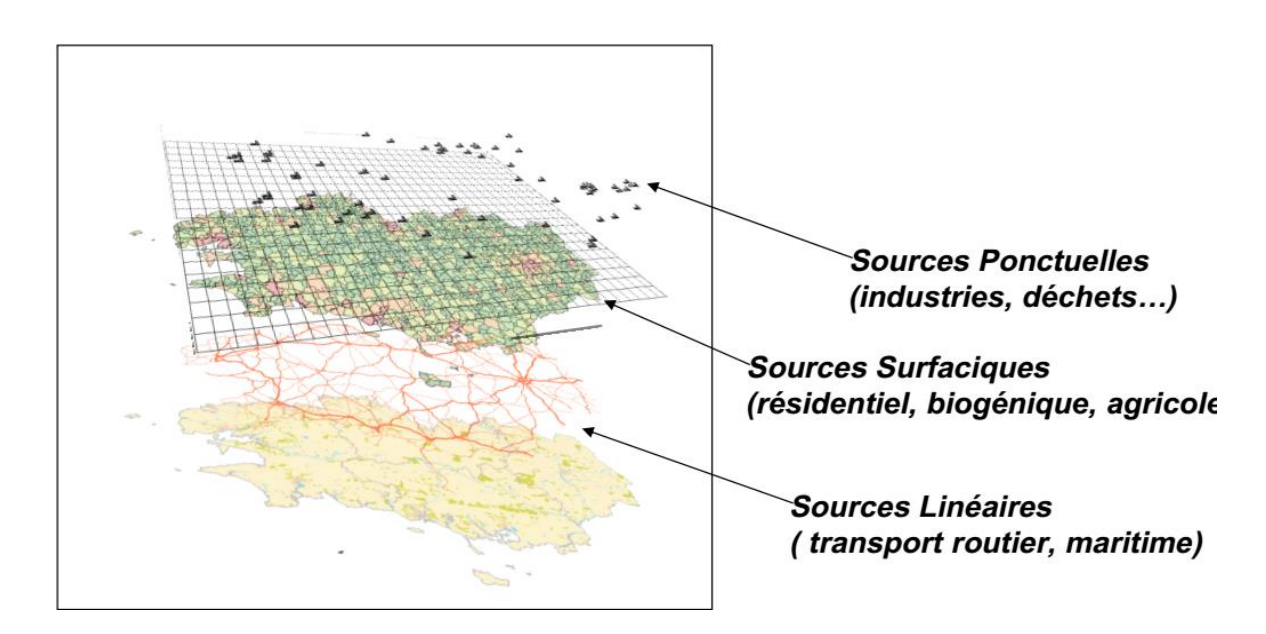

**Figure II.2 :** Système de cartographie des sources d'émissions.

#### **II.6. Conclusion**

Les cadastres d'émissions recensent l'ensemble des émissions gazeuses d'une zone géographique avec leur distribution spatiale et temporelle. Ces bases de données sont établies à partir de modèles d'émissions tenant compte de données diverses (population, indice de production, comptages routiers, consommation d'énergie, température, flux solaires, occupation des sols, ...). Deux types d'approches sont utilisés simultanément pour constituer cette base. La première de type "top-down" consiste à collecter des données générales qui concernent la zone d'étude et à les redistribuer aux échelles spatiales et temporelles souhaitées. La seconde approche de type "Botton-up" a pour principe de collecter les données les plus fines possibles et de les rassembler pour obtenir la résolution voulue. En outre, Le cadastres des émissions fournit une aide précieuse lorsqu'il s'agit de faire des choix technologiques ou d'aménagement du territoire.

# *CHAPITRE III: MODELESATION DE LA POLLUTION ATMOSPHERIQUE*

# **CHAPITRE III : MODELISATION DE LA POLLUTION ATMOSPHERIQUE**

#### **III.1.Introduction**

La modélisation de l'atmosphère étant relativement complexe, une première étape de validation du modèle utilisé a été réalisée par comparaison des résultats de simulation avec les mesures de stations (conditions /météorologiques, niveaux de pollution) [28].

La modélisation de la pollution atmosphérique aux échelles locale et régionale s'appuie sur ce qui est communément appelé les modèles de Chimie-Transport [29].

La modélisation n'est pas nécessaire pour vérifier le respect des normes ou des critères si la somme de la concentration maximale actuelle en air ambiant et de la concentration du contaminant dans l'effluent atmosphérique à la source d'émission est inférieure à la norme ou au critère d'air ambiant [30].

#### **III.2. Différents types de modélisation mathématique**

Pour modéliser un phénomène, il est possible de différencier deux types d'approches : la modélisation statistique (empirique) et la modélisation déterministe (physique) [31].

#### **III.2.1. L'approche statistique**

emploie un panel de données décrivant les variables déterminantes du système (mesures des concentrations, estimation des émissions, observations météorologiques…) dans une équation de type régression linéaire (ou délinéarisée), sans faire intervenir les équations chimiques et physiques d'évolution du milieu [31].

les modèles statistiques, incluant des équations diagnostiques ou des équations empiriques pour calculer les grandeurs physiques liées à la dispersion atmosphérique (vent, turbulence, etc.) [31].

### **Avantages et inconvénients**

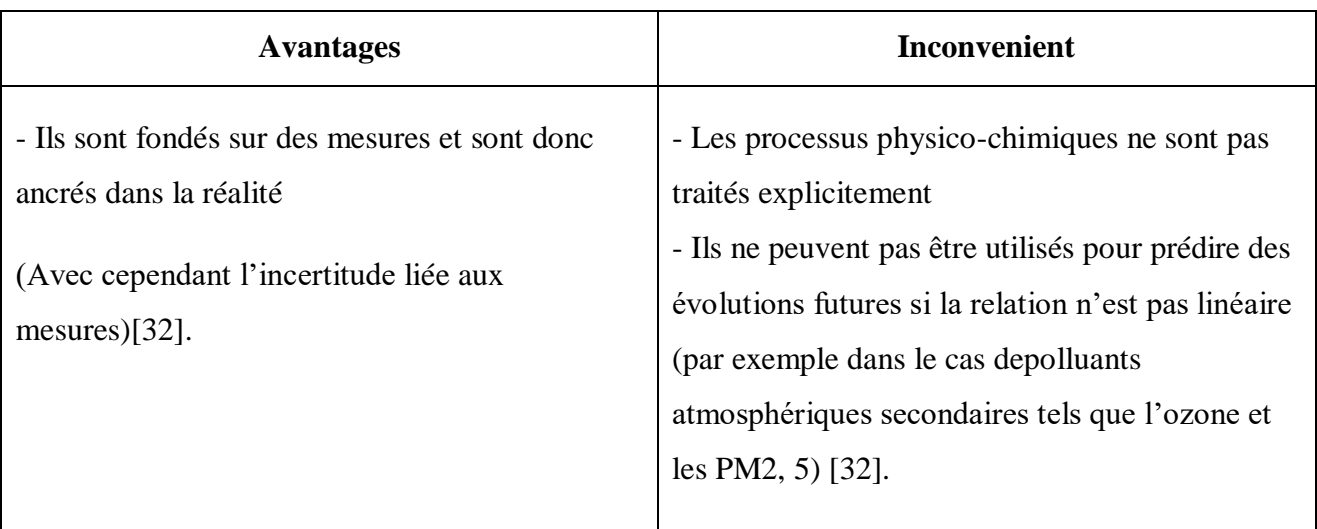

**Tableau III.1:** les avantages et les inconvénients de l'approche statistique.

## **III.2.2. L'approche déterministe**

Abordée ci-après, repose sur la formulation des mécanismes physiques, chimiques et sur la résolution numérique des équations, basées sur les lois physiques (lois de la thermodynamique, mécanique des fluides, etc.). Elles régissent les mécanismes commandant le phénomène en question. Le développement de ces modèles nécessite donc une compréhension la plus détaillée possible des processus impliqués. Dans le cas d'un polluant tel que les particules, qui plus est dans un environnement topographique marqué et aussi à proximité immédiate des sources, les processus physiques impliqués sont à la fois d'une grande complexité et non complètement connus [31].

### **Avantages et inconvénients**

 **Tableau III.2:** les avantages et les inconvénients de l'approche déterministe.

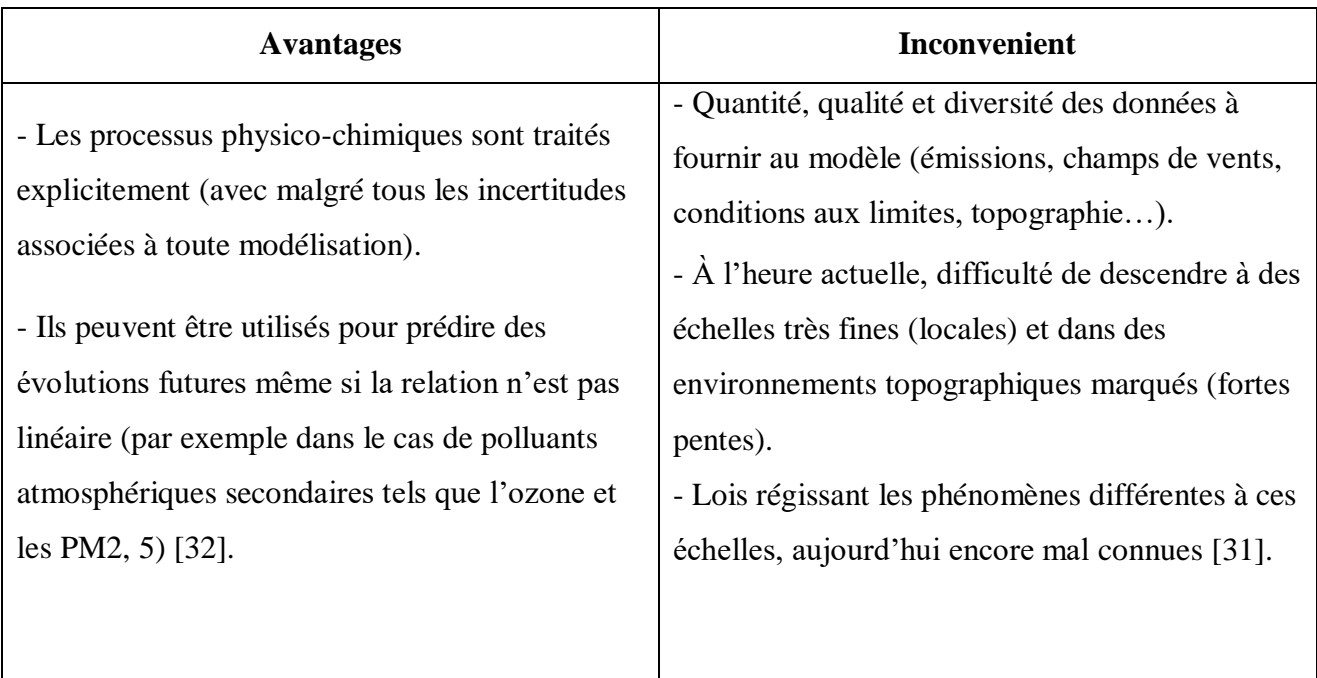

Les modèles déterministes se classent eux aussi en trois catégories selon leur approche de calcul: il s'agit des modèles eulériens, lagrangiens, et gaussiens. de manière simplifiée, ces modèles demandent différents jeux de données en entrée (sources de pollution, géographie, météorologie, etc.). Ils résolvent les équations gouvernant les phénomènes atmosphériques, restituent une cartographie des champs de polluants et établissent des prévisions[31].

## **III.2.2.1. L'approche eulériens**

Ils sont basés sur une résolution numérique de l'équation d'advection-diffusion sur un maillage de l'espace. Ils sont généralement couplés à un modèle eulérien qui détermine le champ de vent (souvent sur le même maillage). Ils ne sont pas adaptés pour des simulations en temps réel et leur utilisation pour des études d'impact doit être envisagée une fois que les autres approches ont montré leurs limites. En effet, les temps de calcul d'un modèle eulérien sont souvent très importants et difficilement compatibles avec des études opérationnelles.

Un modèle eulérien fournit de bons résultats, à l'exception du champ proche des sources où les hypothèses effectuées conduisent à surestimer la diffusion[33].

#### **Avantages et inconvénients**

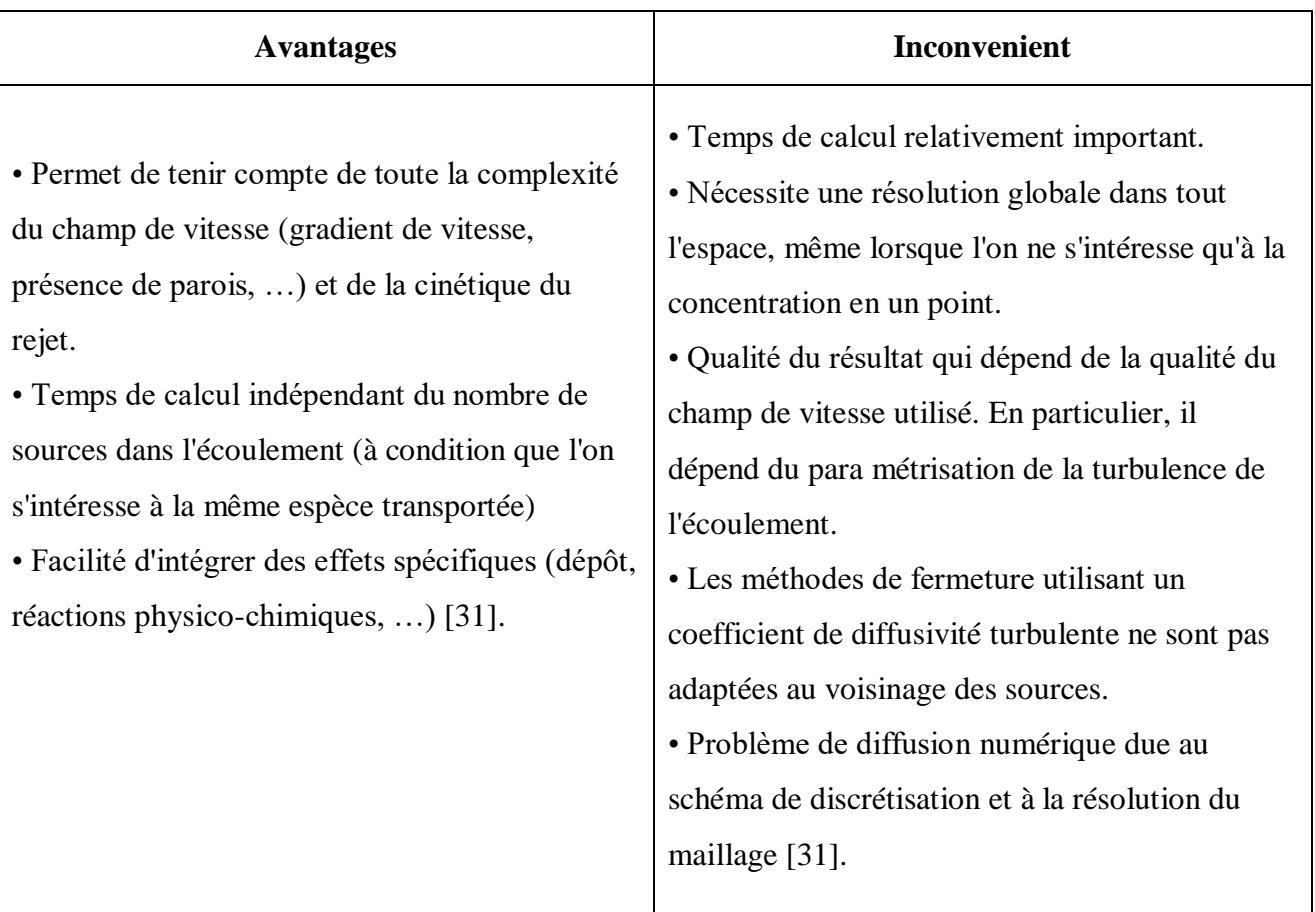

**Tableau III.3:** les avantages et les inconvénients de l'approche déterministe.

La représentation eulérienne consiste à suivre le mouvement des polluants par rapport à un repère fixe.

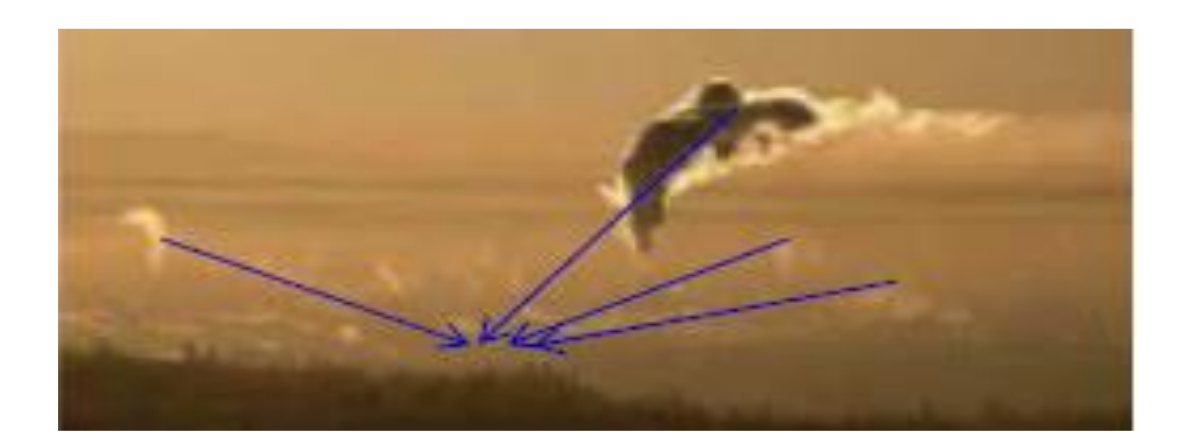

**Figure III.1:** Déplacement des polluants par rapport à la station de mesure.

On considère :

- un vent moyen constant.
- une turbulence homogène dans l'espace et stationnaire dans le temps.

#### **III.2.2.2. L'approche lagrangienne**

Basés sur le suivi des trajectoires d'un grand nombre de particules dans l'écoulement, ils permettent de bien modéliser l'influence de la turbulence sur la dispersion. Couplé à un modèle à bouffées, ils peuvent permettre de déterminer les fluctuations de concentration. Le temps de calcul peut néanmoins être important lorsque l'on étudie un grand nombre de sources [33].

#### **Avantages et inconvénients**

**Tableau III.4:** Avantages et inconvénient d'un modèle lagrangien stochastique.

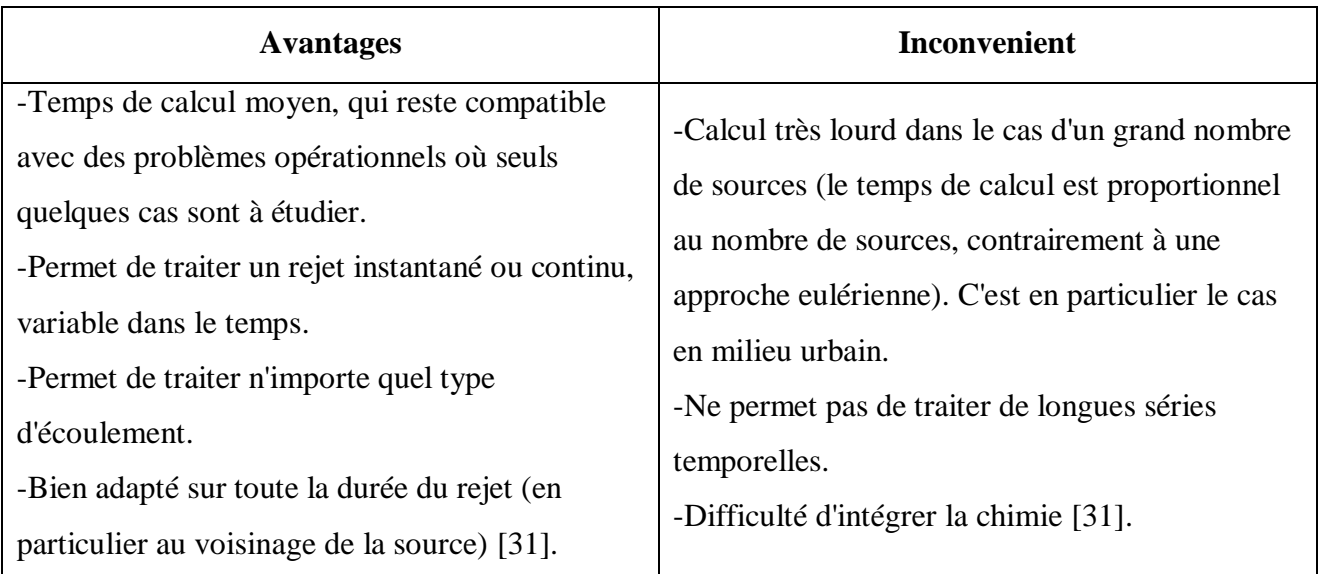

La représentation lagrangienne de la dispersion atmosphérique consiste à suivre le mouvement des polluants (particules, molécules) par rapport au mouvement moyen de la masse d'air.

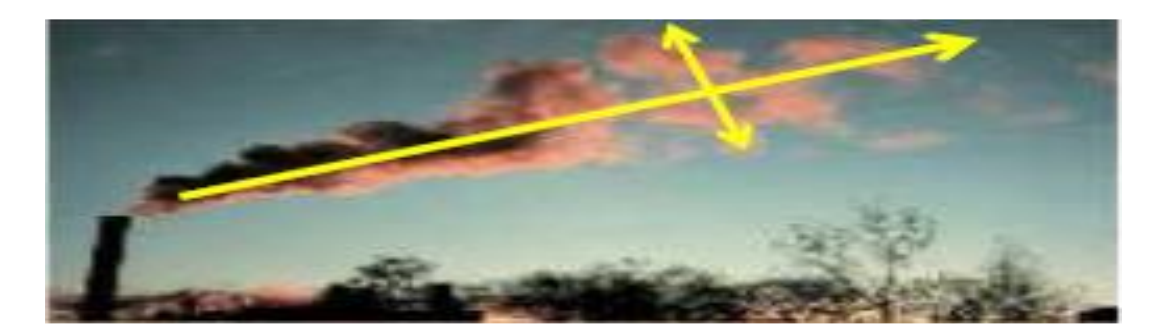

**Figure III.2:** Déplacement des polluants par rapport au centre du panache.

#### **III.2.2.3.L'approche gaussienne**

Ils sont basés sur les solutions analytiques de l'équation d'advection-diffusion. On distingue les modèles de panache gaussien et les modèles à bouffées gaussiennes.

Dans ce typede modèles, la plupart des processus de dispersion et des processus physicochimiques sont pris en compte à l'aide de para métrisations spécifiques, sans résolution des équations. Ces modèles sont bien adaptés à des études opérationnelles (calcul en temps réel, étude d'impact) car ils nécessitent des temps decalcul limités et permettent ainsi l'étude d'un grand nombre de cas. Ils fournissent desrésultats acceptables dans les situations pour lesquelles ils ont été paramétrés (il faut noterque les paramétrisations disponibles varient d'un modèle à l'autre). Ils sont cependant difficilement utilisables dans des situations d'écoulement très compliqué (relief, obstaclesmultiples) ou lorsqu'il est nécessaire de traiter des processus physicochimiques complexes [34].

Une loi Gaussienne (statistique) permet d'en déduire la concentration dans tout le panache fonction des écarts-types y, z caractéristiques de la turbulence atmosphérique, selon la classe de stabilité**,** l'environnement…[35].

$$
c(x,y,z) = \frac{Q}{2\pi\sigma_x\sigma_y u} \exp\left\{-\frac{(y-y_0)^2}{2\sigma_y^2}\right\} \left[ \exp\left\{-\frac{(z-z_0)^2}{2\sigma_z^2}\right\} + \alpha \exp\left\{-\frac{(z+z_0)^2}{2\sigma_z^2}\right\} \right]
$$

Avec:

$$
\sigma_{z} = \frac{1}{2} \frac{(K_{zx})}{U}
$$

$$
\sigma_{y} = \frac{1}{2} \frac{(2k_{zx})}{U}
$$

Avec :

**C (x, y, z) :** concentration en polluant en un point de l'espace

**Q :** débit volumique émis par la source

**U :** vitesse horizontale en moyenne du vent Ϭy(x) et Ϭz(x) : écarts-types de la distribution gaussienne horizontale et verticale.

**H :** élévation totale du panache.

### **III.2.2.3.1. Modèle de panache gaussien**

Le modèle de panache gaussien est basé simplement sur la solution analytique, ou plus souvent sur sa forme simplifiée que nous rappelons ici:

$$
\overline{c}(x,y,z) = \frac{Q}{2\pi U \sigma_y \sigma_z} \exp \left[ -\frac{1}{2} \left( \frac{y^2}{\sigma_y^2} + \frac{z^2}{\sigma_z^2} \right) \right]
$$

Le modèle de panache gaussien permet de traiter la dispersion d'un rejet ponctuel continu, de débit Q constant au cours du temps, dans un écoulement où la vitesse U est uniforme. L'allure de la distribution de concentration, dans un plan parallèle au vent et passant par la source, est représentée sur la Figure III.3 [33].

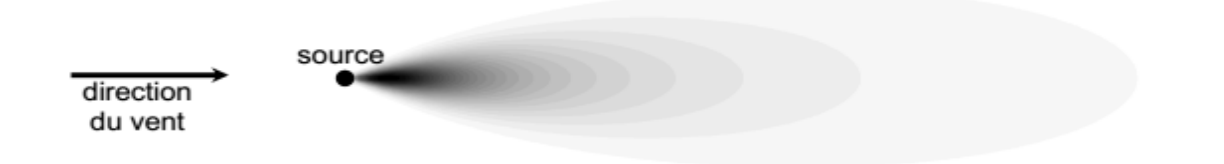

**Figure III.3:** Panache gaussien.

Outre le débit de la source qui est supposé connu, les paramètres à fournir au modèle sont la vitesse U et les écarts-types **Ϭ**y et **Ϭ**z dans les directions transversales et verticales. La détermination de la vitesse U ne pose un problème que dans l'hypothèse où l'on souhaite utiliser le modèle alors que l'écoulement n'est pas uniforme. Il est alors nécessaire de déterminer une vitesse représentative de l'advection du panache [33].

### **Avantages et inconvénients**

**Tableau III.5:** Avantages et inconvénients d'un modèle de panache gaussien*.*

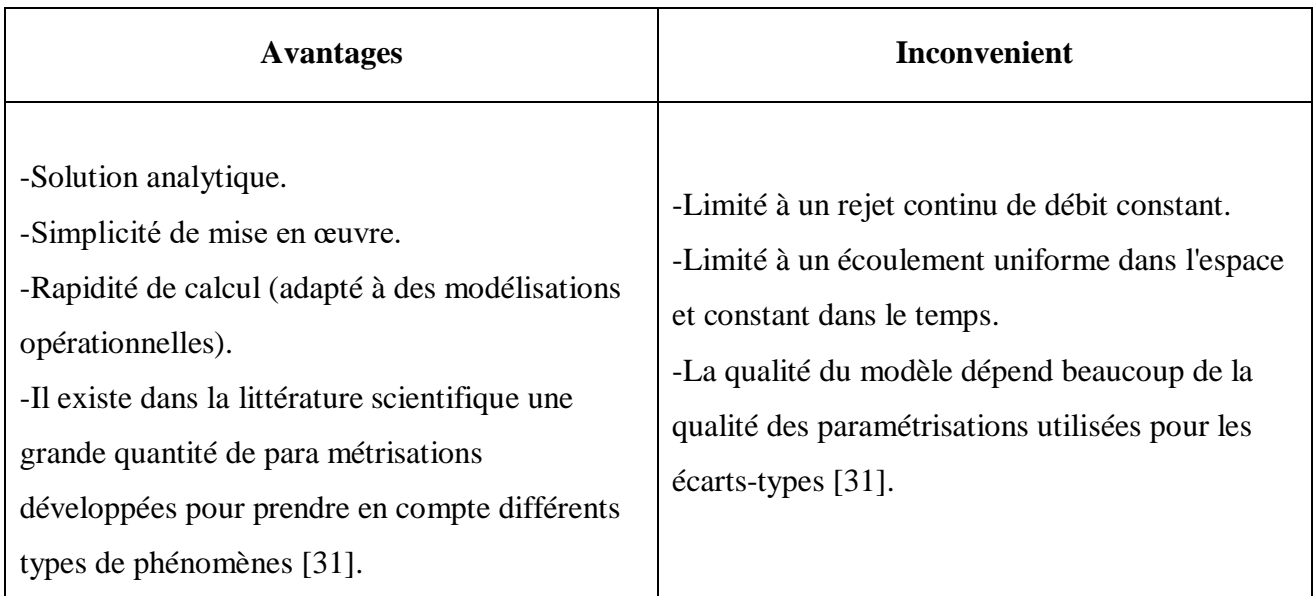

#### **III.2.2.3.2.Modèle de bouffées gaussiennes**

Dans une situation plus complexe il est fréquent que le champ de vitesse et les quantités de polluants rejetées varient au cours du temps Pour décrire la dispersion des polluants dans une telle situation. Dans un modèle à bouffées, l'approche utilisée consiste à discrétiser le rejet de polluants comme une succession de rejets instantanés.Chacun de ces rejets est modélisé par une bouffée gaussienne qui diffuse au cours du temps, Le centre de masse de chaque bouffée est adentépar le champ de vitesse, qui est supposé uniforme à chaque instant mais qui évolue au cours du temps. A un instant donné la concentration en un point de l'espace est obtenue en ajoutant les contributions de toutes les bouffées émises depuis le début du rejet. Le principe de ce type de modèle est schématisé sur la Figure III.4 [33].

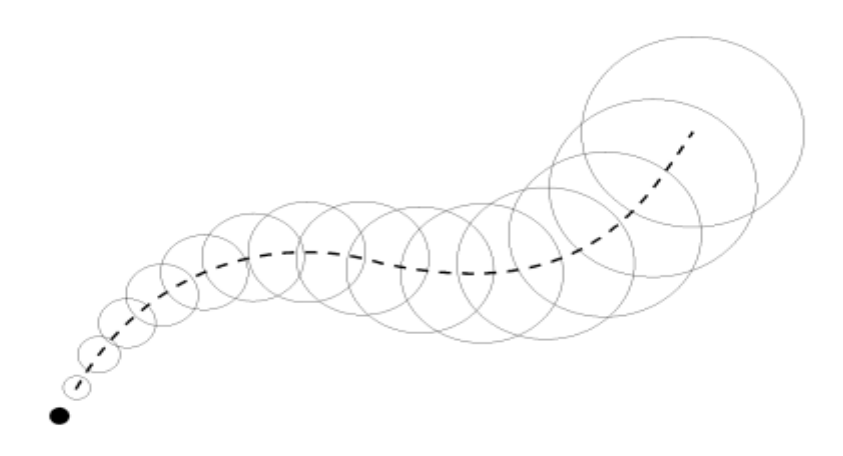

 **Figure III.4:** Principe d'un modèle de dispersion par bouffées gaussiennes.

Le rond noir représente la position du rejet. Les cercles illustrent les positions des différentes bouffées utilisées pour discrétiser le panache.

#### **Avantages et inconvénients**

**Tableau III.6:** Avantages et inconvénients d'un modèle de bouffées gaussiennes.

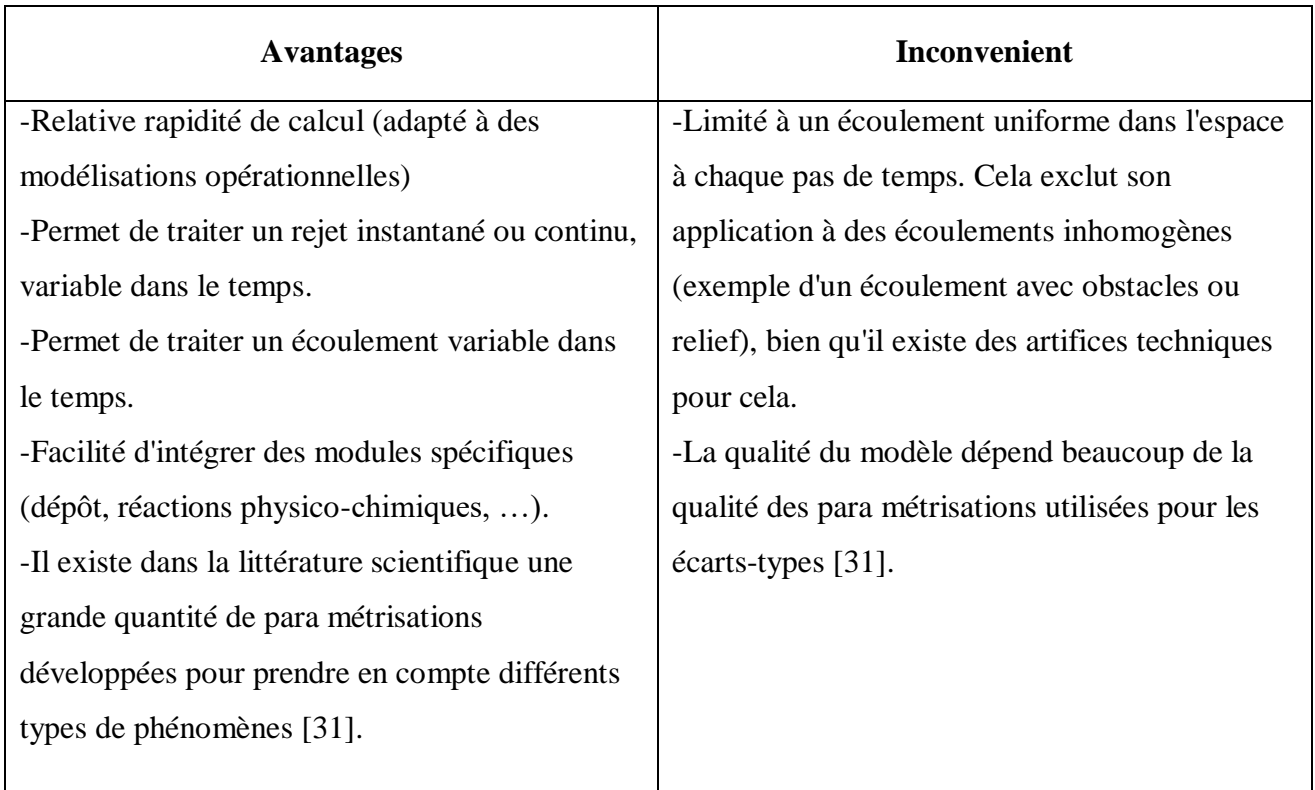

#### **III.3. Conclusion**

La qualité de l'air est une combinaison de facteurs météorologiques, géographiques, d'émissions et de transport de polluants. Ces paramètres doivent être correctement évalués pour obtenir des modélisations un tant soit peu réalistes. Si les facteurs météorologiques sont plus ou moins délicats à paramétrer, les grandeurs qui les caractérisent restent accessibles à la mesure, facilitant ainsi grandement la validation des modèles de transport. La modélisation numérique est un outil essentiel pour le développement des plans de la qualité de l'air. Elle permet de compléter les données issues des réseaux de surveillance et constitue le seul moyen d'évaluer l'impact des mesures, plans et programmes. Il existe de nombreux types de modèles, aux caractéristiques différentes et complémentaires : un des principaux enjeux de l'exercice de modélisation est de sélectionner l'outil adapté à la problématique étudiée.

# *CHAPITRE IV : SIMULATION DE LA DISPERSION DES POLLUANTS DE LA RAFFINERIE DE SKIKDA*

# **CHAPITRE IV : SIMULATIN DE LA DISPERSION DES POLLUANTS DE LA RAFFINERIE DE SKIKDA**

#### **IV.1. Présentation de la zone d'étude « raffinerie de Skikda »**

Skikda est située à 345 km à l'est de la capitale [Alger,](https://fr.wikipedia.org/wiki/Alger) à 105 km à l'est de [Jijel,](https://fr.wikipedia.org/wiki/Jijel) à 65 km au nord-est de [Constantine](https://fr.wikipedia.org/wiki/Constantine_(Alg%C3%A9rie)) et à 72 km à l'ouest d'Annaba, La population de la commune de Skikda s'élève, au dernier recensement de 2016 à 320 000 habitants pour l'ensemble de l'agglomération.

Skikda est un grand pôle industriel d'importance nationale dominé par les complexes pétrochimiques représentés essentiellement par : le Complexe de Matière Plastiques (CP1/K), le Complexe de Raffinage (RA1/K) et le Complexe de Liquéfaction de gaz (GL1/K) auxquels s'ajoutent : la Centrale Thermique Electrique (CTE), l'Entreprise Nationale du Marbre (ENAMARBRE), la cimenterie de Hjar Essoud, le Complexe mercuriel d'Azzaba en plus des unités agro-alimentaires et extractives.

Le complexe de raffinerie de pétrole de SKIKDA, baptisé RA1/K, a pour mission de transformer le pétrole brut provenant de Hassi Messaoud (c'est une station intermédiaire de Hassi- Messaoud). Avec une capacité de traitement (15 millions t/an), ainsi que le brut réduit importé (277.000 t/an).

L'industrie de raffinage met en œuvre des techniques de séparation et de transformation permettant de produire à partir du pétrole brut des produits commerciaux (gaz, essence kérosène, gasoil, etc…).

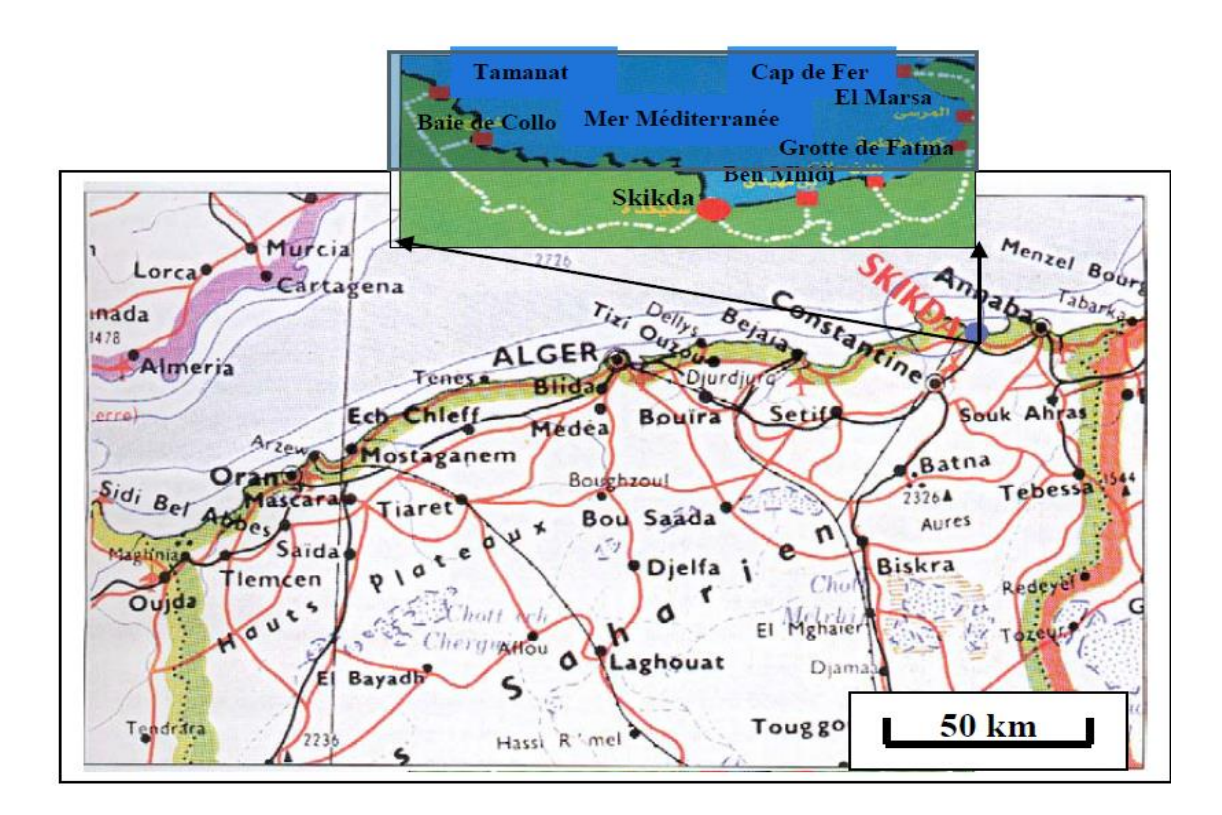

**FigureIV.1.**Situation géographique de la wilaya de Skikda. (Anonyme, 2002).

#### **IV.2 Présentation du simulateur**

Le logiciel utilisé pour la modélisation est le logiciel ISC-AERMOD VIEW de la société lakes Environnemental.

Ce logiciel est basé sur les modèles de dispersion atmosphériques développés et validés par l'USEPA (Environmental Protection Agency of the United State) :

- ISCST3 (Industrial Source Complex-Short Term model).Ce logiciel, très fortement utilisé et reconnu dans le monde, permet de modéliser la dispersion des rejets de complexes industriels suivant un modèle Gaussien. Il est recommandé pour des situations simples (terrain plat et peu d'obstacles).
- ISC-PRIME, évolution d'ISCST3 avec un module de prise en compte des obstacles (bâtiments) plus avancé.
- AERMOD, modèle gaussien de seconde génération plus précis qu'ISCST3 pour des situations complexes (relief, présence de nombreux bâtiments).

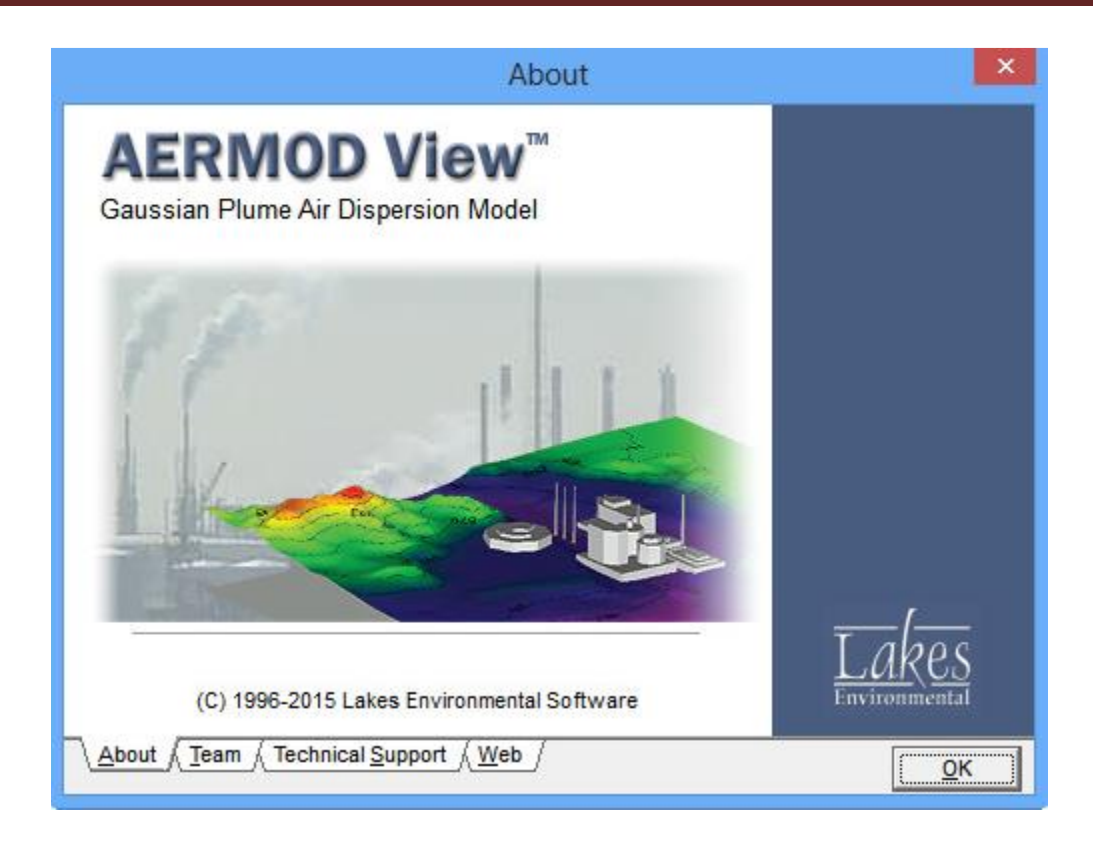

 **Figure. IV.2:**AERMOD View.

# **AERMOD View™**

#### Gaussian Plume Air Dispersion Model - AERMOD

## **Release Notes**

#### Version 9.0

Les modèles de dispersion atmosphérique détaillés ici sont des modèles Gaussiens. Ce sont des modèles déterministes qui établissent une chaîne de cause à effet entre le couple (émissions, météo) et les concentrations. Il est ainsi possible de tester l'effet de scénarii. En l'absence de sources d'informations sur l'exposition d'une population à un polluant émis par une source fixe, la modélisation de la dispersion atmosphérique du polluant permet d'en estimer les concentrations moyennes, sur une période de durée variable, dans la zone d'étude concernée. Les modèles déterministes s'appuient sur des équations physiques de conservation (masse, chaleur, quantité de mouvement).

Ces modèles permettent de prendre en compte l'influence de nombreuses données :

- présence ou non de plusieurs sources de rejets et de leurs interactions respectives.
- $\triangleright$  débit massique en polluant.
- $\triangleright$  topographie.
- $\triangleright$  vitesse et température des gaz.
- $\triangleright$  diamètre et hauteur de la cheminée.
- données météorologiques annuelles au pas horaires (direction du vent, vitesse du vent, classe de stabilité ou classe de Pasquill, hauteur de couche de mélange, température extérieure pression atmosphérique, précipitations, nébulosité, etc.).
- $\triangleright$  situation en zones urbaines ou rurales.
- $\triangleright$  influence des bâtiments environnants sur la dispersion.

#### **IV.3. Rejets atmosphérique des raffineries**

Le complexe de raffinage est considéré comme le principal générateur d'une pollution atmosphérique au niveau de la zone industrielle de Skikda.

Les rejets atmosphériques du RA1/K sont caractérisés par la présence : de vapeur d'eau, de CO2, d'O2, de N2, d'H2S, et des traces de chlorures. Ces gaz ont comme origine les deux torches de ce complexe.

Les centrales, les chaudières, les réchauffeurs et le craquage catalytique sont les sources principales d'émissions de monoxyde et de dioxyde de carbone, d'oxydes d'azote (NOx), de particules et d'oxydes de soufre  $(SO_X)$  dans l'atmosphère. Les procédés de raffinerie nécessitent beaucoup d'énergie. généralement plus de 60 % des émissions dans l'air de la raffinerie sont liées à la production d'énergie pour les différents procédés.

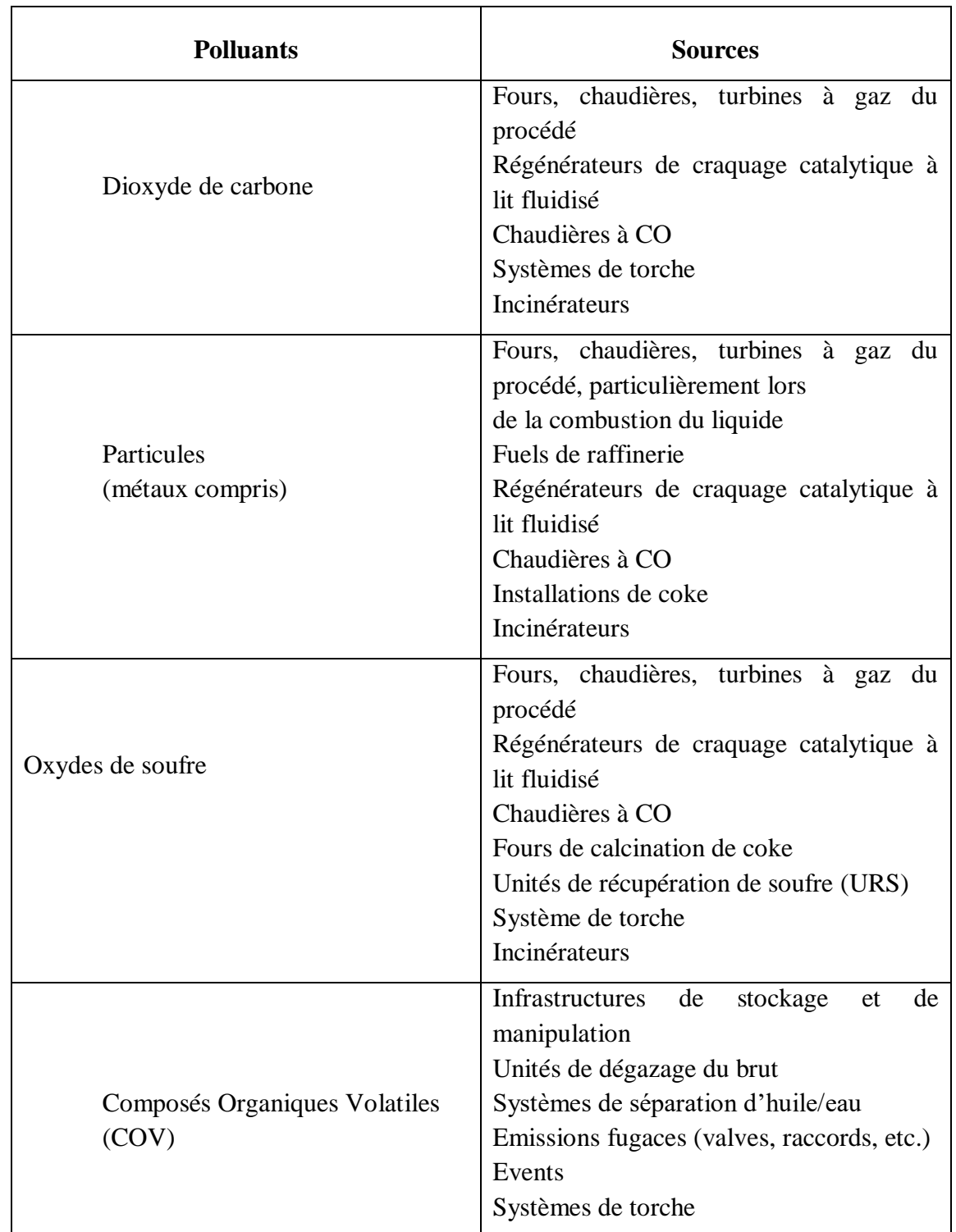

**Tableau .IV.1:** Principaux polluants de l'air émis par les raffineries et leurs sources principales.

#### **IV.4. Les Polluants Choisis**

Nous proposons d'utiliser dans cette étude :

- $\checkmark$  CO<sub>2</sub>
- $\checkmark$  SO<sub>2</sub>
- $\checkmark$  NO<sub>x</sub>
- $\times$  H<sub>2</sub>S

#### **IV.5. Les données en entrés**

Ces figures représentent tous les étapes et les données entrant par logiciel AERMOD

#### **Exemple CO<sup>2</sup>**

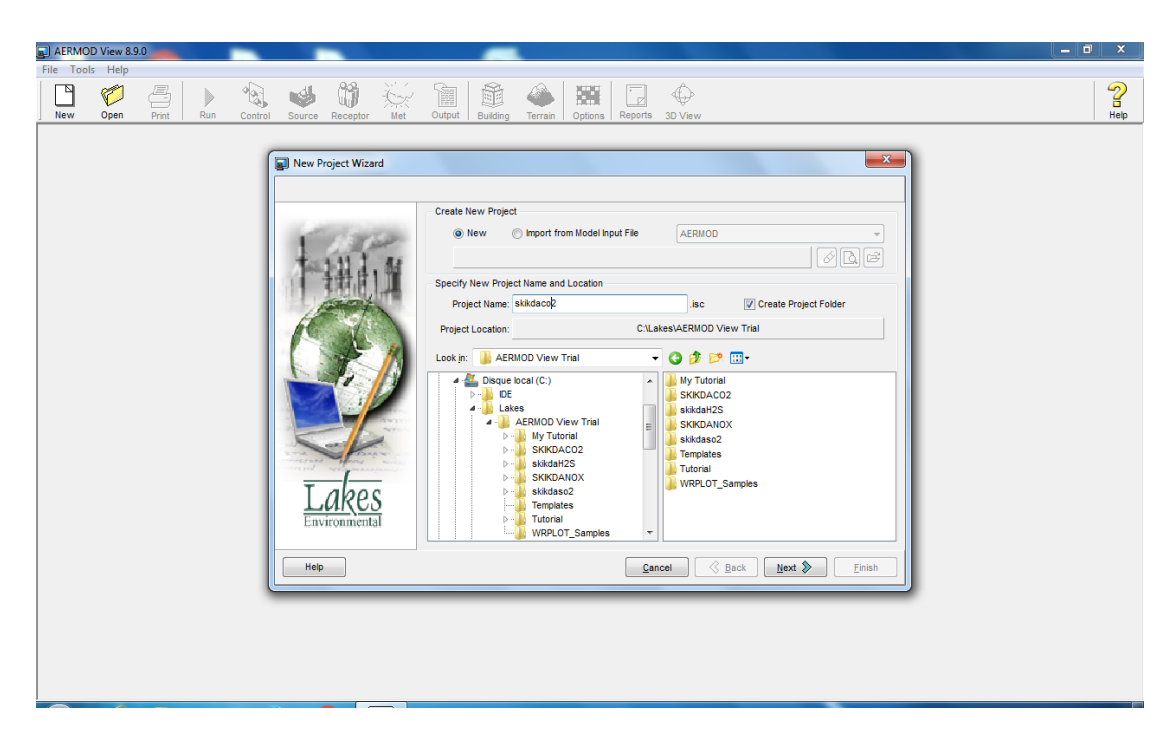

 **Figure IV.3:** création un nouveau projet d'AERMOD.

AERMOD View 8.9.0 - 0 x  $\sum_{\text{Heip}}$  $\Box$ ij 躐  $\hat{\mathbb{Q}}$ Ø Y. **udd**  $\overline{\mathbb{Z}}$ New Project Wizard Reference Point  $x = 0.0$  $\text{Im} \mathbf{l}$ leference Point Po Radius for Modeling Are ⊙ Cente © Corner<br>© Other  $sw$ 15,000 [km]  $\blacktriangledown$ Import OpenStreet Map Help  $\begin{tabular}{|c|c|c|c|c|} \hline \texttt{Cancel} & $\text{\textcircled{*} Back}$ & \texttt{Next} $\text{\textcircled{*}}$ & \texttt{Einish} \\\hline \end{tabular}$ 

Cette étape nous a permet de choisir les dimensions de la zone que nous voulons étudier :

 **Figure IV.4:** Les dimensions de la zone.

Dans cette étape on doit mettre tous les données de la source d'émissions, comme le taux d'émission et la température de gaz sortant ….etc.

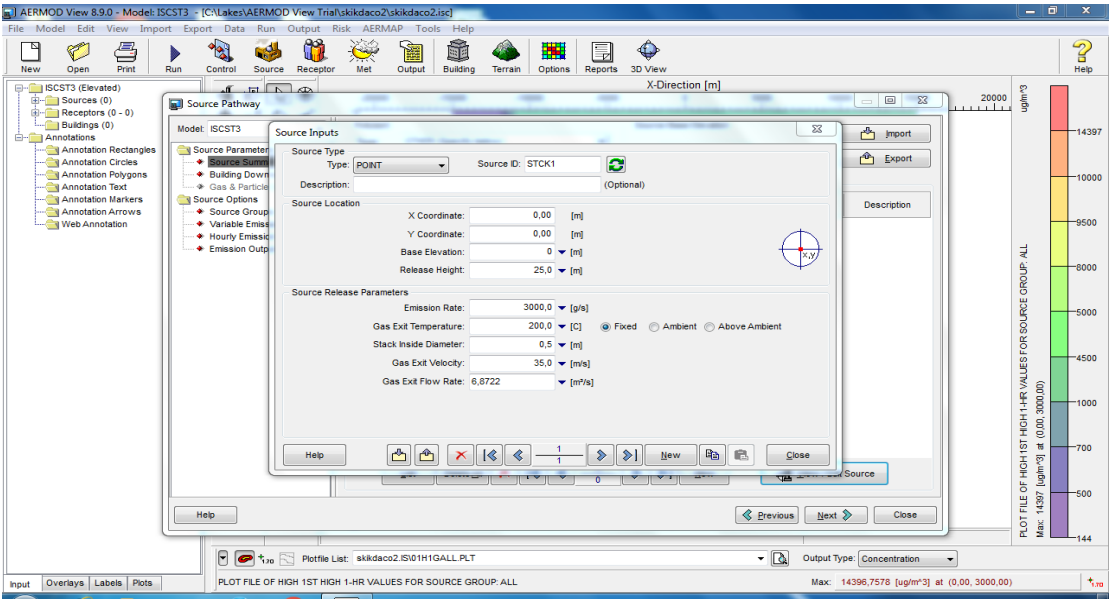

 **Figure IV.5:** Les données de la source.

On doit changera les données pour chaque polluants.

Le récepteur est la zone ou on va faire nos études .on peut choisi la forme qu'on veut (une forme cartésien, une forme polaire…).

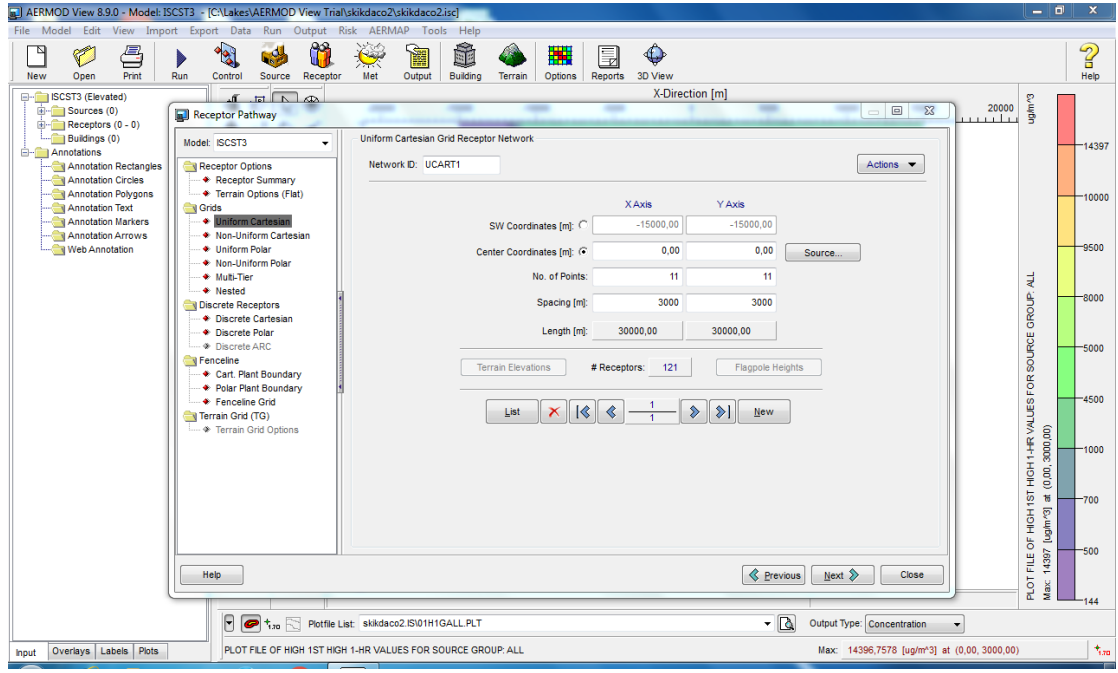

 **Figure .IV.6:** Données de récepteur.

On peut trouver tous les données météorologiques dans des fichiers ‹‹met›› qui sont téléchargé préalablement.

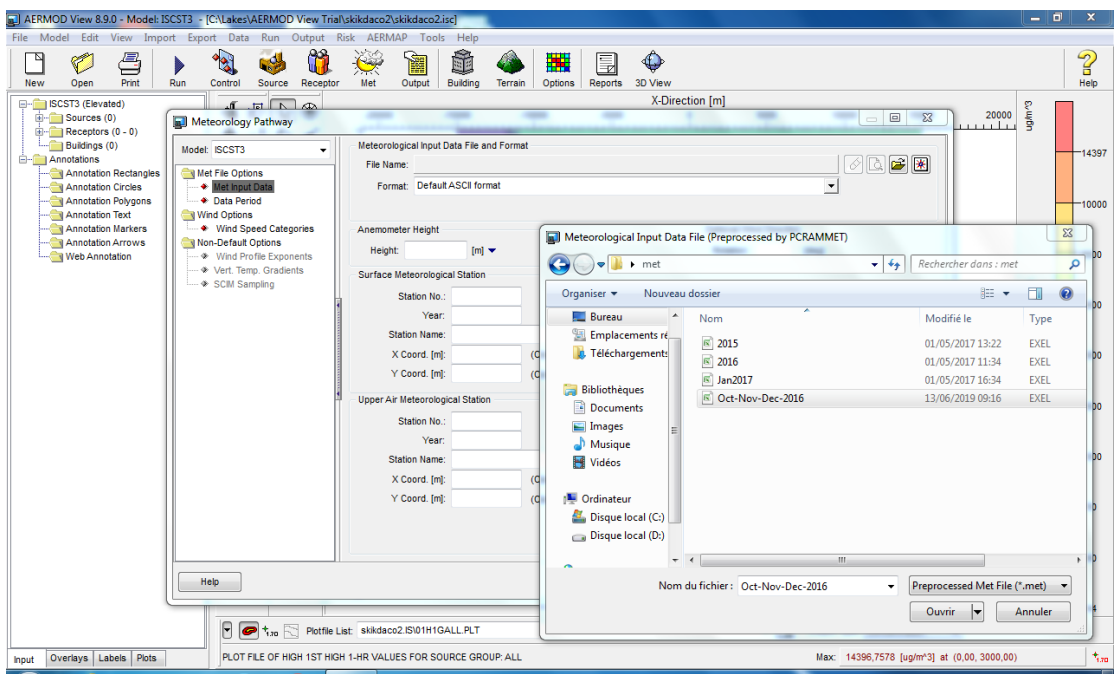

 **Figure IV.7:** Donnée météorologique.

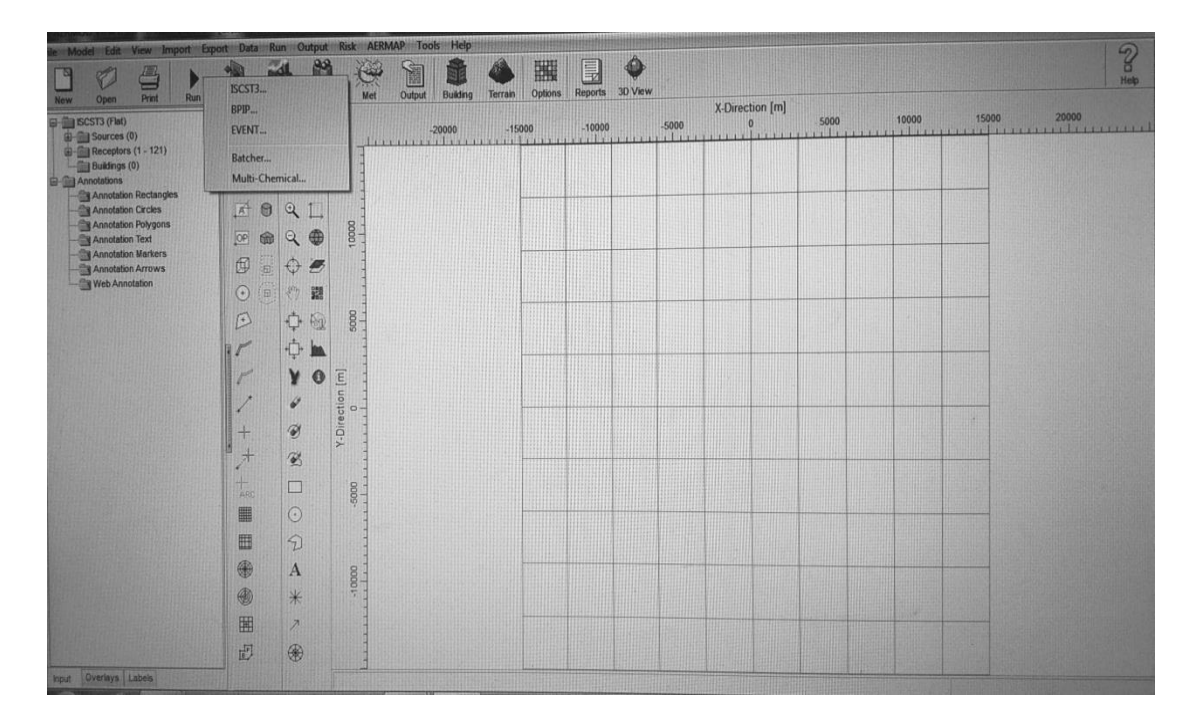

 **Figure IV.8:** Exécution des données.

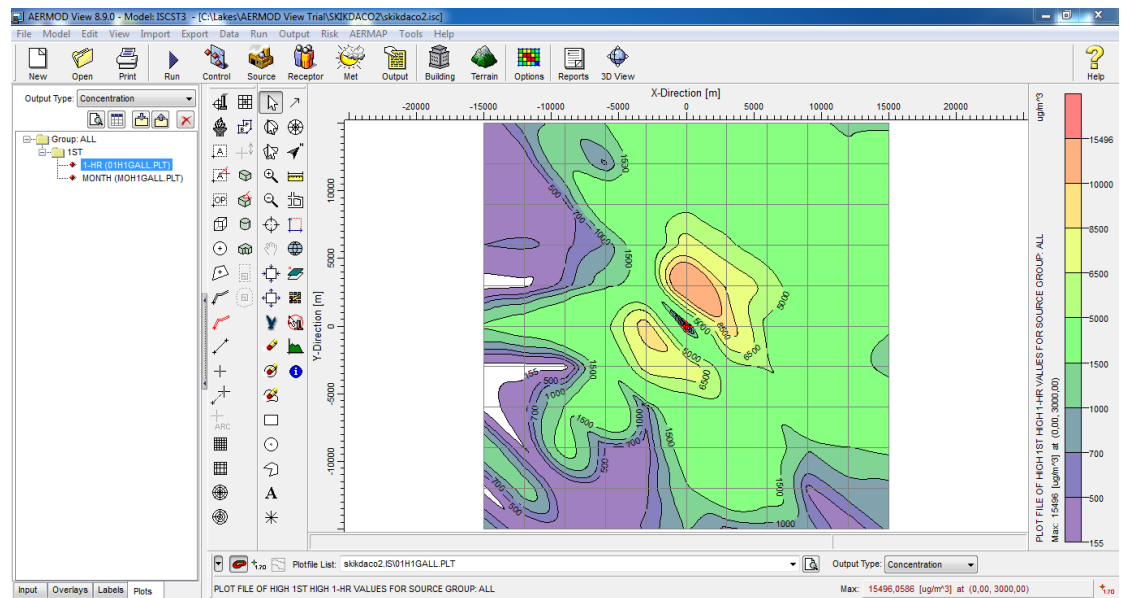

 **Figure IV.9:** Résultat de simulation pour un mois.

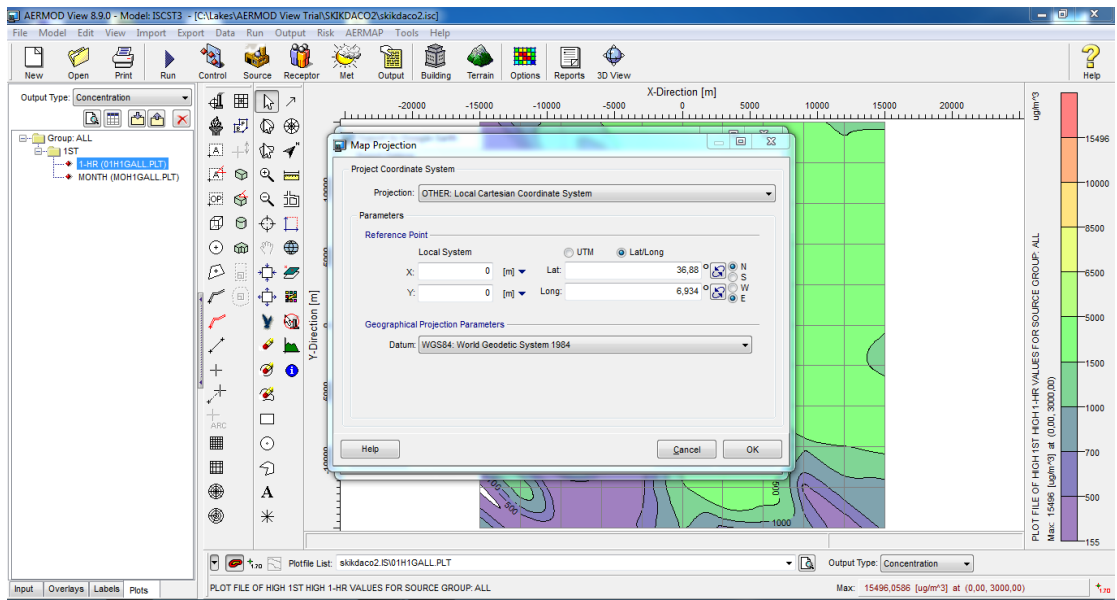

 **Figure IV.10:** Donnée de projection sur Google Earth.

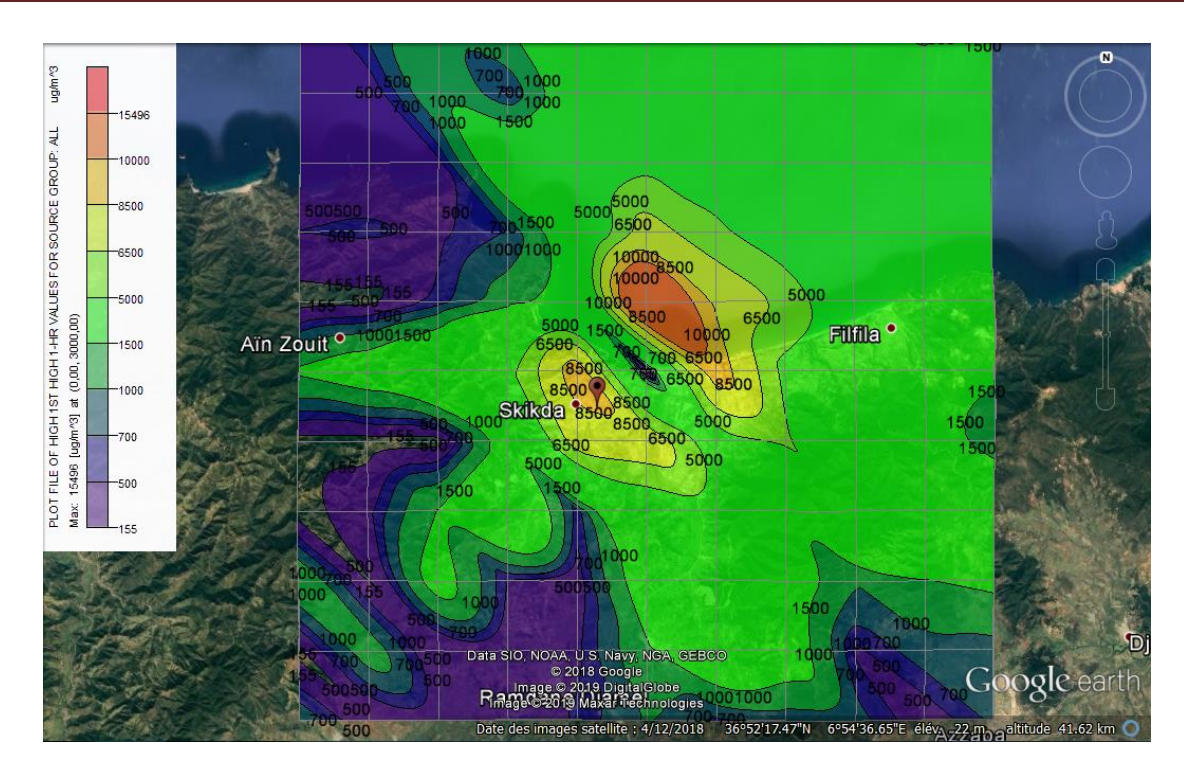

**Figure IV.11:** Exécution par Google Earth de co<sub>2</sub>.

La même exécution pour  $SO_2$ ,  $NO_x$ ,  $H_2S$  pour un mois, mais avec un changement des donnée.

### **IV.6. Exécution et interprétation**

#### **IV.6.1.CO<sup>2</sup> .2016.Oct**

Le dioxyde de carbone (CO<sub>2</sub>) est le gaz à effet de serre qui reçoit le plus d'attention dans le débat sur le réchauffement climatique global. La source principale d'émissions de CO<sub>2</sub> est la production d'énergie.

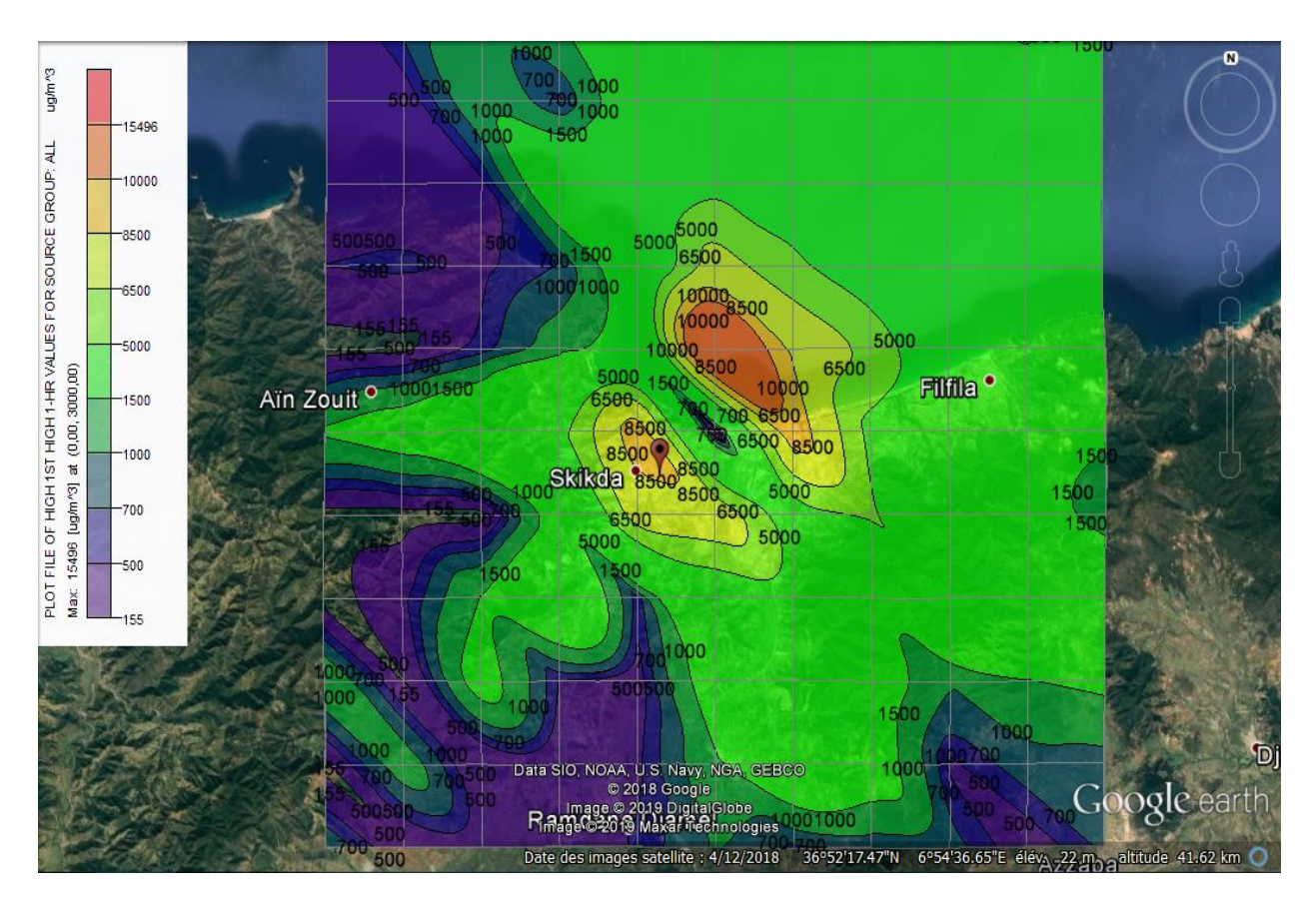

**Figure IV.12**  $:$  Exécution de CO<sub>2</sub>, 2016, Oct.

On remarque que la dispersion est à la direction Nord-est à cause des vents fort du côté ouest, les grandes concentrations se trouvent dans deux zone : la première zone est la zone d'étude (l'entourage de la raffinerie) et la deuxième zone est le centre-ville de Skikda, une valeur maximale de la concentration du  $CO_2$  jusqu'à 8.5-15.5 mg/m<sup>3</sup>. La pollution se dégrade une fois que nous éloignons de point d'émission comme filfila avec une concentration  $1.5 \text{ mg/m}^3$ .

#### **IV.6.2.CO<sup>2</sup> .2016.Nov**

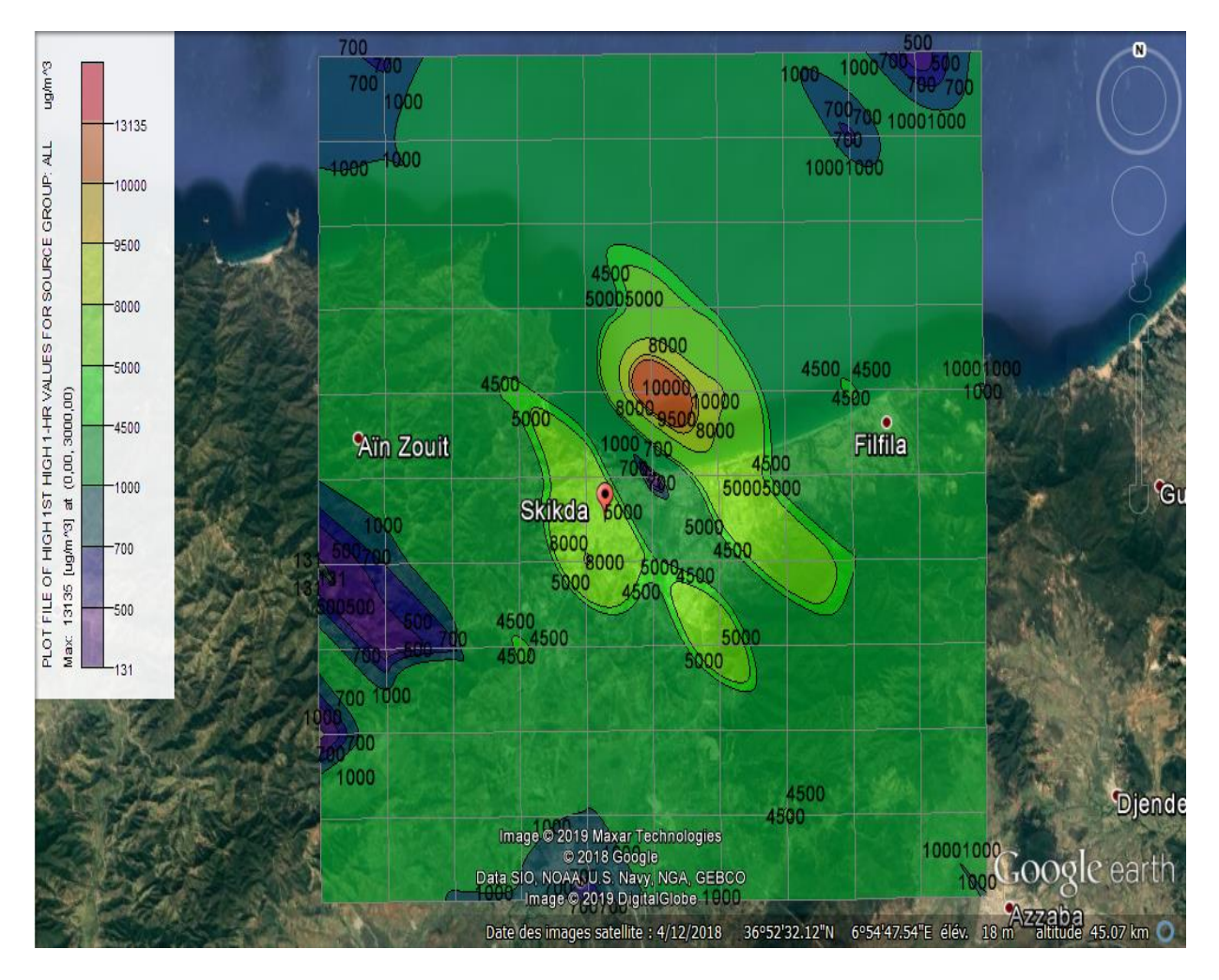

**Figure IV.13:** Exécution de CO<sub>2</sub>, 2016, Nov.

Dans la période de mois de Novembre, le vent est faible, alors la dispersion de CO<sub>2</sub> n'éloigne pas du point d'émission. On trouve toujours la plus grande concentration à l'entourage de la zone industrielle, elle est de l'ordre de 13 mg/m<sup>3</sup>.

A cause de la stabilité atmosphérique on voit une dispersion presque régulière dans tous les sens.

#### **IV.6.3.CO2.2016.Déc**

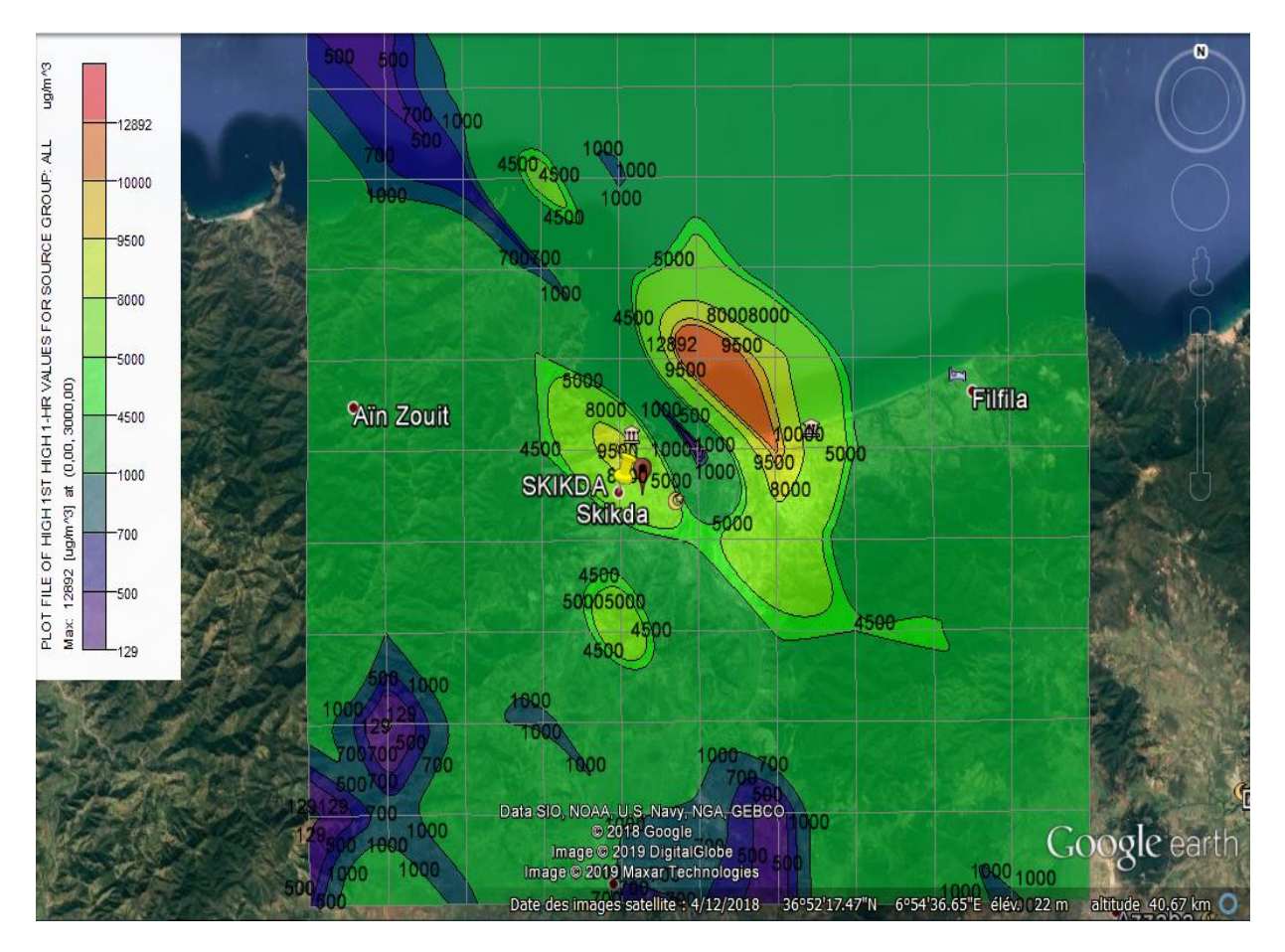

Figure .IV.14: Exécution de CO<sub>2</sub>, 2016, Déc.

Dans ce mois l'effet de la turbulence atmosphérique est faible, on trouve la concentration la plus élevé à la zone industrielle, ce qui signifie que le climat dans ce mois a été stable, les vents dominants dans ce mois de direction nord-est dispersent les grandes concentrations des  $CO<sub>2</sub>$  jusqu'à l'ancien port de Skikda à l'ouest de la zone industrielle, la valeur maximale de  $CO<sub>2</sub>$ atteint  $12.9 \text{ mg/m}^3$ .

On a trouvé une diminution de la concentration maximale au mois de décembre par rapport au mois d'octobre, cela peut être dû à la diminution de la température entre ces deux mois.
#### **IV.6.4.H2S.2016.Oct**

L'hydrogéne sulfuré est un gaz toxique dont l'odeur rappelle celle des œufs pourris. Les principales sources d'hydrogéne sulfuré et de composés soufrés reliées à des activités humaines sont les usines de pâtes et papiers. les raffinerie de pétrole et la décomposition anaérobie des résidus biodégradable.

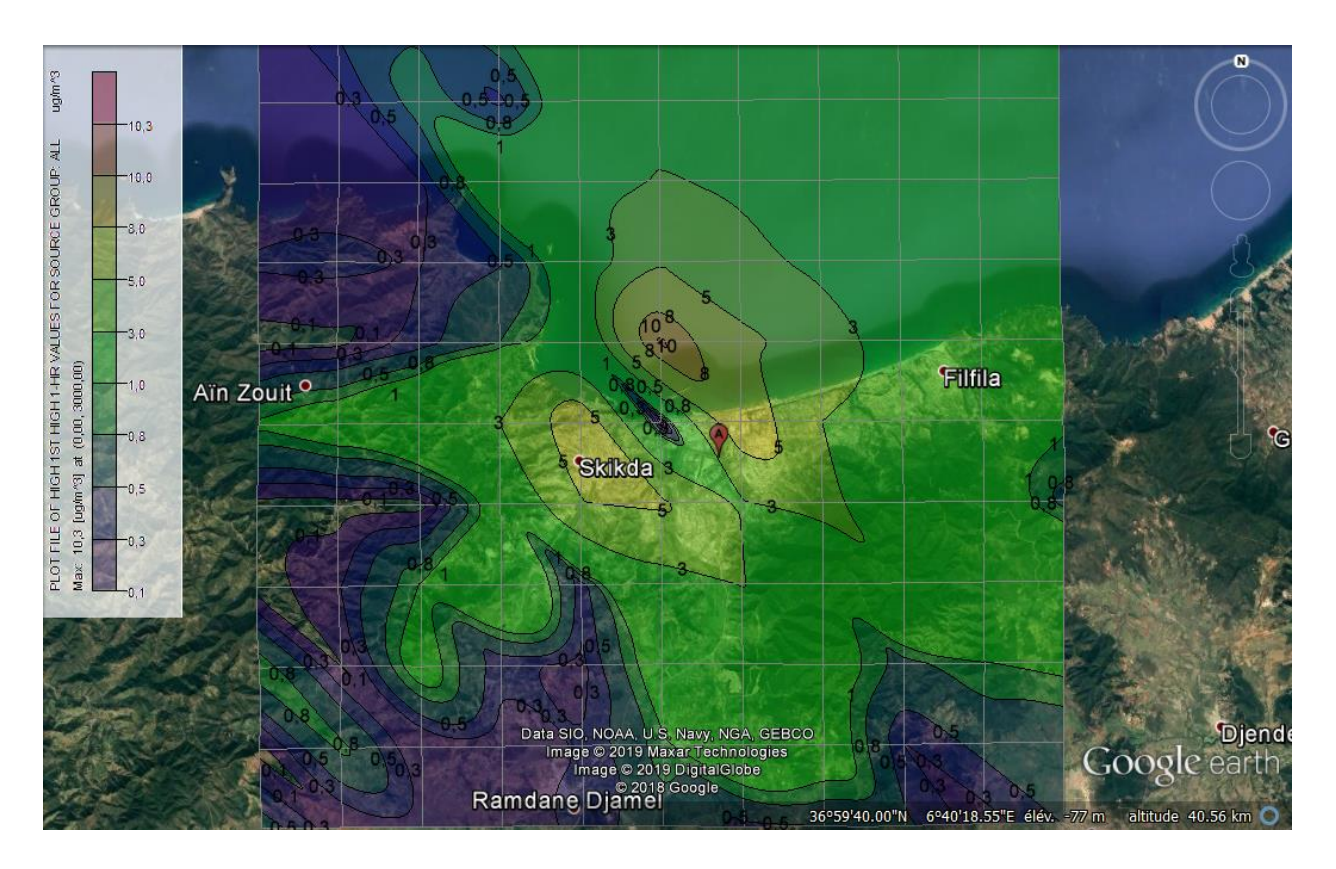

**Figure IV.15:** Exécution de H<sub>2</sub>S, 2016, Oct.

Dans le mois octobre, le vent est trée fort mais la turbulence est faible au Nord-ouest la concentration jusqu'à environ 0.3 μg/m<sup>3</sup> et la dispersion s'étend à Nord-est et Sud-est, tu arrives la zone filfila avec une concentration 5  $\mu$ g/m<sup>3</sup>. Les concentrations les plus élevées se trouvent toujours autour de la zone industrielle à valeur 10.3  $\mu$ g/m<sup>3</sup>.

## **IV.6.5.H2S , 2016, Nov**

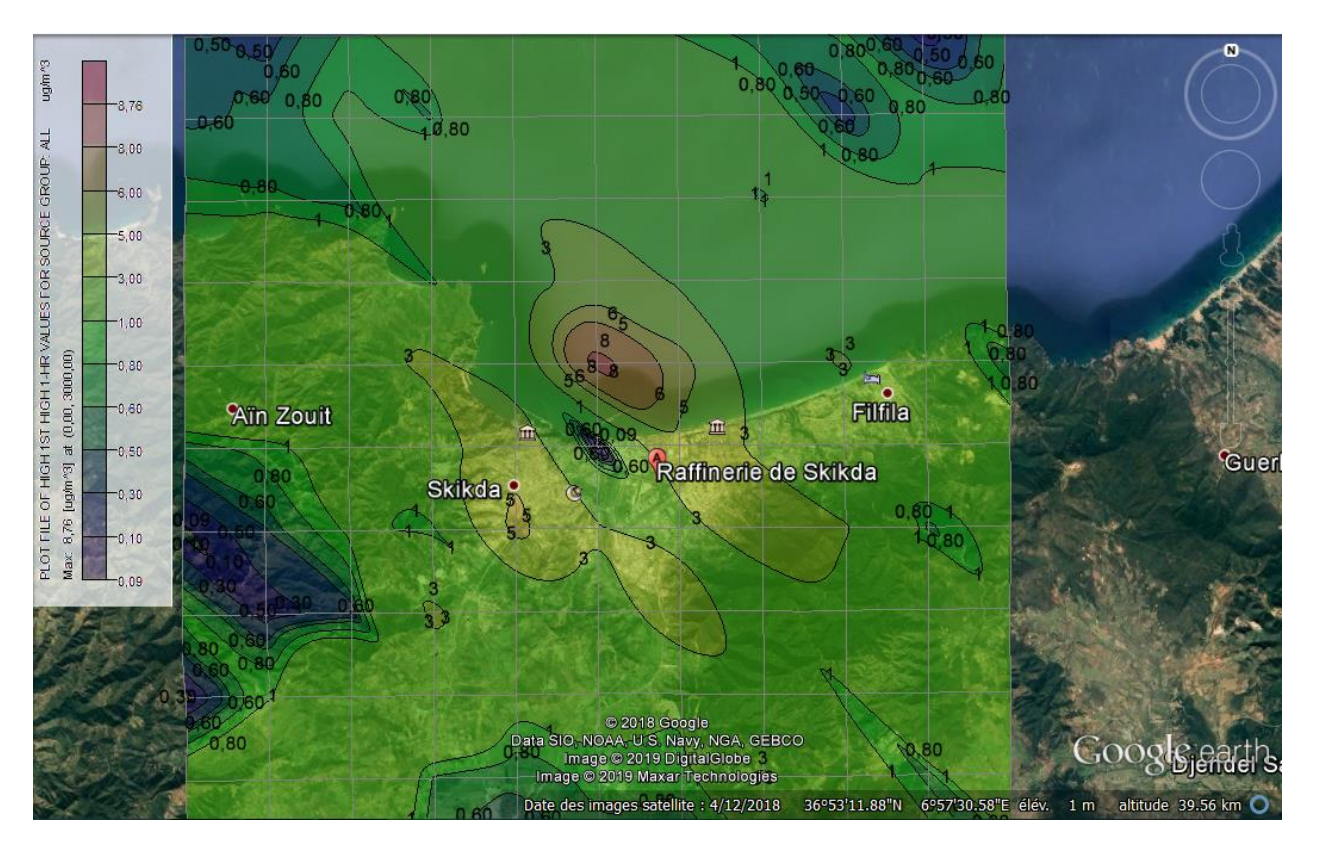

Figure IV.16: Exécution de H<sub>2</sub>S, 2016, Nov.

La dispersion des H<sub>2</sub>S dans le mois novembre s'étend dans une zone un peu grande, dans toute les directions, puisque dans ce mois l'effet de la turbulence atmosphérique est moyenne, la valeur maximale de la concentration des H2S sous trouve proche de la raffinerie de Skikda, qui est de l'ordre de  $8.76 \,\mathrm{\mu g/m^3}$ .

## **IV.6.6.H2S, 2016, Déc**

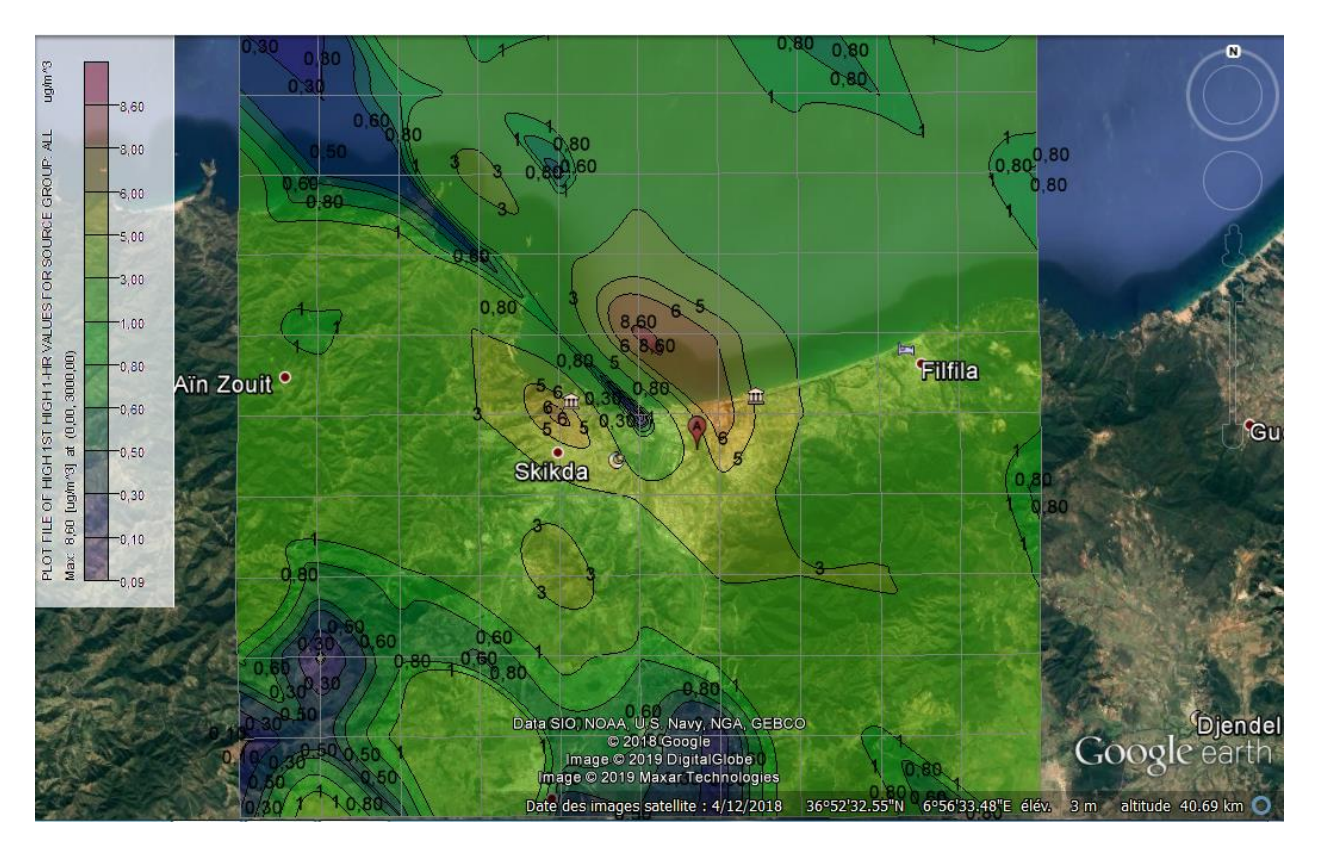

Figure IV.17: Exécution de H<sub>2</sub>S, 2016, Déc.

La dispersion de décembre n'est pas différente de Novembre, avec de forts vents provenant de Nord-Ouest, la valeur maximale de concentration est 8.60  $\mu$ g/m<sup>3</sup>, il est situé dans point d'émissions, les conditions météorologiques(vent dominant)ont un effet important sur la dispersion.

La concentration de polluant H<sub>2</sub>S dans le mois octobre plus fort par rapport les deux mois, puisque nous avons session automne et la température diminué faire tourner le froid diminue la volatilité de certains gaz.

## **IV.6.7.NO<sup>X</sup> , 2016, Oct**

Le  $NO<sub>X</sub>$  (gaz hilarant) est un puissant gaz à effet de serre qui contribue à la destruction de l'ozone stratosphérique. La source de NOx est principalement les procédés de combustion , pendant la combustion du fuel, Les oxydes d'azote (NOx), lorsqu'ils sont émis dans l'air, peuvent se combiner avec de l'eau et former un composant des « pluies acides ». De plus, le NOx combiné avec des composés organiques volatiles et la lumière du soleil peut entraîner la formation d'ozone au niveau du sol.

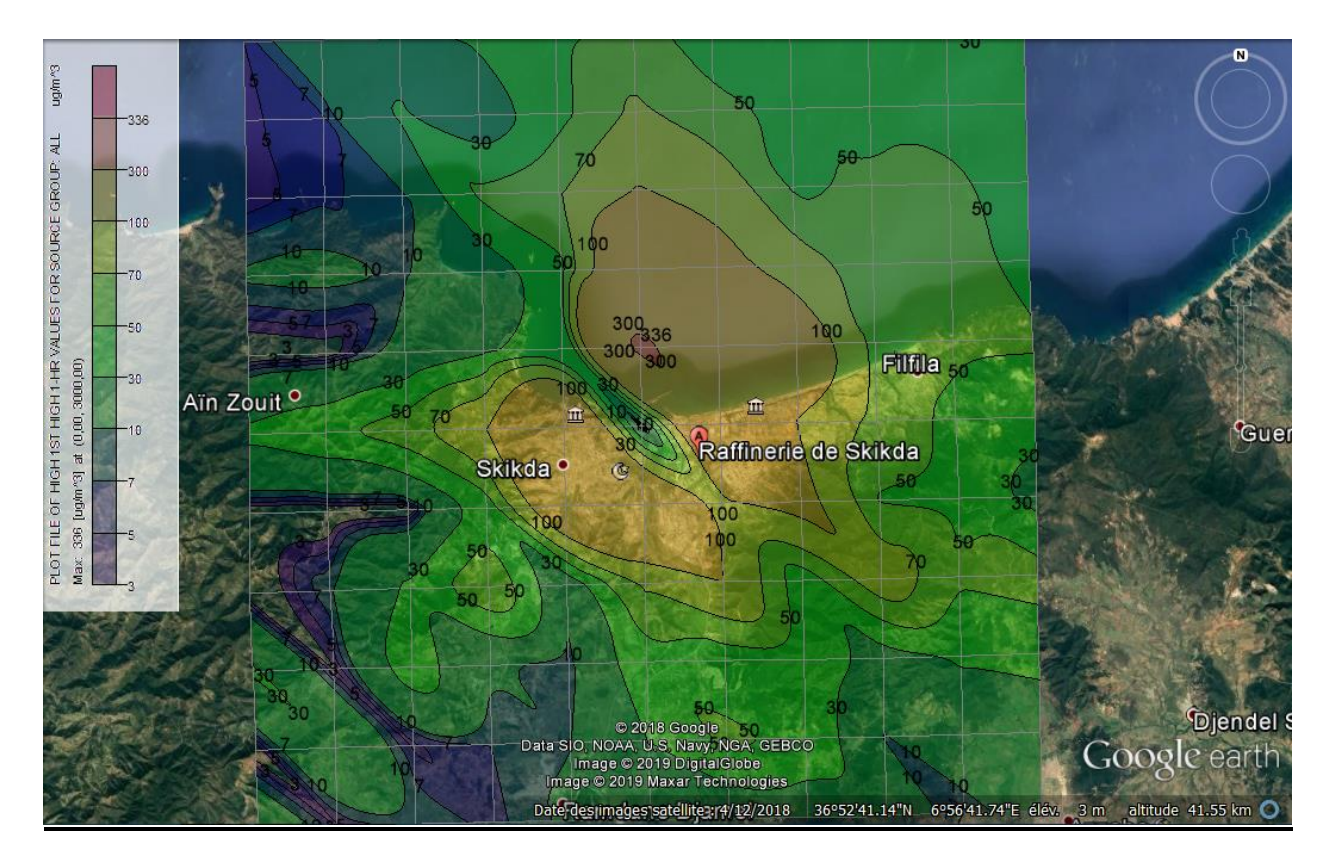

**Figure IV.18:** Exécution de NO<sub>X</sub>, 2016, Oct.

On peut remarquer dans la période de mois de octobre la dispersion de NOx s'éloigne du point d'émission, alors le vent est fort avec une haut température On trouve toujours la plus grande concentration à l'entourage de la zone industrielle, elle est de l'ordre de  $0.336$  mg/m<sup>3</sup>.

Atmosphère instable Si la masse d'air soulevée est plus chaude que le milieu environnant, elle sera plus légère et subira donc une élévation.

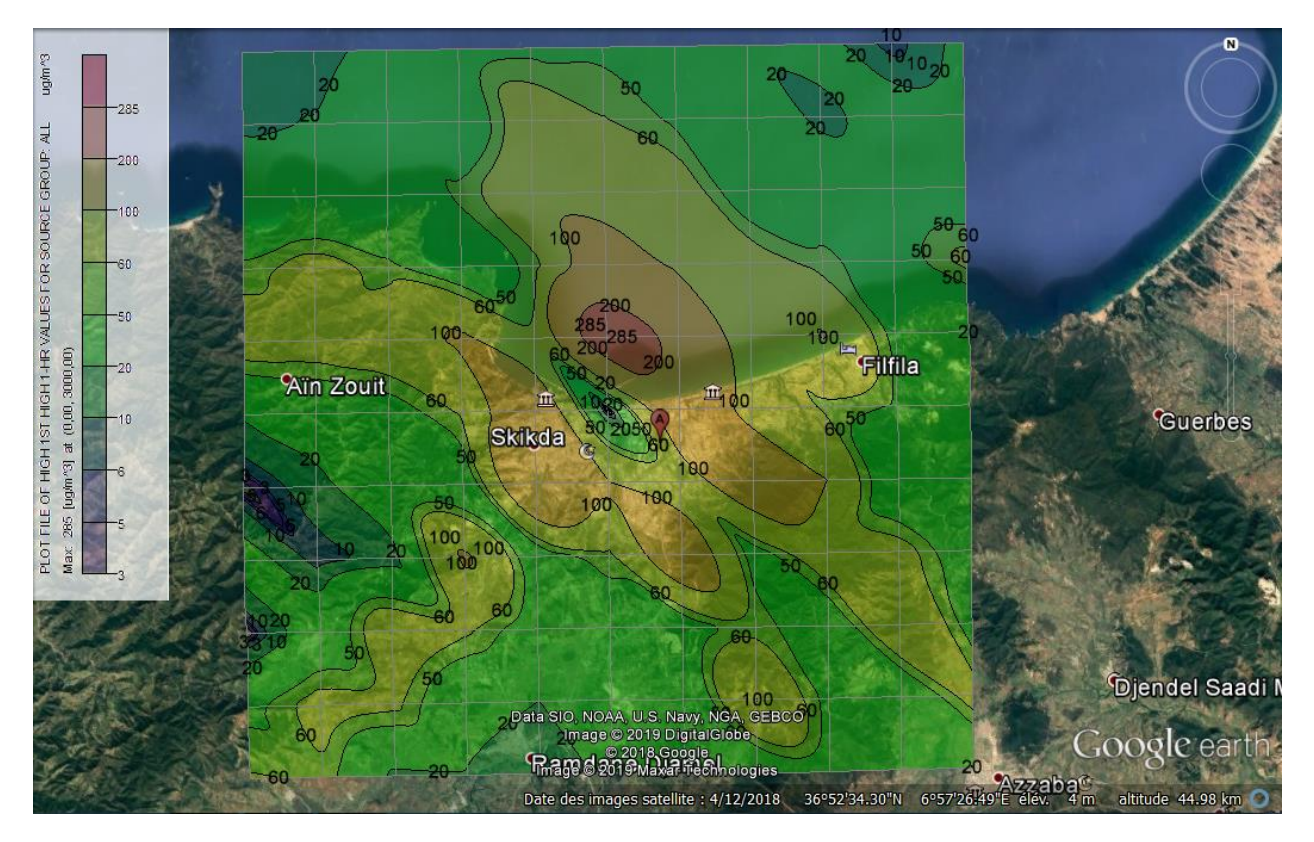

## **IV.6.8.NOX, 2016, Nov**

**Figure IV.19:** Exécution de NO<sub>X</sub>, 2016 Nov.

On voit que l'environnement joue un rôle très important dans la dispersion des polluants « le vent est faible mais la turbulence est fort », c'est pour ça qu'on ne voit pas une dispersion homogène des  $NO<sub>X</sub>$  dans la zone d'étude, la concentration dans les siége de la commune et s'élève à  $0.285$  mg/m<sup>3</sup>.

## **IV.6.9.NO<sup>X</sup> , 2016 , Déc**

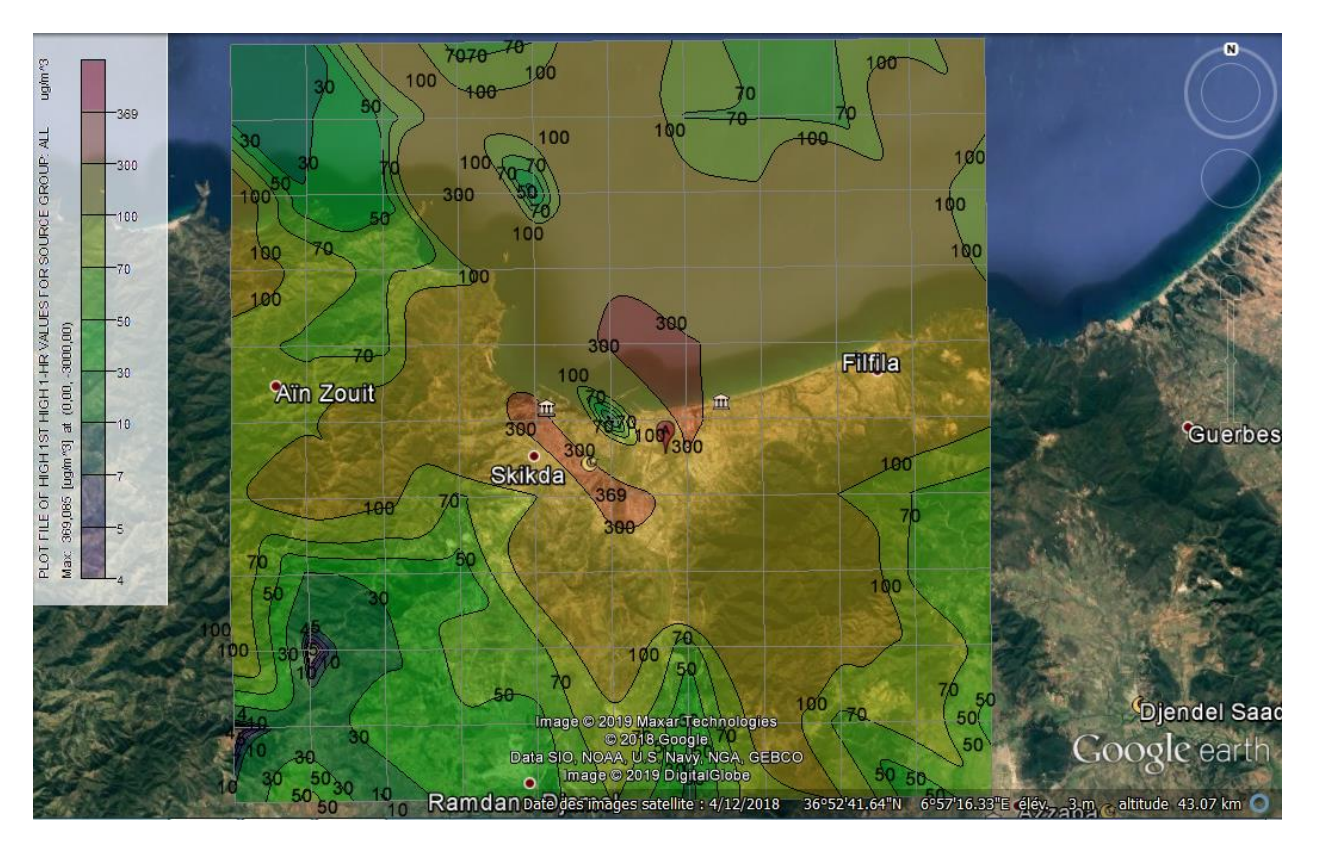

**Figure IV.20:** Exécution de NO<sub>X</sub>, 2016, Déc.

Les polluants «  $NO<sub>X</sub>$  » et «  $H<sub>2</sub>S$ » est le même disperser ,mais la dispersion NO<sub>x</sub> plus concentré où la concentration maximale atteint des zones très loin de raffinerie .a filfila par exemple la concentration des NO<sub>x</sub> est 0.1 mg/m<sup>3</sup>, tant que siège de commun la concentration est 0.369  $mg/m^3$ .

Les précipitations de cette polluant associées à une atmosphère instable, qui permet également une bonne dispersion de la pollution atmosphérique. Pa railleurs, elles entraînent au sol les polluants les plus lourds.

## **IV.6.10. SO2, 2016,Oct**

Le dioxyde de soufre est le gaz le plus caractéristique des agglomérations industrialisées. Il provient essentiellement de la combustion du soufre contenu dans les combustibles fossiles (fioul ou charbon utilisés dans les centrales thermiques, les chaufferies et fours industriels, les chauffages collectifs et individuels) et les carburants. Le dioxyde de soufre contribue avec les oxydes d'azote aux pluies acides qui affectent les végétaux et les sols.

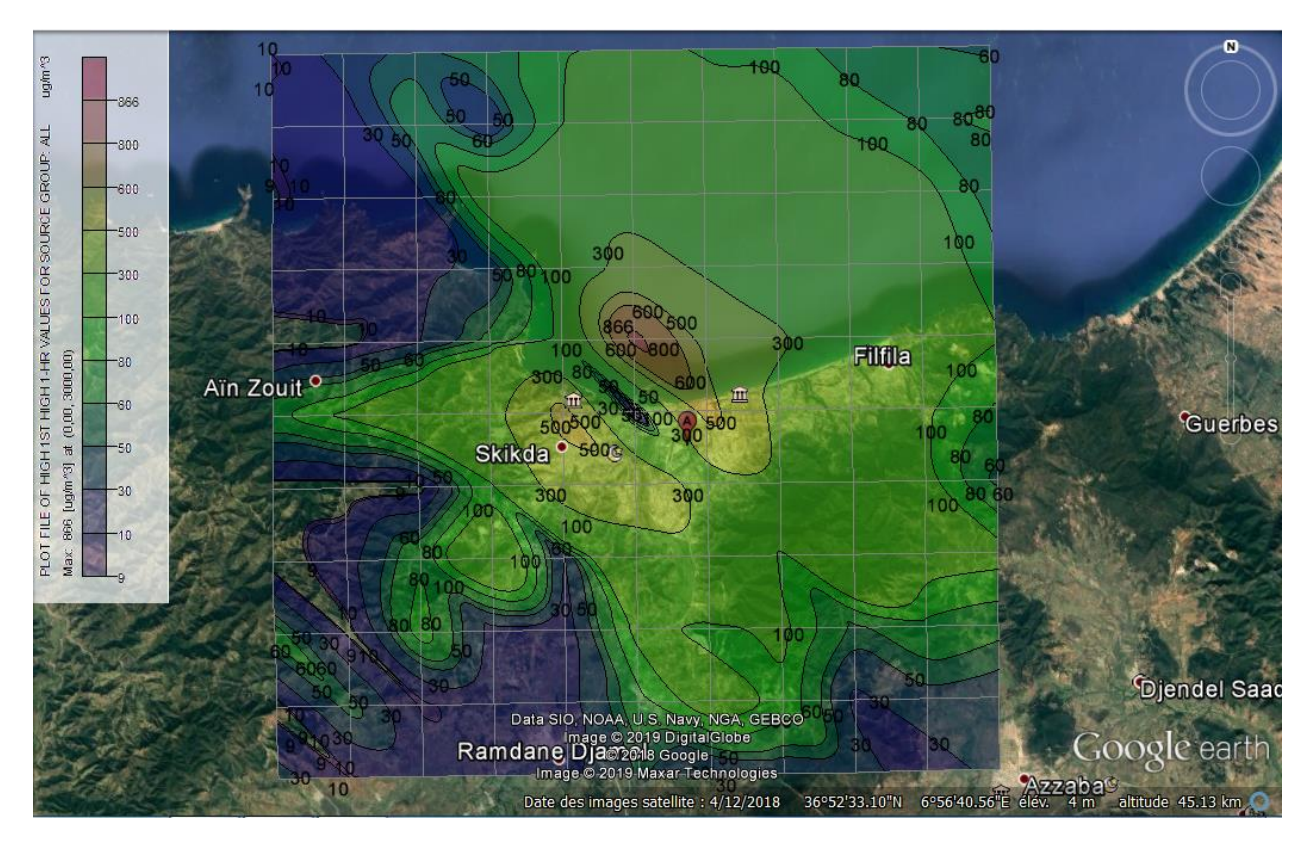

**Figure IV.21:** Exécution de SO<sub>2</sub>, 2016, Oct.

Le polluant ressort avec une concentration de  $0.866$  mg/m<sup>3</sup> et diminue jusqu'en  $0.3$ mg/m<sup>3</sup> à mesure qu'il se déplace vers l'est, où le pourcentage reste modéré. du côté ouest sa valeur est très faible, allant de  $0.01$  mg/m<sup>3</sup> à  $0.05$  mg/m<sup>3</sup>.

## **IV.6.11. SO2, 2016,Nov**

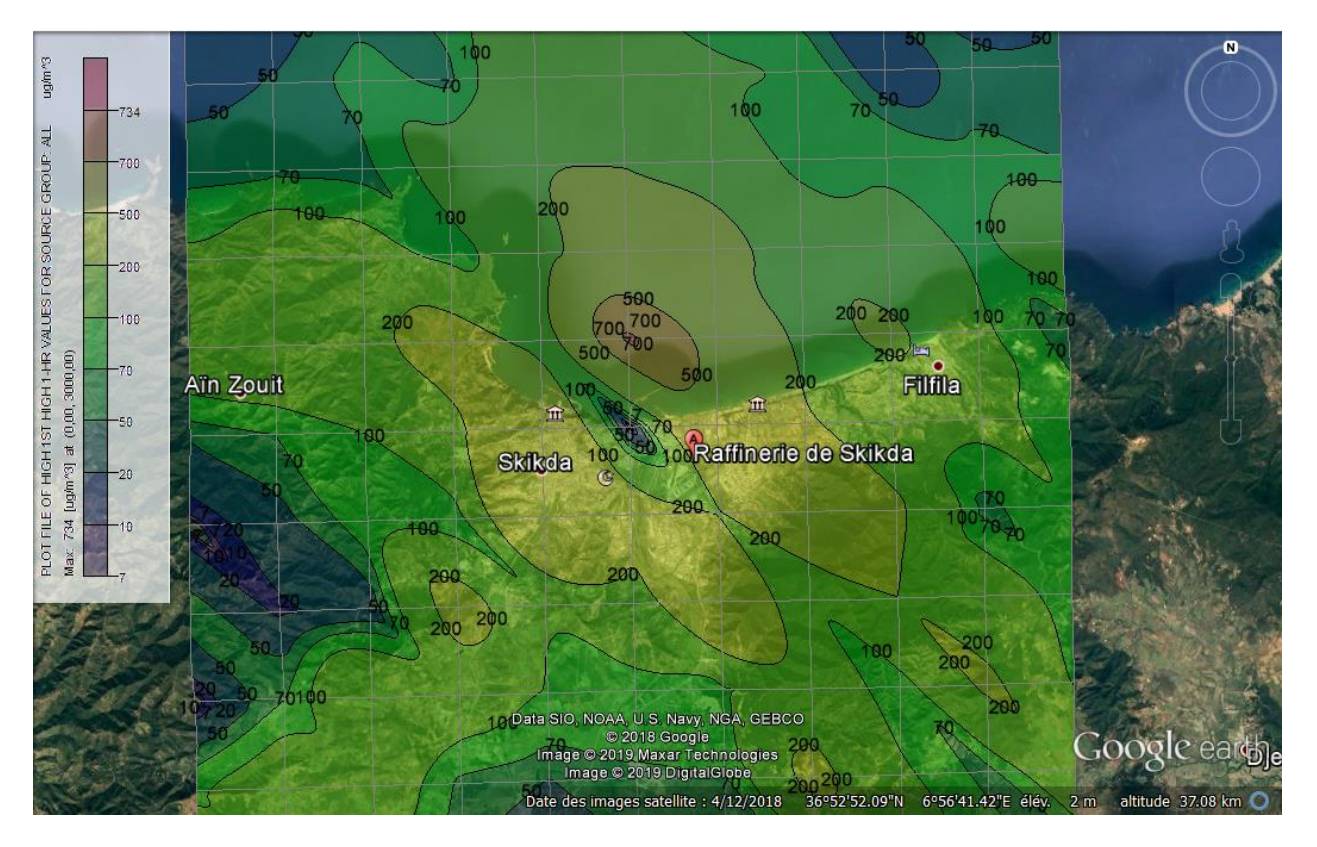

Figure IV.22: Exécution de SO<sub>2</sub>, 2016, Nov.

Nous notons que la propagation de ce pollueur a été concentrée en novembre de la même manière que le mois précédent, mais sa propagation s'est étendue dans la direction de la valeur de l'Ouest entre  $0.7 \text{ mg/m}^3$  et  $0.734 \text{ mg/m}^3$ .

## **IV.6.12. SO2, 2016,Déc**

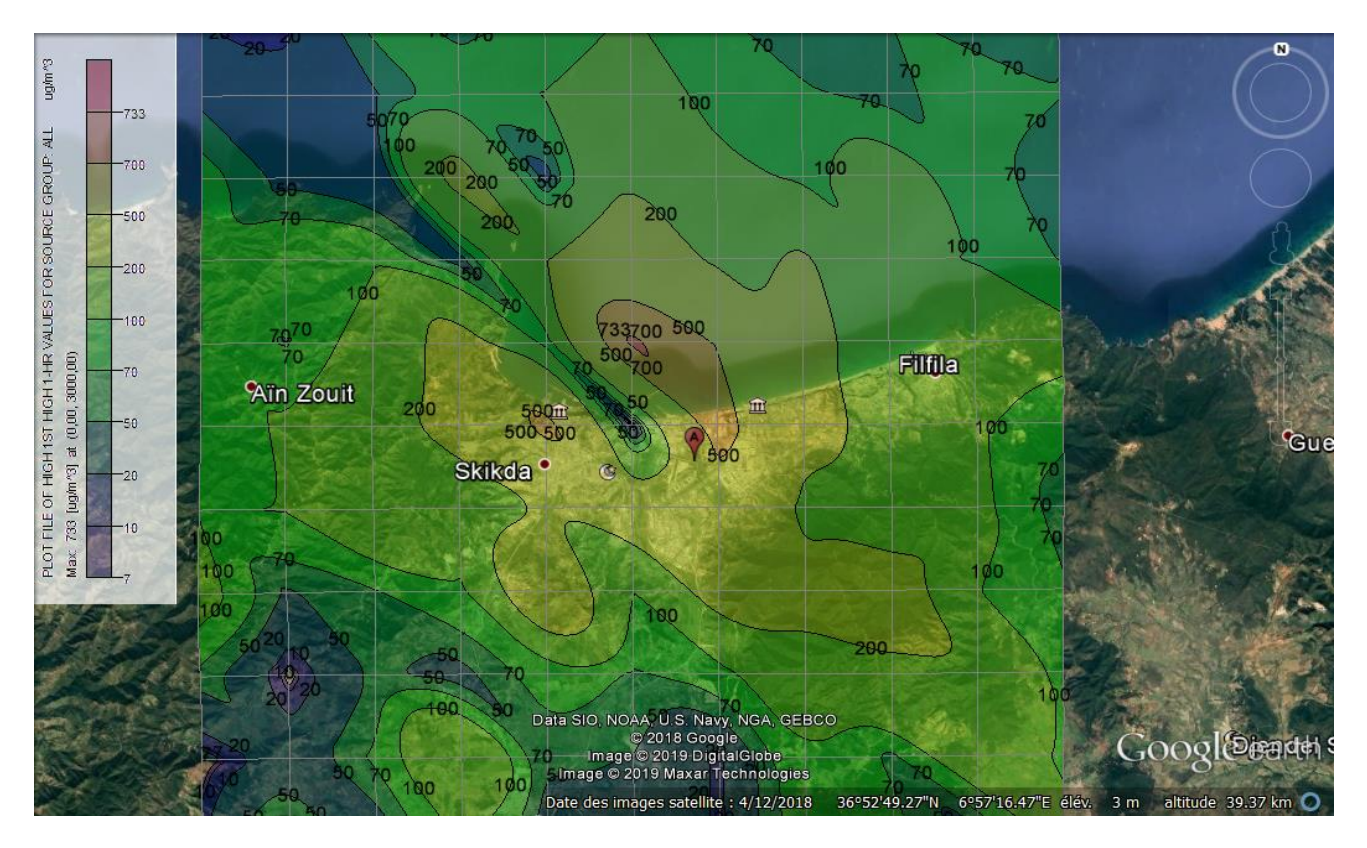

Figure IV.23: Exécution de SO<sub>2</sub>, 2016, Déc.

De forts vents dans la direction du nord-ouest entraînent la dispersion de fortes concentrations vers le sud-est, avec une concentration de  $0.05$  mg/m<sup>3</sup>. Comme pour les autres tendances, les concentrations sont de valeur moyenne et diminuent à mesure que nous nous éloignons du site de pollution.

# *CONGLUSION GENERALE*

## **Conclusion générale**

Avec les développements urbains et industriels, la pollution est devenue, de nos jours, l'une des préoccupations essentielles des organismes qui veillent sur le maintien et l'amélioration des conditions environnementales et du cadre de vie en milieu urbain.

La modélisation de la dispersion atmosphérique est devenue aujourd'hui un outil indispensable pour les industriels. Cette modélisation couplée à des réseaux de capteurs constitue ainsi un moyen efficace pour contrôler, anticiper et gérer les épisodes de pollution provenant des sites industriels. Avec l'amélioration des ressources informatiques, la modélisation de la dispersion atmosphérique s'est largement développée au cours de ces dernières années.

Les résultats obtenus dans cette étude confirment la nécessité d'une prise en charge sérieuse de la dispersion atmosphérique dans la région de la zone industrielle de Skikda, Nous avons remarqué que les concentrations de polluants  $CO_2$  est atteindre 15.5 mg/m<sup>3</sup>, ces valeurs sont inacceptables par ce que ce gaz est le premier gaz responsable à effet de serre, pour les  $SO<sub>2</sub>$ et NOx nous avons trouvé une valeur maximale de 0.866 mg/m<sup>3</sup>et 0.336 mg/m<sup>3</sup>, ces valeurs a dépassé les normes fixés à 0.350 mg/m<sup>3</sup>,0.2 mg/m<sup>3</sup> en respectivement. Mais la valeur 0.01 mg/m<sup>3</sup> de polluant H<sub>2</sub>S est peu proche a valeur des normes  $0.026$  mg/m<sup>3</sup>.

Nous avons remarqué que la mortalité par les maladies respiratoires à Skikda est élevé, et ça dû essentiellement à la pollution générer par la zone industrielle où les concentrations des polluants sont très élevées.

Nous proposons qu'il y ait un contrôle continu des émissions afin de préserver notre environnement, L'air est nécessaire à la vie. Même si la pollution atmosphérique a beaucoup reculé ces 30 dernières années, l'air est loin d'être suffisamment propre.

C'est pourquoi certains actions et moyens de réduire la pollution atmosphérique : planter des arbres et intensifier la présence de végétation car elle absorbe le dioxyde de carbone et libère de l'oxygène ,ce qui réduit la pollution qui en résulte .forcer les usines à installer des raffineries et des outils spéciaux sur les cheminées pour purifier la fumée croissante, et tenter et réglementer le processus d'octroi d'autorisations de construction afin de réduire la construction à proximité de sites résidentiels et de permettre la construction de zones désertiques et stériles. Encourager les habitants à vivre dans les zones rurales afin de réduire la pression et la surpopulation des villes.

- [1] D. D. E. L. Universite, D. E. S. Sciences, and E. T. T. D. E. Lille, "Thèse Conception , validation et exploitation d ' un cadastre des émissions de polluants atmosphériques sur la région Nord-Pas de Calais," 2004.
- [2] B. KOUCHNER, "' Politiques publiques , pollution atmosphérique et santé : poursuivre la réduction des risques ,'" 2000.
- [3] A. Premier, "Loi n ° 13-03 relative à la lutte contre la pollution de l'air Chapitre Premier : Définitions Chapitre Il : Champ d'application Chapitre III : Lutte contre la pollution de l ' air Chapitre IV : Moyen de lutte et de contrôle," vol. 1424, pp. 3–7, 2003.
- [4] M. Menaouer, "modelisation numerique de l ' evolution de la," université des sciences et de la technologie mohammed boudiaf-oran, 2013.
- [5] "bioindication de la qualité de l'air," p. 2.
- [6] P. D. E. L. Air, "prévention des risques majeurs risques," 2019. [Online]. Available: https://www.gouvernement.fr/risques/pollution de l'air. [Accessed: 01-Mar-2019].
- [7] "La pollution de l'air d'origine industrielle." [Online]. Available: Www.bretagne.drire.gouv.fr.
- [8] "Impacts de la pollution atmosphérique sur la santé humaine , les écosystèmes et les monuments historiques La pollution atmosphérique a des impacts négatifs sur la santé humaine , les récoltes ."
- [9] D. Charpin *et al.*, "La pollution atmosphérique et ses effets sur la santé respiratoire . Document d ' experts du groupe pathologies pulmonaires professionnelles environnementales et iatrogéniques ( PAPPEI ) de la Société de ¸ aise ( SPLF ) pneumologie de langue franc ( PAPPE," pp. 484–508, 2016).
- [10] "Principaux polluants atmosphériques \_ sources, effets sanitaires DREAL Alsace." .
- [11] E. Nationale, "Cours de pollution atmosphérique Table des matières."

[12] J. Yvon and C. Huchet-kervella, "Évaluation de l ' impact sanitaire de la pollution atmosphérique urbaine dans l ' agglomération de Valence , 2009-2011 Messages à retenir Contexte Pourquoi évaluer l ' impact sanitaire de la pollution," pp. 2009–2011, 2014.

[13] "Plan de Protection de l'Atmosphère d'Île-de-France," 2020.

- [14] "9 Etude qualité de l'air," 2007.
- [15] "La pollution de l ' air extérieur," 2015.
- [16] L. A. Réduction, D. E. S. Émissions, and D. E. P. Atmosphériques, "Un engagement collectif pour améliorer," 2017.
- [17] "La législation sur l ' air Au niveau mondial Au niveau européen Au niveau français," pp. 1996–1999, 2019.
- [18] D. Dhou, E. Hidja, and T. Française, "Journal officiel," pp. 1–28, 2006.
- [19] Y. Roustan, N. Cherin, M. Millet, S. Percot, V. Ruban, and C. Seigneur, "INOGEV Innovations pour une gestion durable de l ' eau en ville."
- [20] P. Atmosph, "Inventaire des émissions atmosphériques sur la plate-forme aéroportuaire de Strasbourg-Entzheim ( hors aéronefs ) Rapport de synthèse," 2003.
- [21] H. Cachier, G. Poillerat, and H. Wortham, "par Stéphane Werner Optimisation des cadastres d' émissions :," 2009.
- [22] "Cadastre des sites pollués du canton de Fribourg," 2005.
- [23] M. Boudiaf, "These de doctorat en sciences," 2015.
- [24] M. B. Cros *et al.*, "Methodologie d'etablissement de cadastres d'emissions a l'echelle regionale: application au cadastre escompte et a son extension a la region paca," 2004.
- [25] "Rinventaire 2005 201004-1.pdf."
- [26] "Inventaire des émissions de polluants atmosphériques dans les Traitements de l'inventaire escompte 1999 Etude quantitative et sectorielle," p. 3, 2004.
- [27] I. Mis and P. Atmosph, "Bilan annuel des émissions atmosphériques en Alsace," 2004.
- [28] C. Lsce, "Thèse de Doctorat Modélisation du comportement de l'iode dans l' atmosphère," 2015.
- [29] B. Sportisse and G. Carmichael, "Mod´elisation et simulation de la pollution atmosphérique," Universit´ e Pierre et Marie Curie Pr´, 2007.
- [30] V. Mallet, "Introduction aux modéles de chimie-transport pour la qualité de l' air Master SGE," 2010.
- [31] N. Michelot, P. Carrega, and L. Rouïl, "Panorama de la modélisation de la dispersion

atmosphérique Atmospheric dispersion models : An overwiew," 2015.

- [32] "Cours SGE « Modélisation de la pollution atmosphérique » Introduction Christian Seigneur Cerea Déroulé du cours."
- [33] R. Perkins, L. Soulhac, P. Mejean, and I. Rios, "Modélisation de la dispersion des émissions atmosphériques d ' un site industriel – Vers un guide de l'utilisateur," 2005.
- [34] V. D. E. S. Modeles, "modelisation de la dispersion des emissions atmospheriques d'un site industriel," 2005.
- [35] C. La, "Les modèles de dispersion atmosphérique," 2013.

# **Résumé**

Notre thème est basé sur la simulation numérique de la dispersion atmosphérique "raffinerie de Skikda", on applique le logiciel AERMOD view en cette étude pour voir l'exécution du modèle Gaussienne.la première partie est introduise par la pollution de l'air et comment la surveillée et réduire de celui-ci.la deuxième partie parle sur les applications et les principes sources du cadastre des émissions.

La troisième partie discute de la modélisation atmosphérique et les différents modèles de dispersions. Dans ce dernier chapitre on conclure que le modèle Gaussienne permis de réalisé des bonne résultats pour la dispersion d'un polluant.

**Mots Clés :** Simulation numérique, Modélisation, Cadastre d'émission, pollution atmosphérique

## **المقدمة**

يعتمد موضوعنا على المحاكاة العددية للتشتت في الغالف الجوي "مصفاة سكيكدة" ،ونحن نطبق طريقة العرض AEROMODالخاصة بالبرنامج في هذه الدراسة لرؤية تنفيذ النموذج الغوسي المناسب. يقدم الجزء األول تلوث الهواء و كيفية مراقبته و الحد منه، بينما يتحدث الجزء الثاني عن التطبيقات والمبادئ األساسية لسجل االنبعاثات. يناقش الجزء الثالث النمذجة الجوية و نماذج التشتت المختلفة، في هذا الفصل األخير استنتجنا بأن النموذج غوسي قد أتاح تحقيق نتائج جيدة لتشتت الملوث .

**الكلمات الرئيسية :** المحاكاة الرقمية , النمذجة ,مسح االنبعاثات, تلوث الهواء.